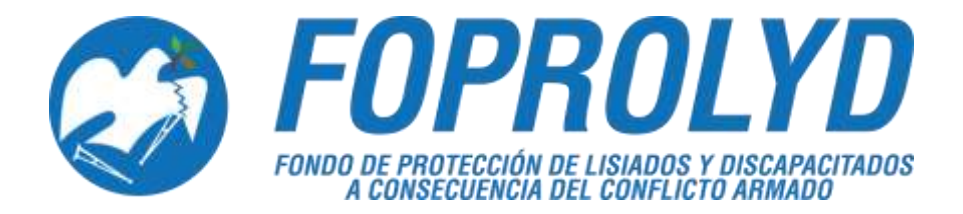

# **MANUAL DE POLÍTICAS, NORMAS Y PROCEDIMIENTOS DE LA UNIDAD DE REINSERCIÓN SOCIAL Y PRODUCTIVA**

**JUNIO 2017**

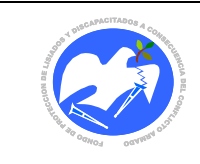

# **INDICE**

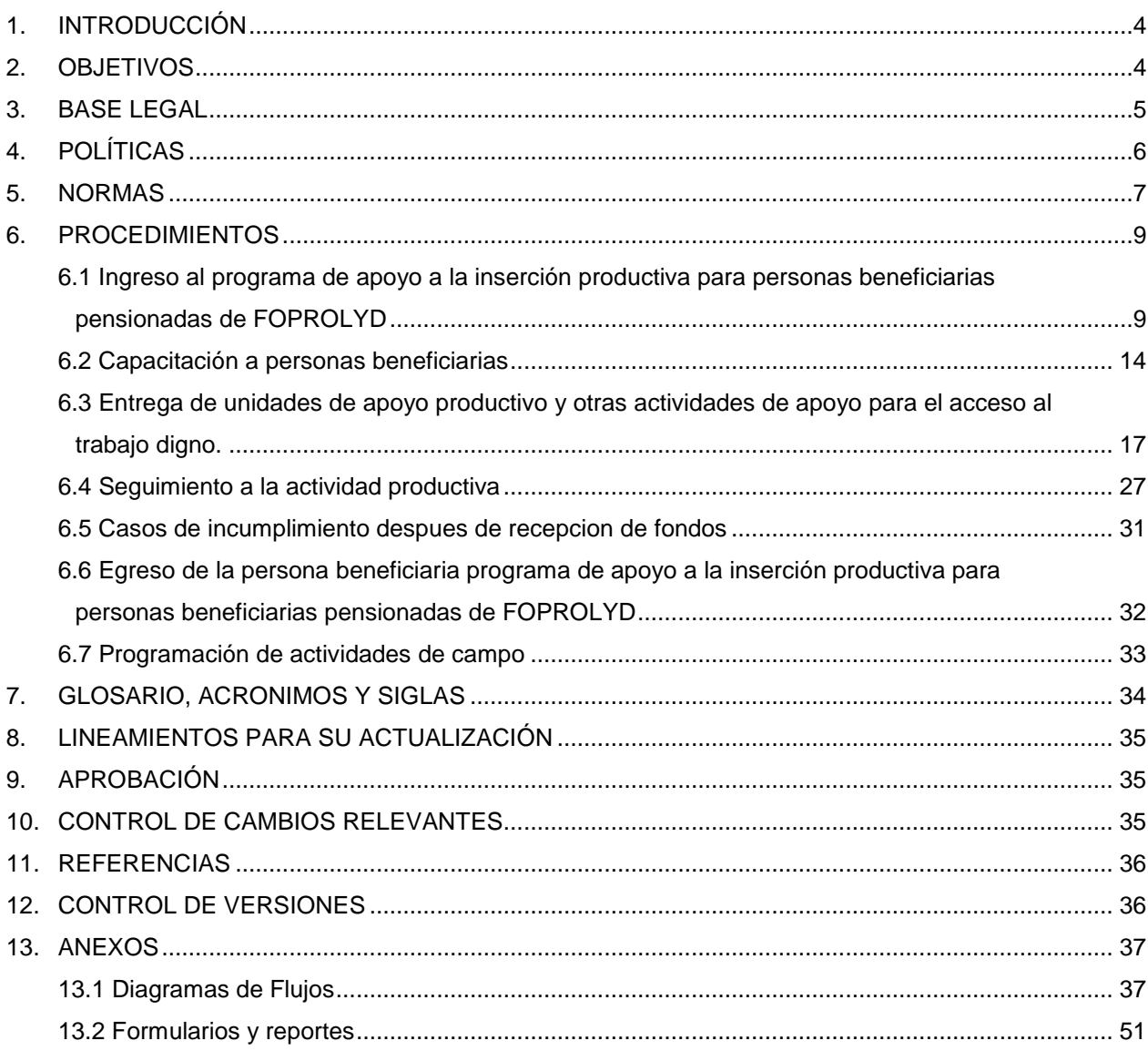

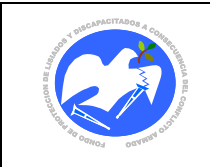

# **NOMBRE DEL MANUAL**

Manual de Políticas, Normas y Procedimientos de la Unidad de Reinserción Social y Productiva

# <span id="page-2-0"></span>**1. INTRODUCCIÓN**

El Manual de Políticas, Normas y Procedimientos de la Unidad de Reinserción Social y Productiva es un documento administrativo y técnico, que contiene las políticas, normas y procedimientos que rigen el quehacer de la misma , describe de forma detallada las acciones que se realizan para la entrega de Unidades de Apoyo Productivo; precisando las actividades articulantes del personal responsable con las otras Unidades de Gestión involucradas en las diferentes fases establecidas en el Programa de Apoyo a la Inserción Productiva para Personas Beneficiarias Pensionadas de FOPROLYD. Presenta los flujos de los procedimientos que son de observancia y aplicación general para las áreas involucradas, en las acciones operativas y administrativas vinculadas, lo que permitirá la transparencia de cada una de las acciones que se realicen y regulará, el cumplimiento de los objetivos de la Unidad de Reinserción Social y Productiva (URSYP).

El presente Manual se integra al Manual General del Fondo de Protección de Lisiados y Discapacitados a Consecuencia del Conflicto Armado (FOPROLYD) en cumplimiento a las disposiciones que establece el Reglamento de las Normas de Control Interno Específicas de FOPROLYD, y apegada a las modificaciones autorizadas a la estructura orgánica vigente, aprobado por Junta Directiva en Acuerdo No. 65.01.2016 del 28 de enero de 2016.

Incluye los formularios de respaldo de todas las operaciones contenidas en el Programa de Apoyo a la Inserción Productiva para Personas Beneficiarias Pensionadas de FOPROLYD para un eficiente control y transparencia en las operaciones.

# <span id="page-2-1"></span>**2. OBJETIVOS**

#### **2.1 OBJETIVO GENERAL**

Establecer las políticas, normas y procedimientos que rigen el quehacer de Unidad de Reinserción Social y Productiva (URSYP), a fin de dotarla del instrumento técnico administrativo que permita contribuir de manera efectiva a la reinserción productiva de las personas beneficiarias de FOPROLYD.

#### **2.2 OBJETIVOS ESPECIFICOS**

- 1. Normar el accionar de la Unidad y tener base legal para el control interno del Programa de Apoyo a la Inserción Productiva para Personas Beneficiarias Pensionadas de FOPROLYD.
- 2. Fortalecer la transparencia en la administración y operación de URSYP, a través de la estandarizarización o normalización de las diferentes acciones y lograr el aprovechamiento óptimo de los recursos.
- 3. Ejecutar eficaz y eficientemente el Programa de Apoyo a la Inserción Productiva para Personas Beneficiarias Pensionadas de FOPROLYD de beneficiarias y beneficiarias de FOPROLYD

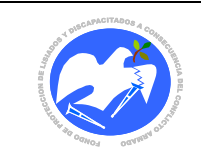

# **3. BASE LEGAL**

Ley de Beneficio para la Protección de Lisiados y Discapacitados a Consecuencia del Conflicto Armado:

<span id="page-3-0"></span>Título I, CAPÍTULO III, ART. 10; literal j) y l).

Título II, CAPÍTULO I, ART. 23, 25, 28 literal a) y ART. 40

- Ley de Ética Gubernamental
- Ley de Equiparación de Oportunidades
- Ley General de Prevención de Riesgos en los Lugares de Trabajo
- Ley de Impuestos a la Actividad Económica de los Diferentes Municipios y Departamentos de El Salvador.
- Ley de Sanidad Vegetal y Animal, normativa que regula la protección sanitaria de los vegetales y animales, control y coordinación de programas fitosanitarios y de cooperación internacional para cumplir su finalidad.
- Ley de Acceso a la Información Pública
- Reglamento de Normas Técnicas de Control Interno Específicas de FOPROLYD CAPÍTULO III, ART.17, 18, 19
- Reglamento Interno de Trabajo de FOPROLYD, ART. 10
- Reglamento Especial de la Comisión Técnica Evaluadora, CAPÍTULO V, ART. 16 AL 25
- Normas Técnicas Sanitarias para la Autorización Control de Establecimientos Alimentarios, del Ministerio de Salud Pública y Asistencia Social, Gerencia de Salud Ambiental
- Acuerdos de Junta Directiva:

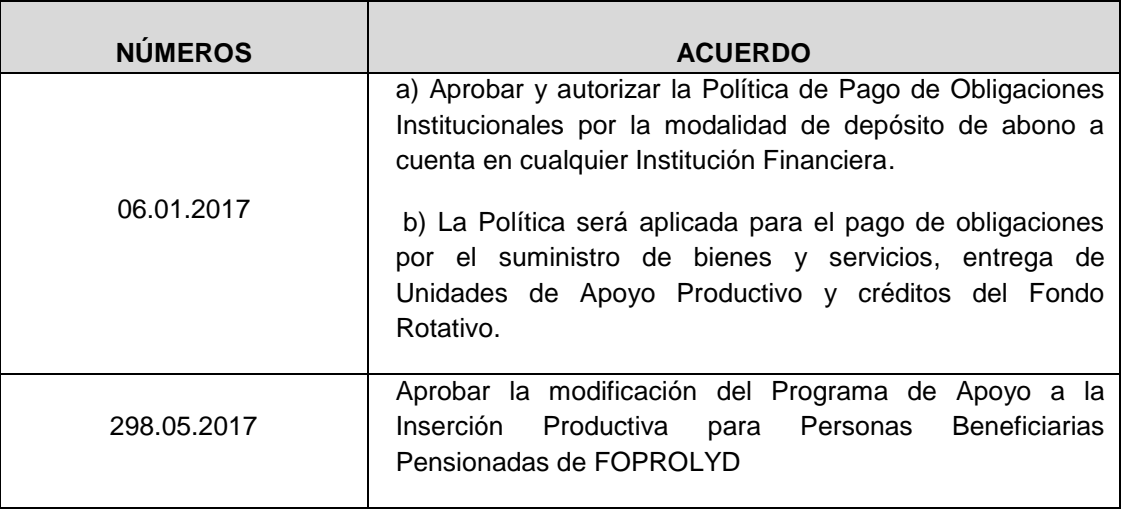

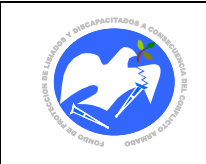

# <span id="page-4-0"></span>**4. POLÍTICAS**

- 4.1 Todas las actividades relacionadas con la gestión de entrega de Unidades de Apoyo Productivo (UAP), se sujetarán a las disposiciones, que para tal efecto prevean las regulaciones legales aplicables y las presentes políticas.
- 4.2 Las disposiciones contenidas en el presente manual son de observancia y aplicación general para las áreas involucradas en los procedimientos descritos en el mismo.
- 4.3 La gestión de alternativas que contribuyan a que las personas beneficiarias de FOPROLYD logren su incorporación a la vida productiva del país, por medio de un enfoque de derecho estará bajo la responsabilidad de la Unidad de Reinserción Social y Productiva.
- 4.4 Toda población inscrita como beneficiaria de FOPROLYD tiene la oportunidad de ser incluido en el Programa de Apoyo a la Inserción Productiva para Personas Beneficiarias Pensionadas de FOPROLYD de Beneficiarias y Beneficiarias de FOPROLYD, siempre y cuando se respeten los procedimientos establecidos en el presente manual.
- 4.5 Para el uso racional de los recursos institucionales y agilización de los procedimientos de la Unidad de Reinserción Social y Productiva se utilizará la tecnología de la información mediante la aplicación del Sistema Informático Institucional y Sistema Informático Administrativo Financiero de Proceso de Compra y Proveedores en Requisición de Bienes y Servicios.
- 4.6 En caso de falla en la Red Institucional y de la aplicación del Sistema Informático u otra causa grave que imposibilite su uso, y para no suspender el Proceso de entrega de las Unidades de Apoyo Productivo, éste se realizará de forma manual utilizando los instrumentos que la aplicación genera para registrarlos una vez reestablecida la falla; lo cual debe hacerse de forma oportuna, completa y veraz actualizando, según corresponda las atenciones, prestaciones y datos según lo concerniente, con el fin que la información sea útil y de calidad.
- 4.7 El ingreso de las personas beneficiarias al Programa de Apoyo a la Inserción Productiva para Personas Beneficiarias Pensionadas de FOPROLYD, está determinado a través de la Comisión Técnica Evaluadora (CTE), según artículo 24 de la Ley de Beneficio para la Protección de Lisiados y Discapacitados a Consecuencia del Conflicto Armado, de tal manera que URSYP, atenderá únicamente los casos referidos por ésta Comisión y de acuerdo a la fecha de presentación de la solicitud correspondiente. La nómina de beneficiarios calificados como aptos para recibir UAP deberá ser autorizada por Junta Directiva.
- 4.8. La nómina de beneficiarios calificados como aptos para recibir Unidades de Apoyo Productivo (UAP) autorizada por Junta Directiva podrá ser modificada únicamente en caso que la persona beneficiaria calificada renuncie, cambie lugar de residencia, zona geográfica, migre, desaparezca o fallezca; para tal efecto se deberá proponer otra persona beneficiaria para su reemplazo.

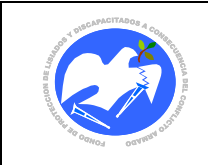

4.9 Toda persona beneficiaria que haya sido evaluada por CTE y fue calificada como NO APTA, NO FACTIBLE o NO APLICA, y desea ingresar al Programa, deberá de presentar carta a CTE solicitando una nueva evaluación, a excepción de los casos por problemas de salud.

#### <span id="page-5-0"></span>**5. NORMAS**

5.1 Corresponde a la Junta Directiva de FOPROLYD la autorización del presente manual.

- 5.2 Todas las UAP a entregar deberán estar contenidas en el Catálogo de Unidades de Apoyo Productivo vigente, en caso excepcional de no pertenecer a dicho catálogo, para su entrega se deberá contar con la autorización de Junta Directiva. Para aquellas UAP que requieran algún tipo de licencia o permiso para el ejercicio de la actividad, la persona beneficiaria deberá de demostrar la vigencia del mismo.
- 5.3 Las actividades técnicas en campo para el cumplimiento de las diferentes fases del Programa de Apoyo a la Inserción Productiva para Personas Beneficiarias Pensionadas de FOPROLYD, deberán realizarse de manera preferencial en el domicilio del beneficiario, considerando la seguridad del personal de FOPROLYD; para lo cual los técnicos deberán evaluar el riesgo personal y determinar salir de la zona de trabajo a la hora más conveniente.
- 5.4 Las capacitaciones brindadas a las personas beneficiarias, deberán estar relacionadas al oficio o profesión y al apoyo productivo a entregar por FOPROLYD.
- 5.5 Cuando la persona beneficiaria no esté en condiciones de recibir las capacitaciones para el manejo de la UAP impartidas por los técnico de FOPROLYD, estás podrán ser recibidas por las personas beneficiarias y los miembros de su grupo familiar que acompañen.
- 5.6 Las capacitaciones externas de formación, actualización, especialización podrán ser financiadas únicamente a las personas beneficiarias.
- 5.7 Las personas beneficiarias que no estén en la lista vigente autorizada por Junta Directiva para recibir unidad de apoyo productivo y participen en las capacitaciones realizadas y financiadas por FOPROLYD; siempre deberán esperar a ser incluidas de acuerdo al orden de presentación de solicitud.
- 5.8 Si la persona beneficiaria cambia de interés de UAP una vez aprobada la propuesta por Junta Directiva, deberá esperar la reprogramación respectiva para someterse a un nuevo proceso de evaluación por parte de la URSYP.
- 5.9 Los complementos de UAP, se otorgarán únicamente a los beneficiarios cuya actividad productiva se encuentre funcionando y lo solicitado sea para la misma línea de la Unidad de Apoyo Productivo otorgado y sea autorizado por Junta Directiva

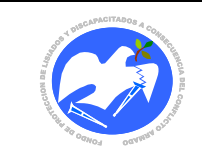

- 5.10 Si la persona beneficiaria utiliza los fondos recibidos con fines diferentes a la compra de los componentes de la UAP, una vez probado el hecho, deberá proceder al respectivo reintegro de lo utilizado con fines diferentes a los autorizados.
- 5.11 La aplicación de este Manual será responsabilidad de las Unidades de Gestión y jefaturas involucradas en la ejecución de los procedimientos en él descritos.
- 5.12 El personal de URSYP deberá registrar en el Sistema Informático de su competencia, todas las actividades que realizan, de forma oportuna, completa y veraz.

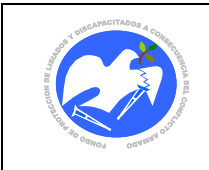

## <span id="page-7-0"></span>**6. PROCEDIMIENTOS**

**CÓDIGO: URSYP - 01**

# <span id="page-7-1"></span>**6.1 INGRESO AL PROGRAMA DE APOYO A LA INSERCIÓN PRODUCTIVA PARA PERSONAS BENEFICIARIAS PENSIONADAS DE FOPROLYD**

# **FASE I: Inscripción al Programa**

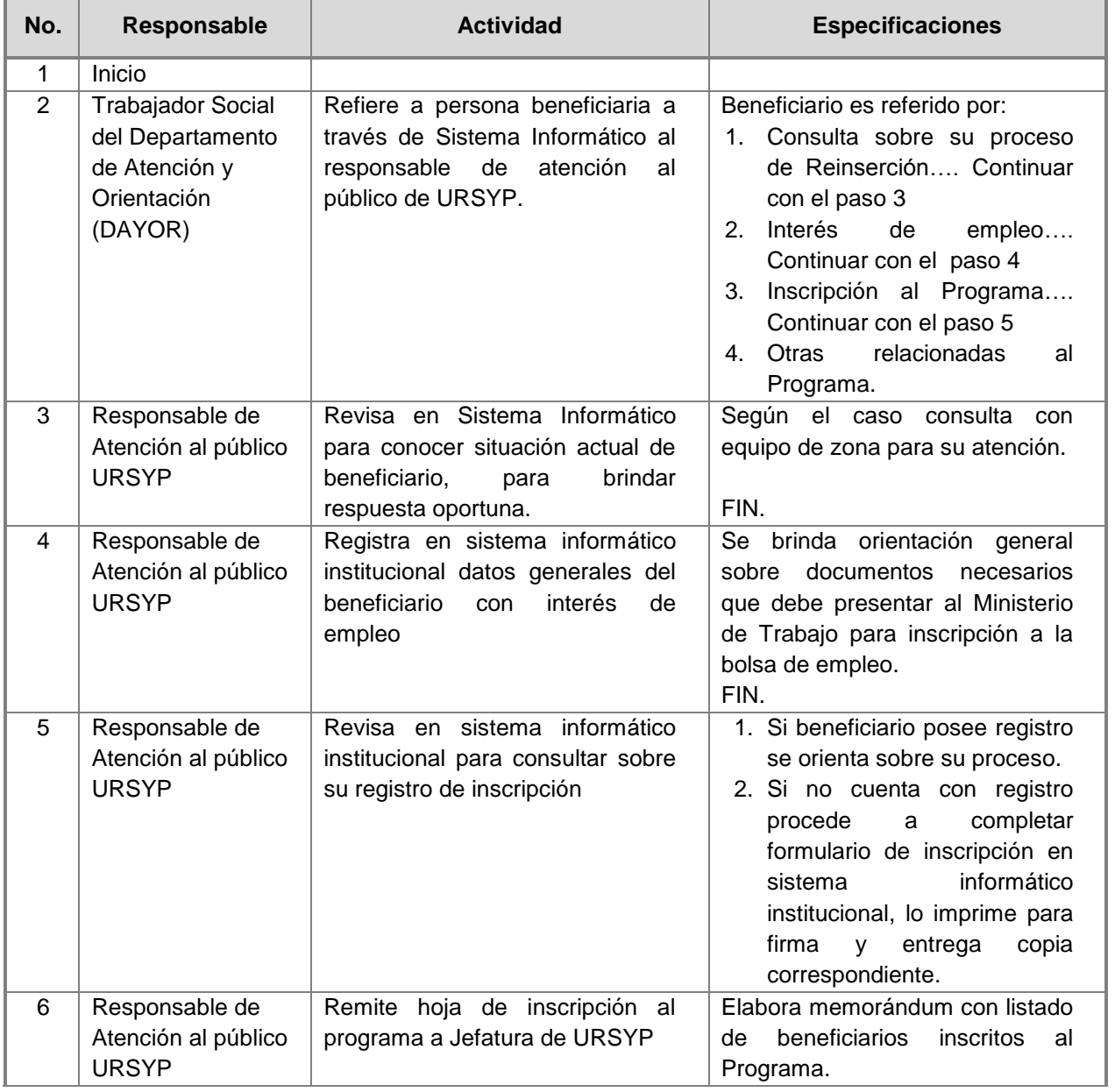

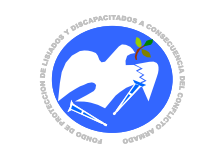

Fecha: 19-06-2017

Rev.: 02 Pág. 10 de 89

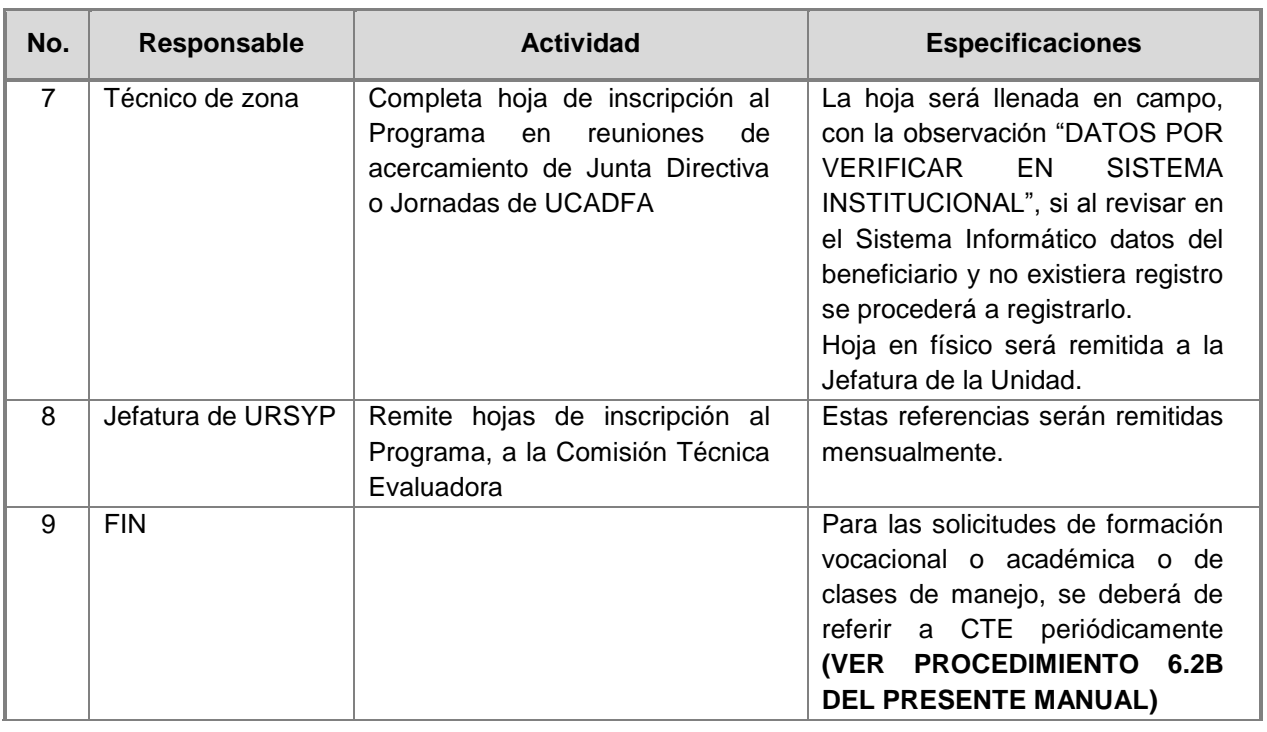

# **FASE II: Ingreso y Evaluación al Programa**

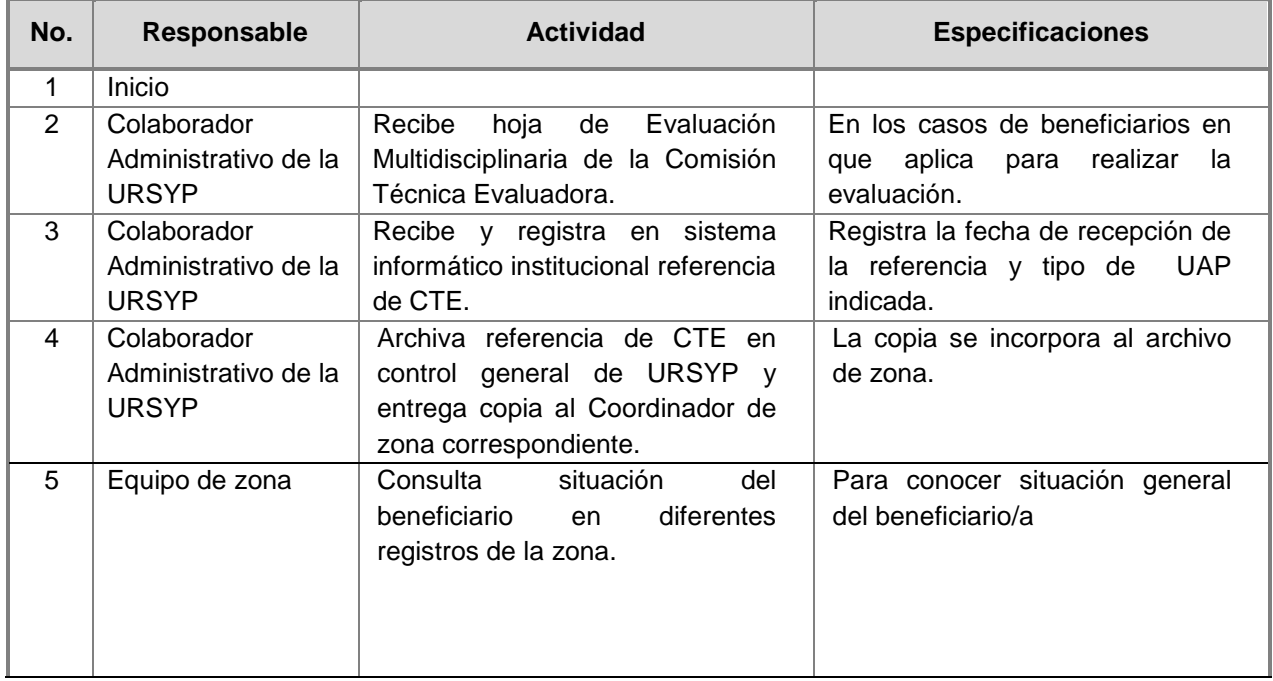

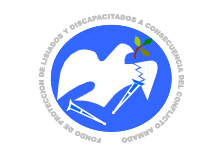

Fecha: 19-06-2017

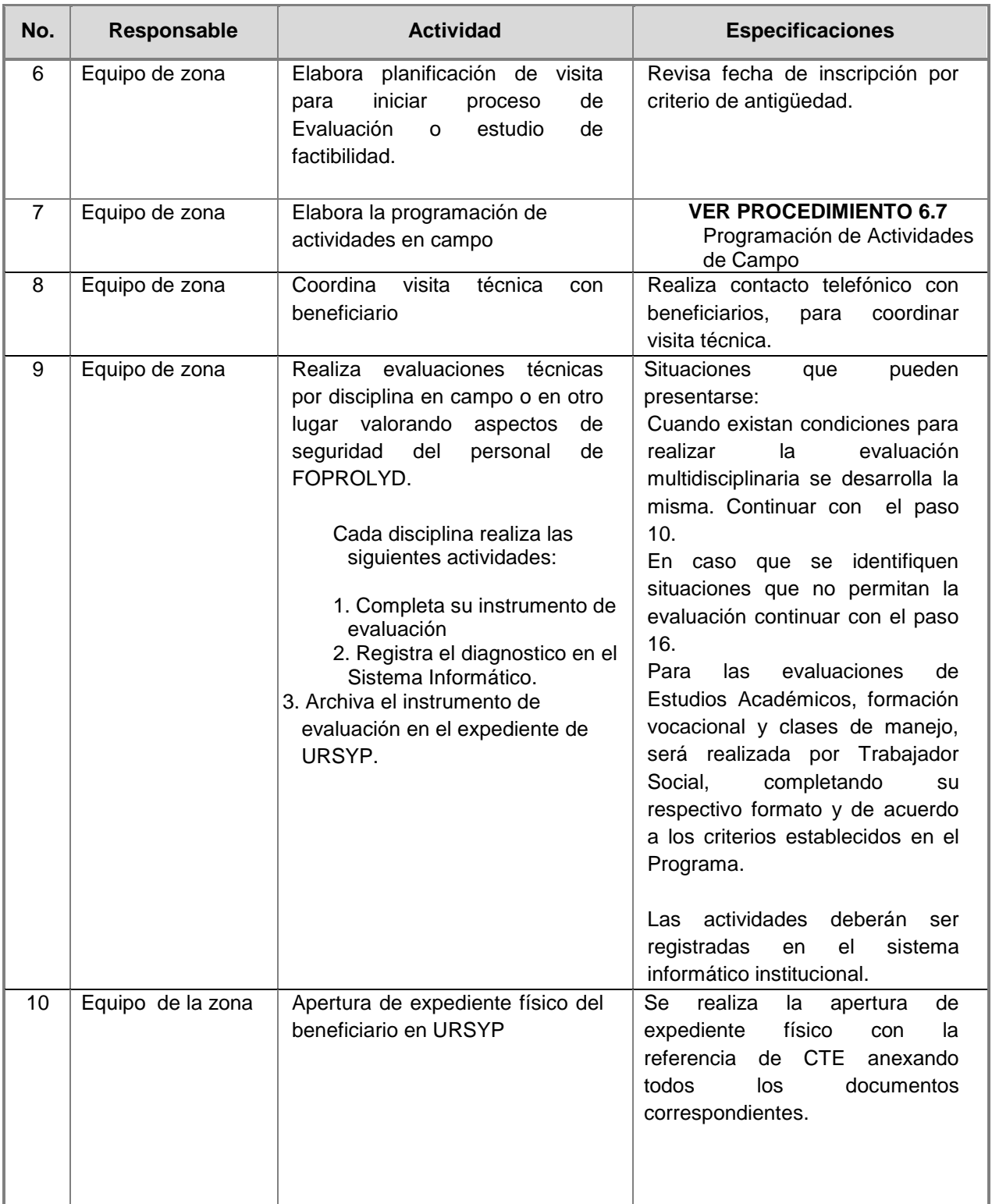

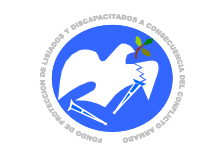

Fecha: 19-06-2017

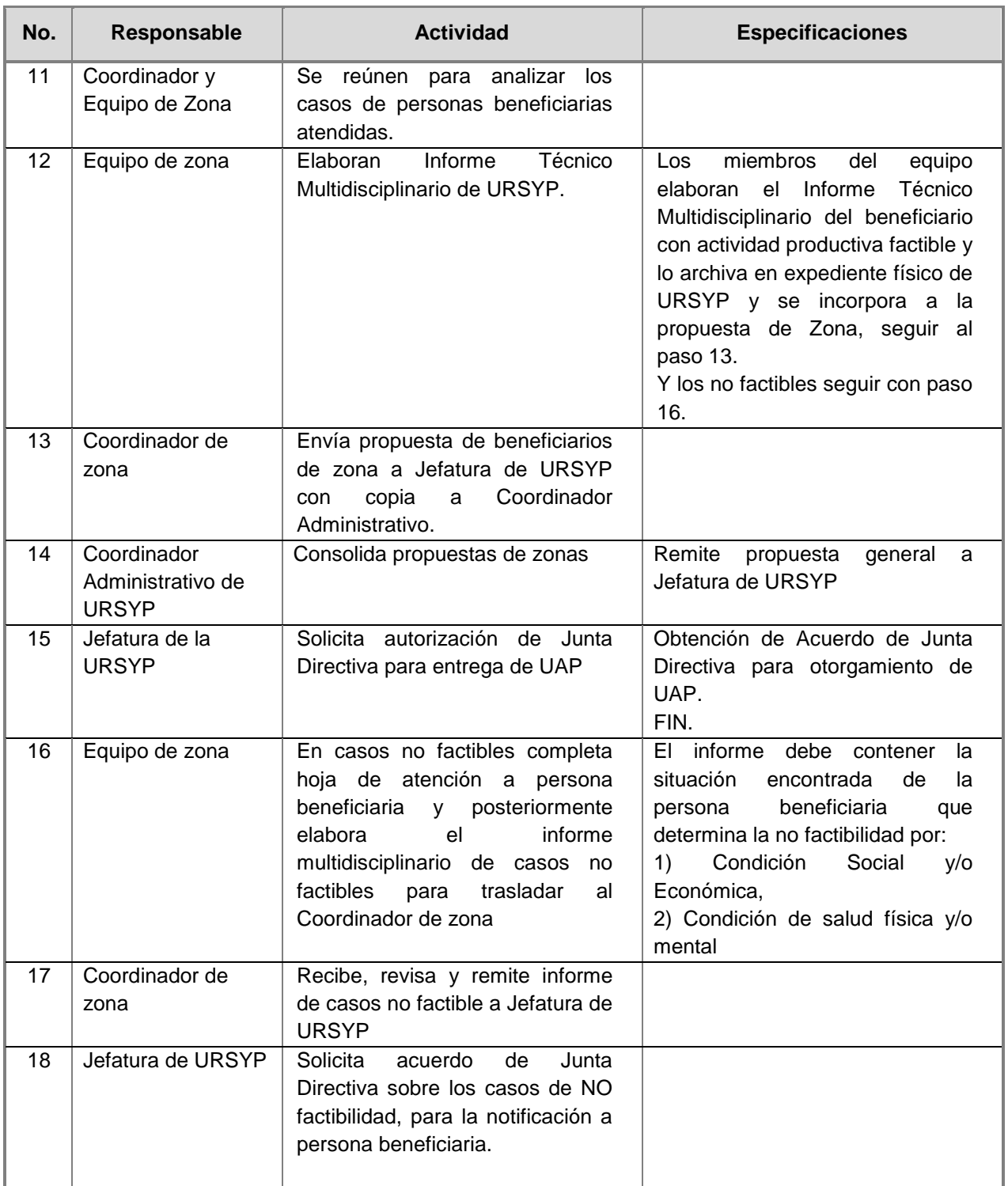

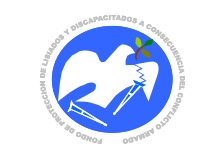

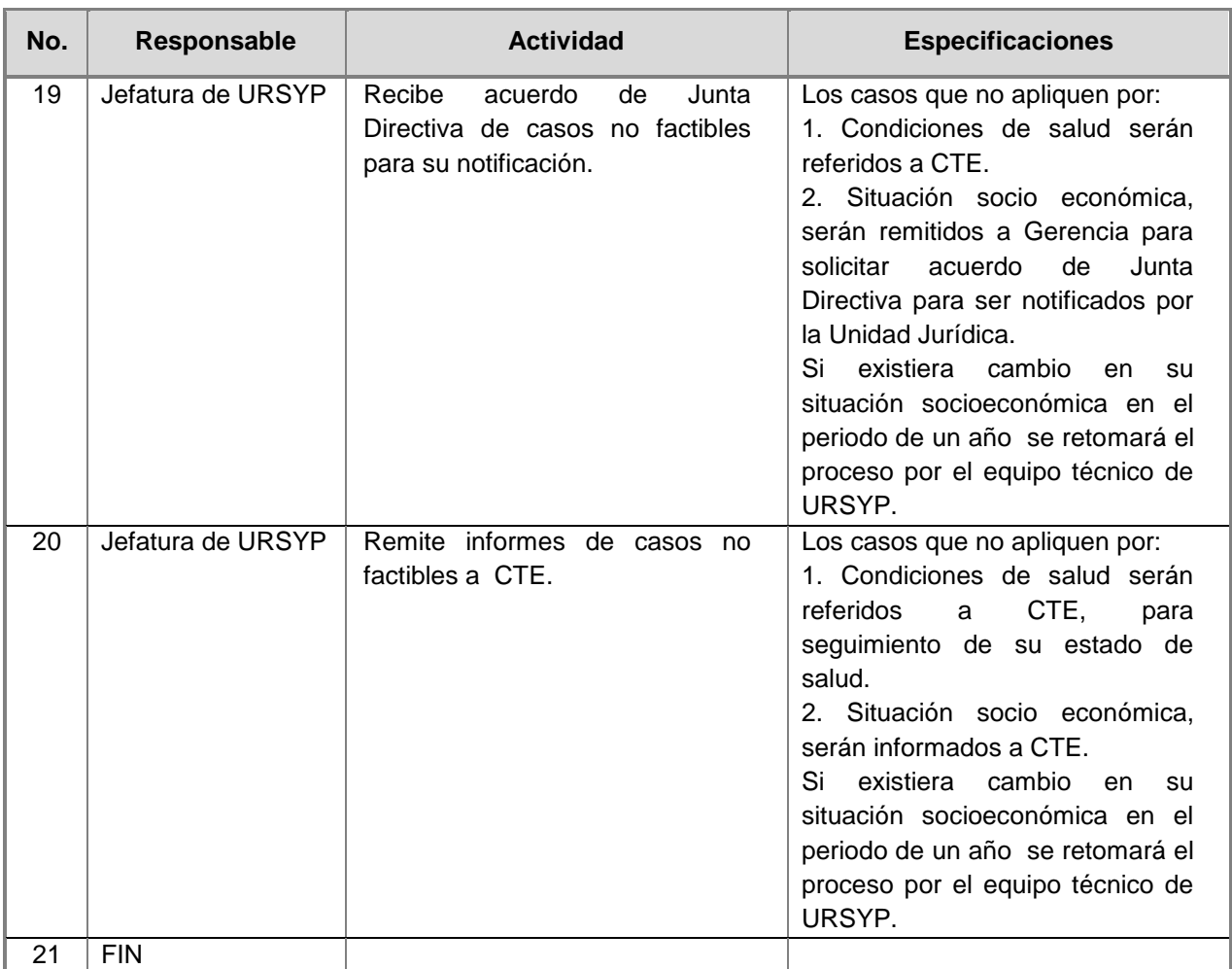

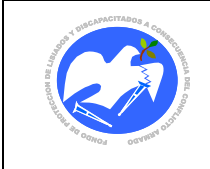

Fecha: 19-06-2017

Rev.: 02 Pág. 14 de 89

**CÓDIGO: URSYP – 02**

# <span id="page-12-0"></span>**6.2 CAPACITACIÓN A PERSONAS BENEFICIARIAS**

# **2 A. Capacitación a personas beneficiarias**

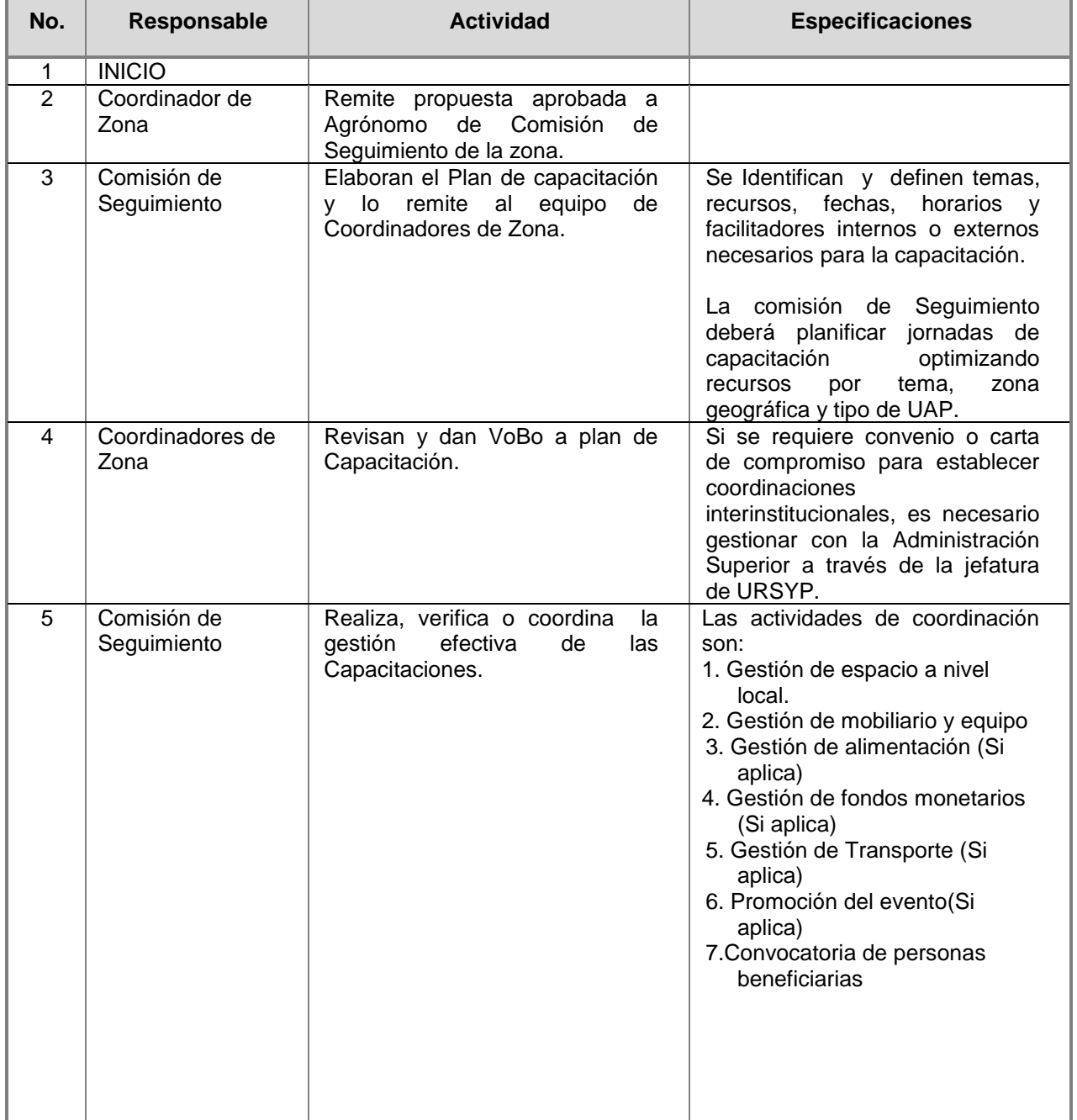

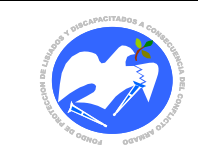

Fecha: 19-06-2017

Rev.: 02 Pág. 15 de 89

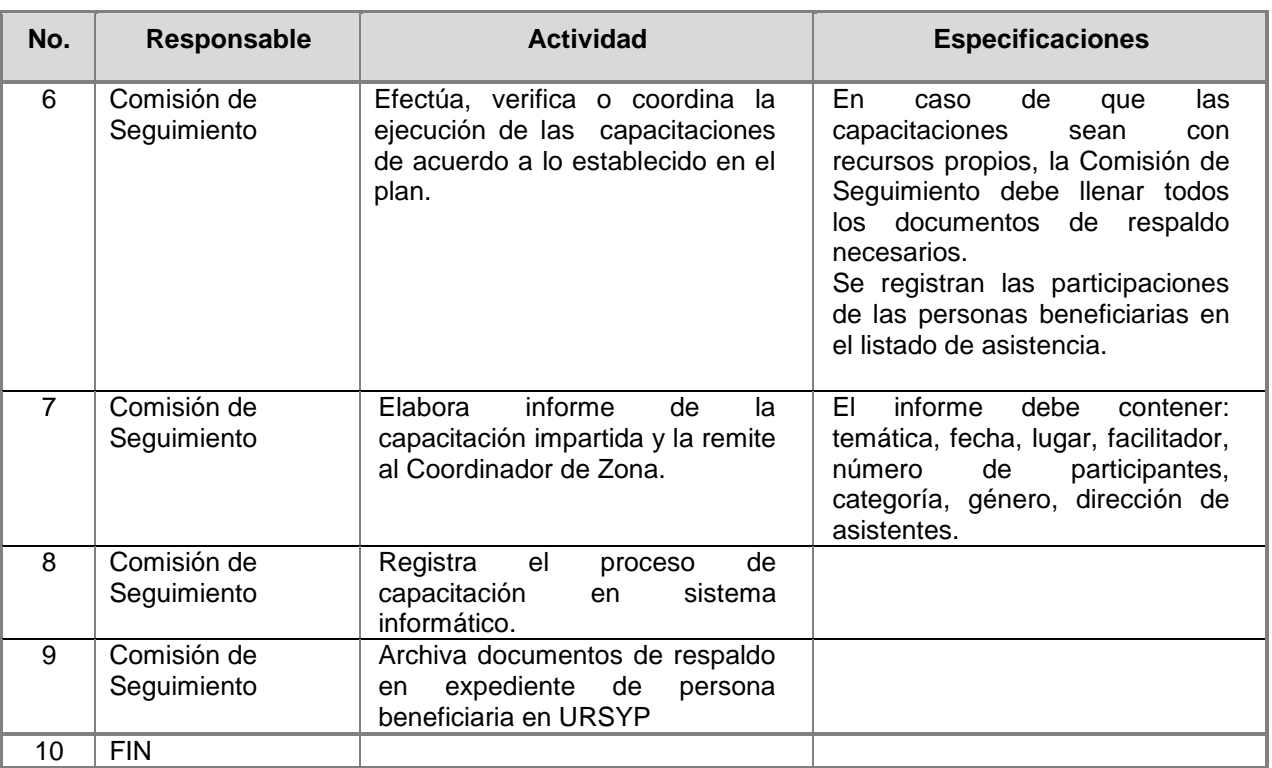

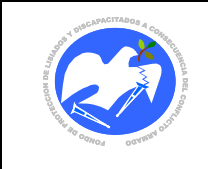

#### **2 B. Formación vocacional, profesional y otras para personas beneficiarias**

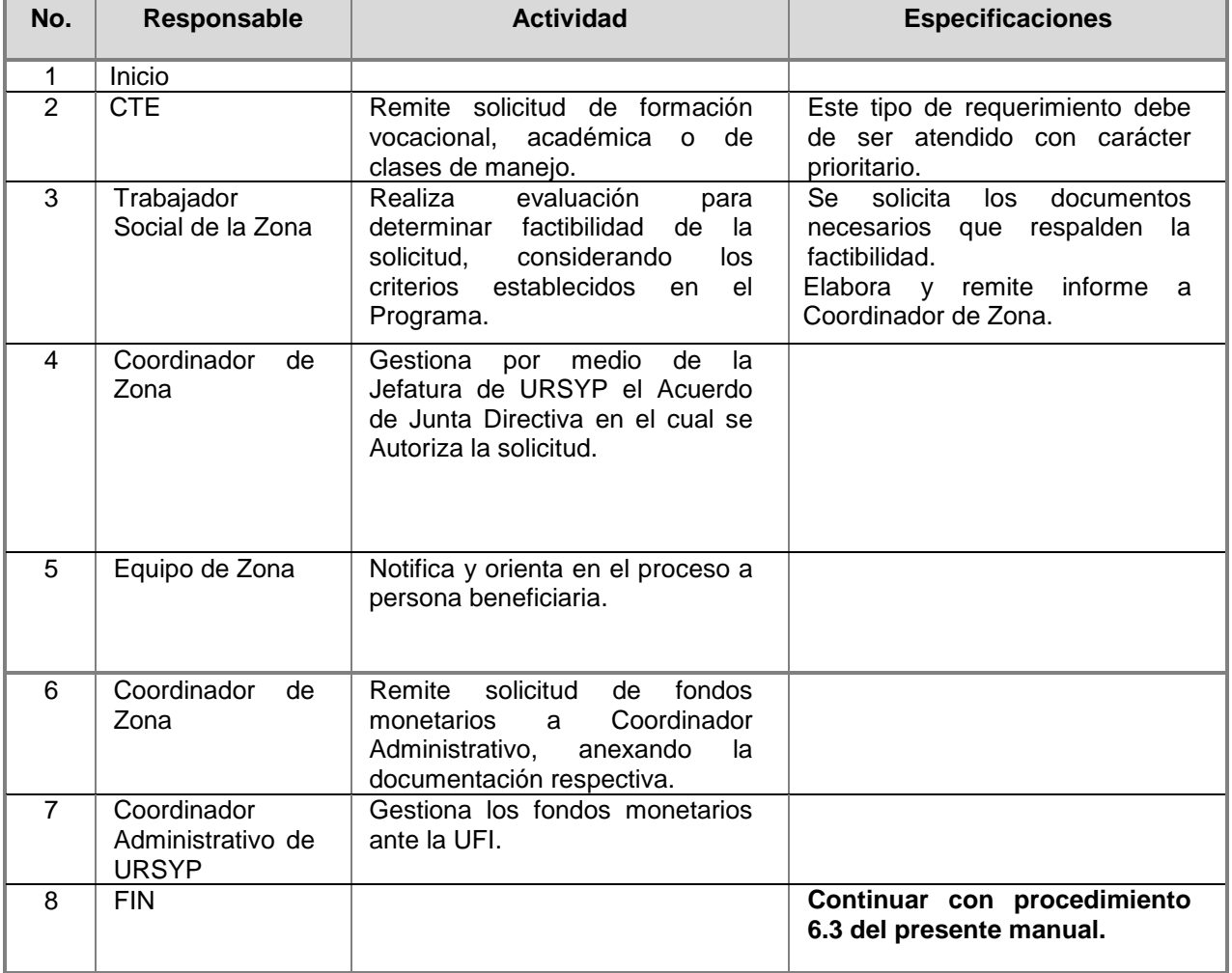

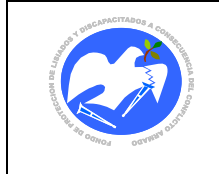

#### **CÓDIGO: URSYP - 03**

# <span id="page-15-0"></span>**6.3 ENTREGA DE UNIDADES DE APOYO PRODUCTIVO Y OTRAS ACTIVIDADES DE APOYO PARA EL ACCESO AL TRABAJO DIGNO.**

# **FASE 1: Notificación y orientación**

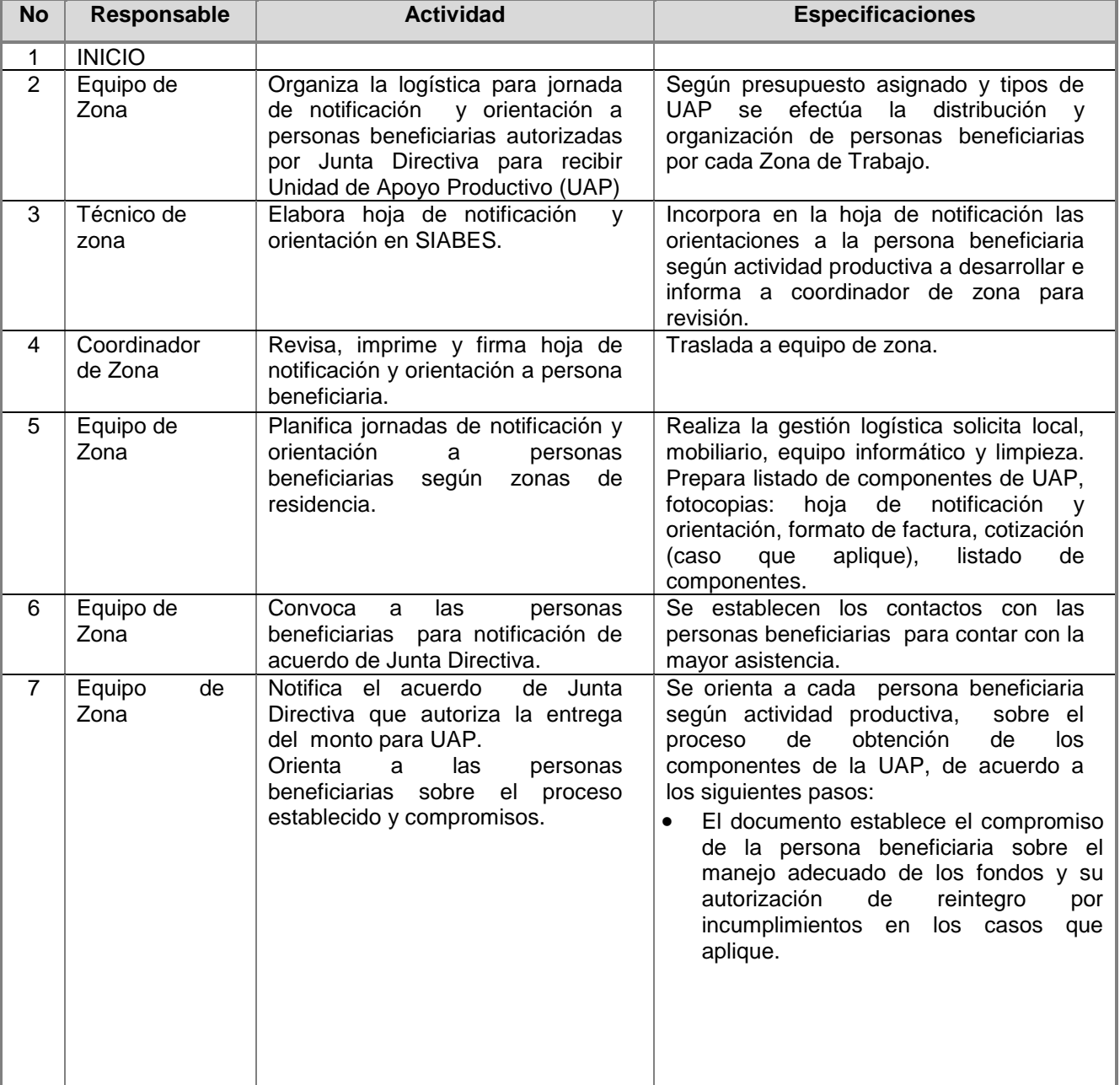

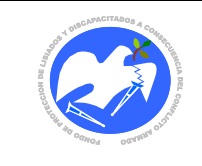

Fecha: 19-06-2017

Rev.: 02 Pág. 18 de 89

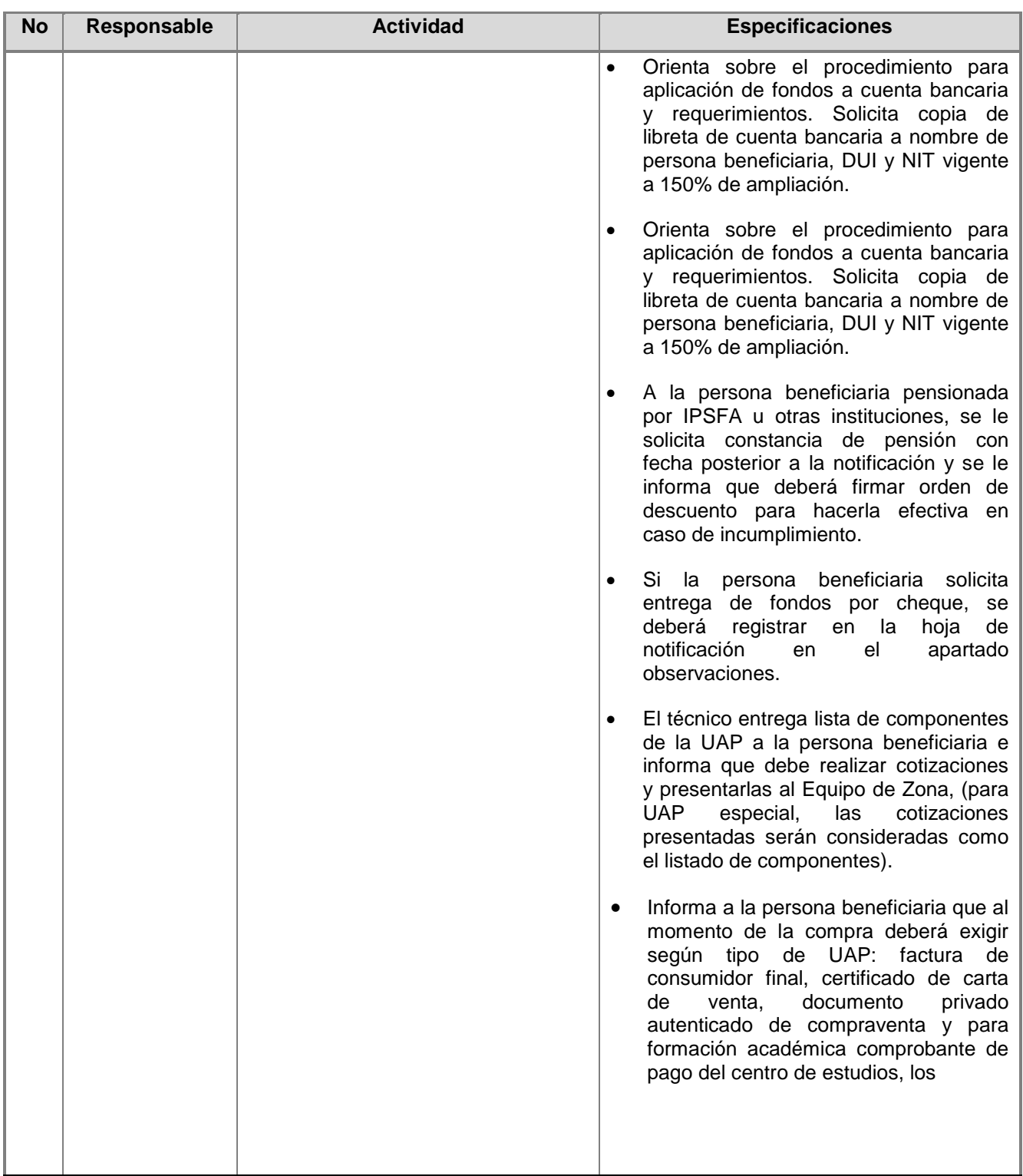

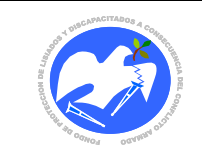

Fecha: 19-06-2017

Rev.: 02 Pág. 19 de 89

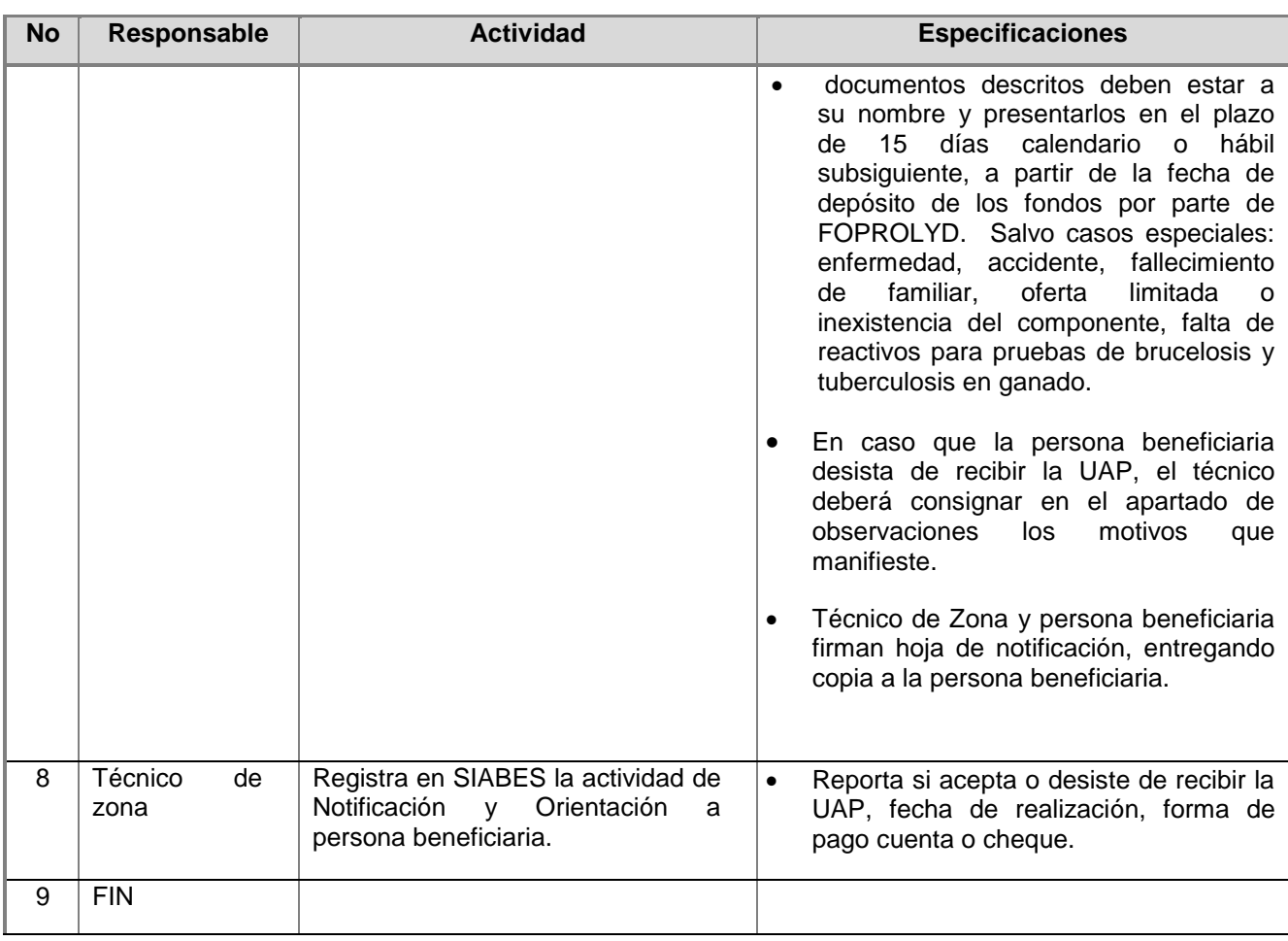

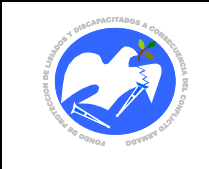

#### **FASE 2: Gestión de fondos para Depósito a Cuenta Bancaria**

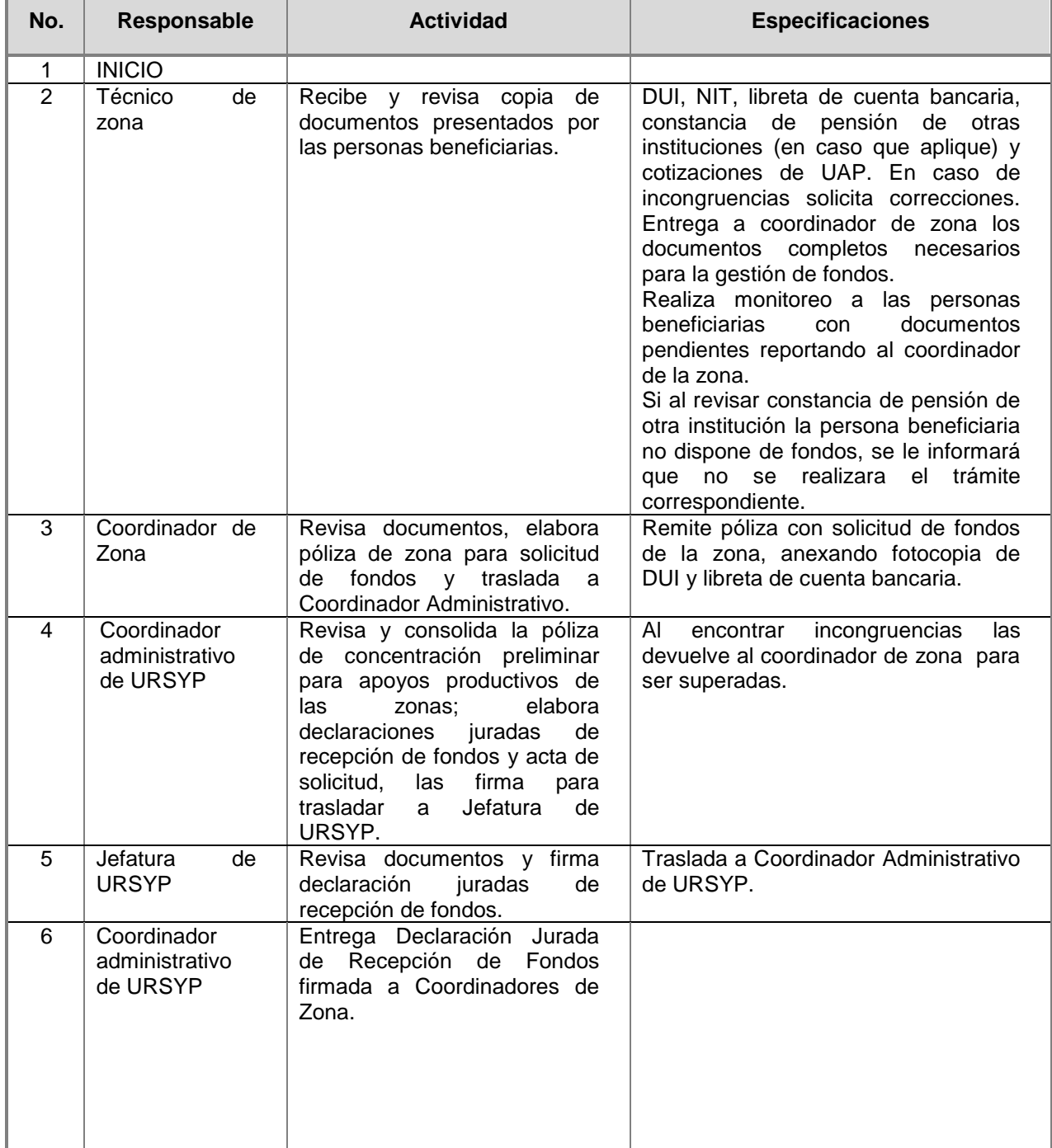

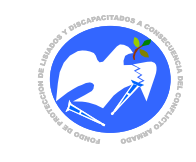

Fecha: 19-06-2017

Rev.: 02 Pág. 21 de 89

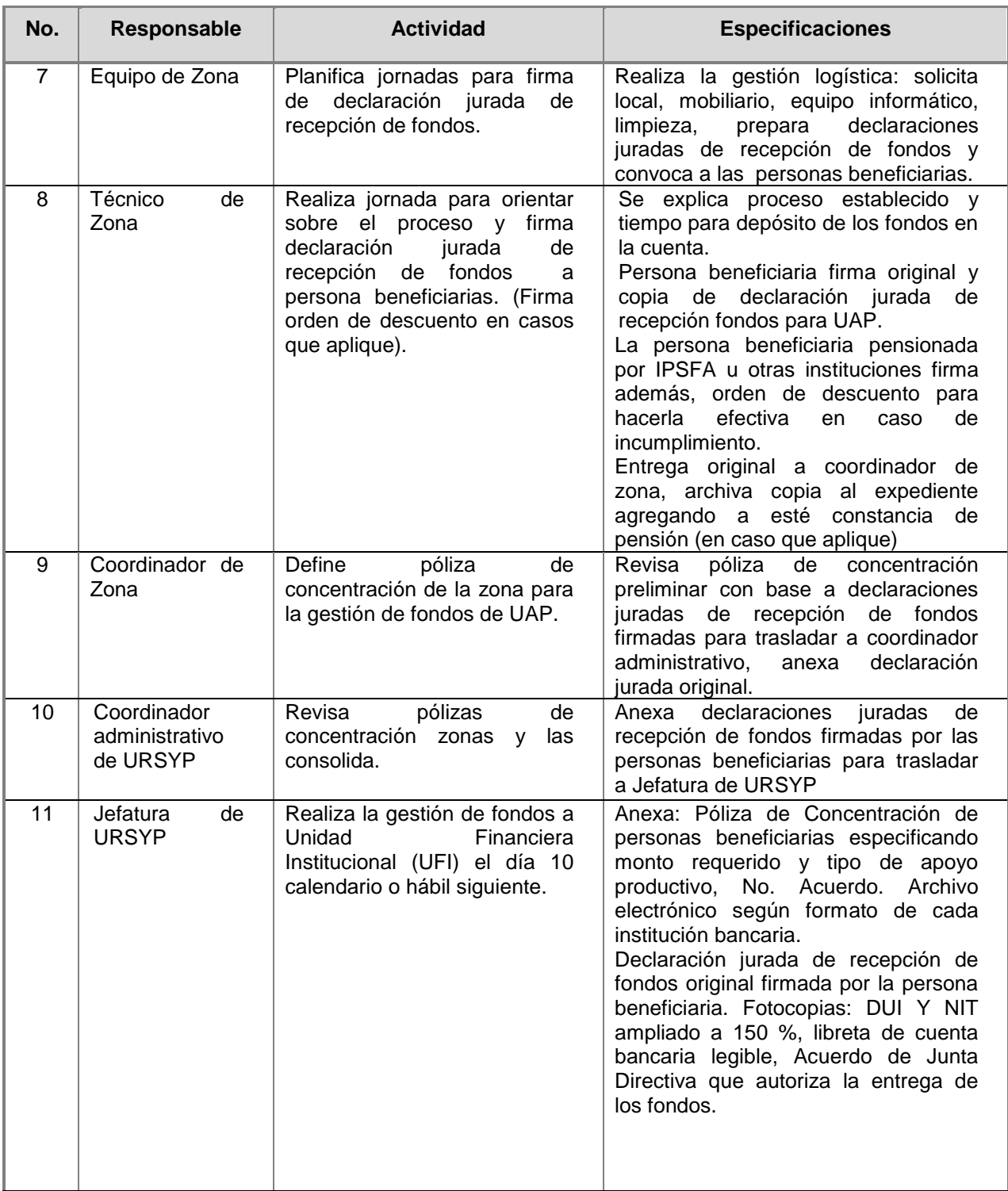

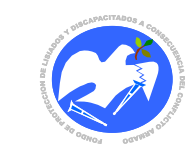

.

Manual de Políticas, Normas y Procedimientos de la Unidad de Reinserción Social y Productiva

Fecha: 19-06-2017

Rev.: 02 Pág. 22 de 89

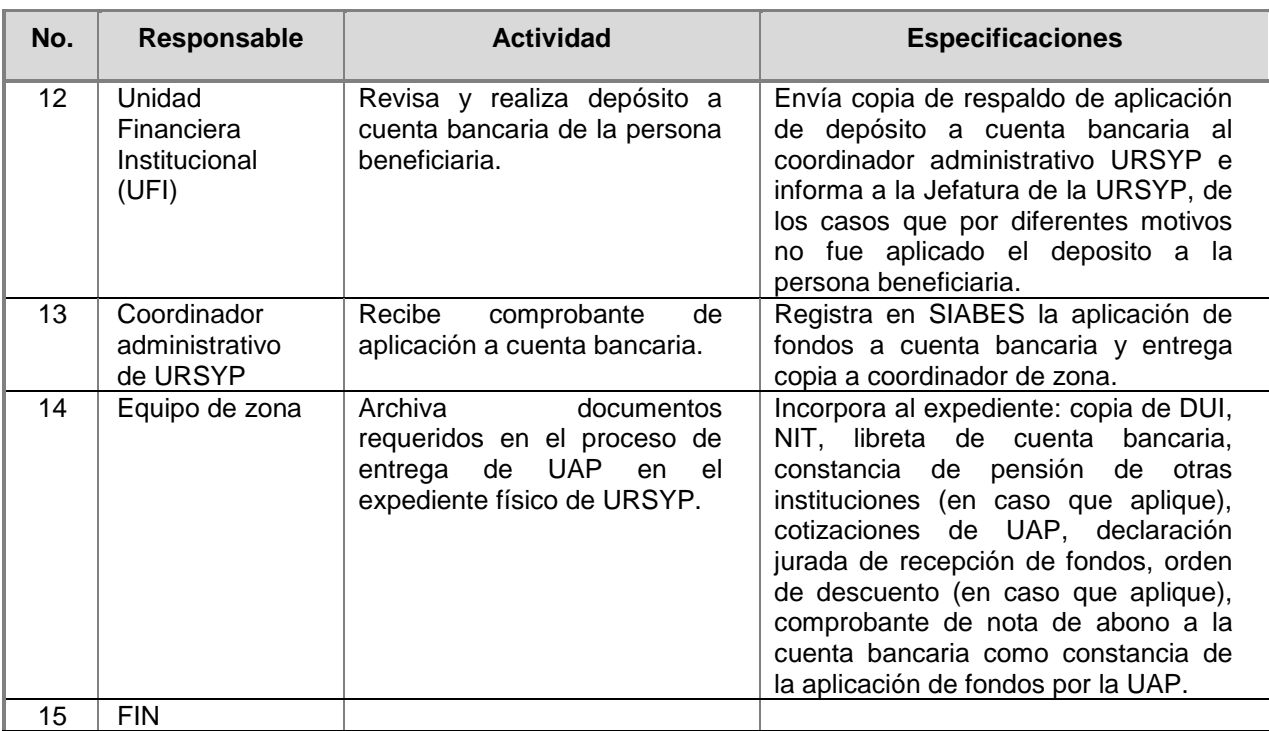

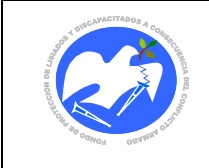

#### **FASE 3: Gestión de fondos por medio de cheque.**

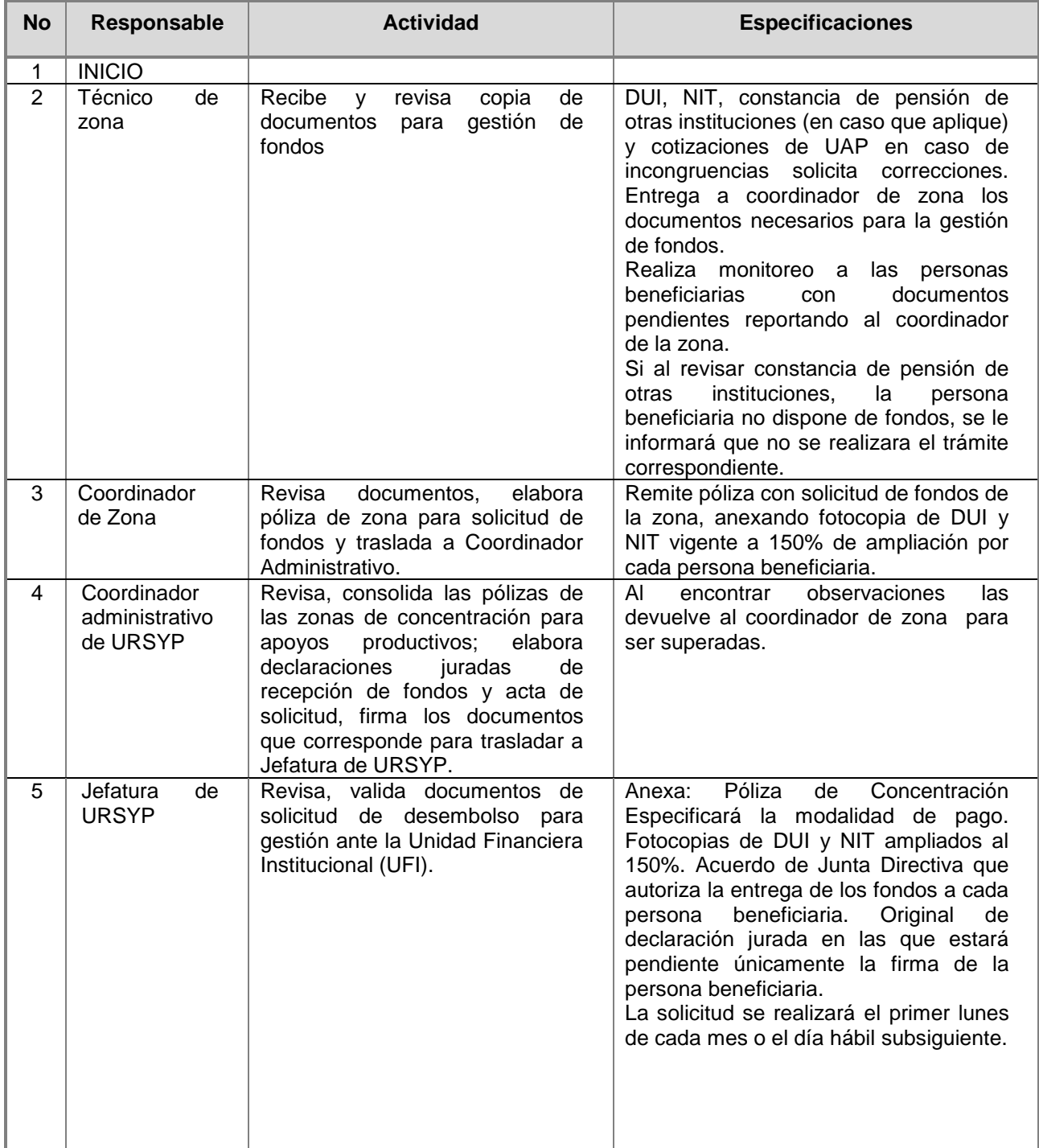

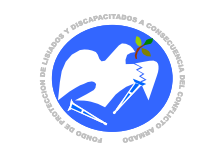

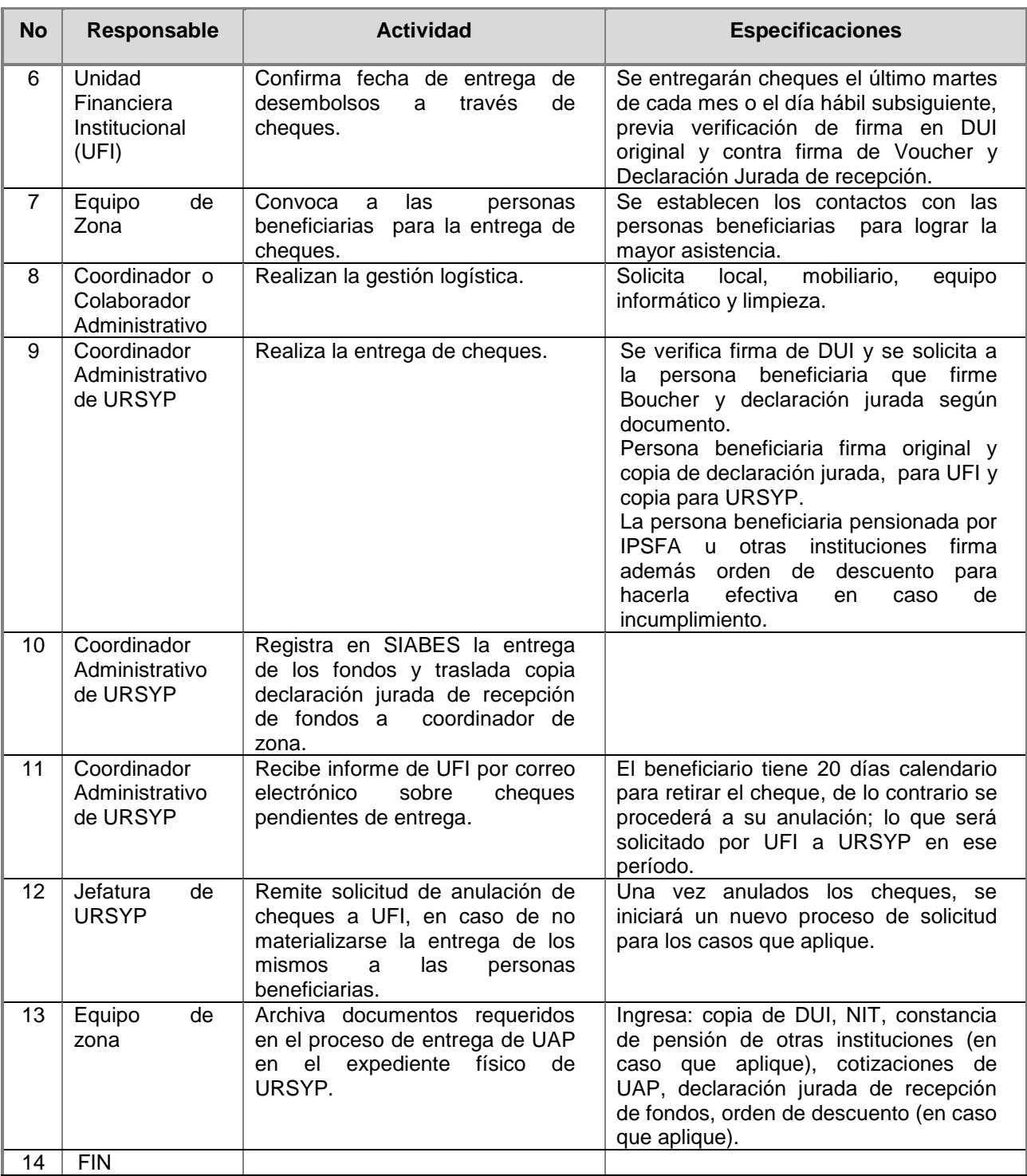

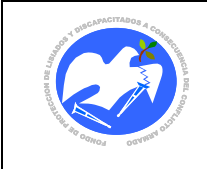

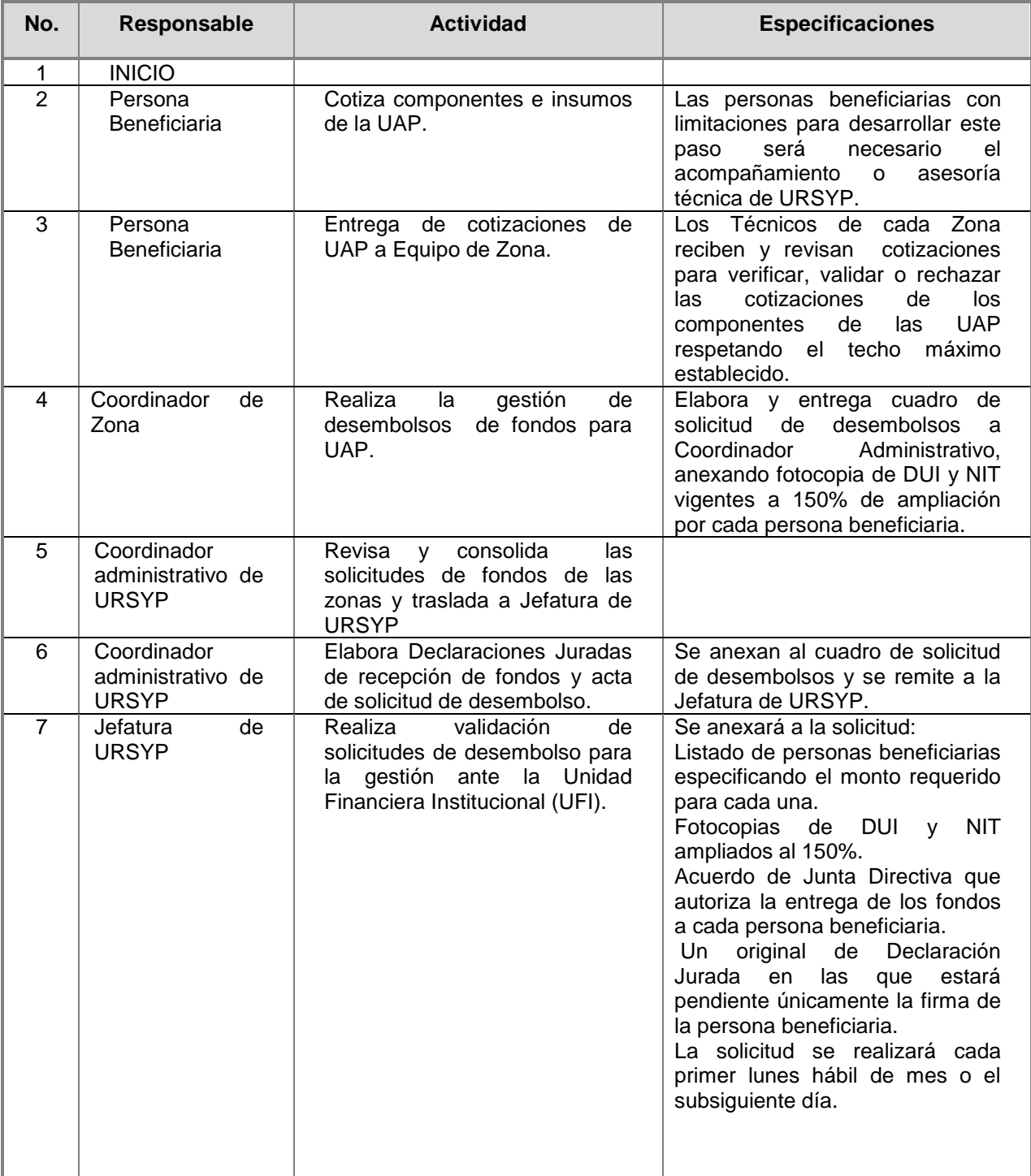

# **FASE 4: Obtención de los componentes de la Unidad de Apoyo Productivo**

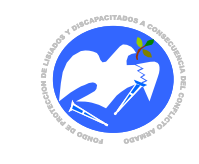

Fecha: 19-06-2017

Rev.: 02 Pág. 26 de 89

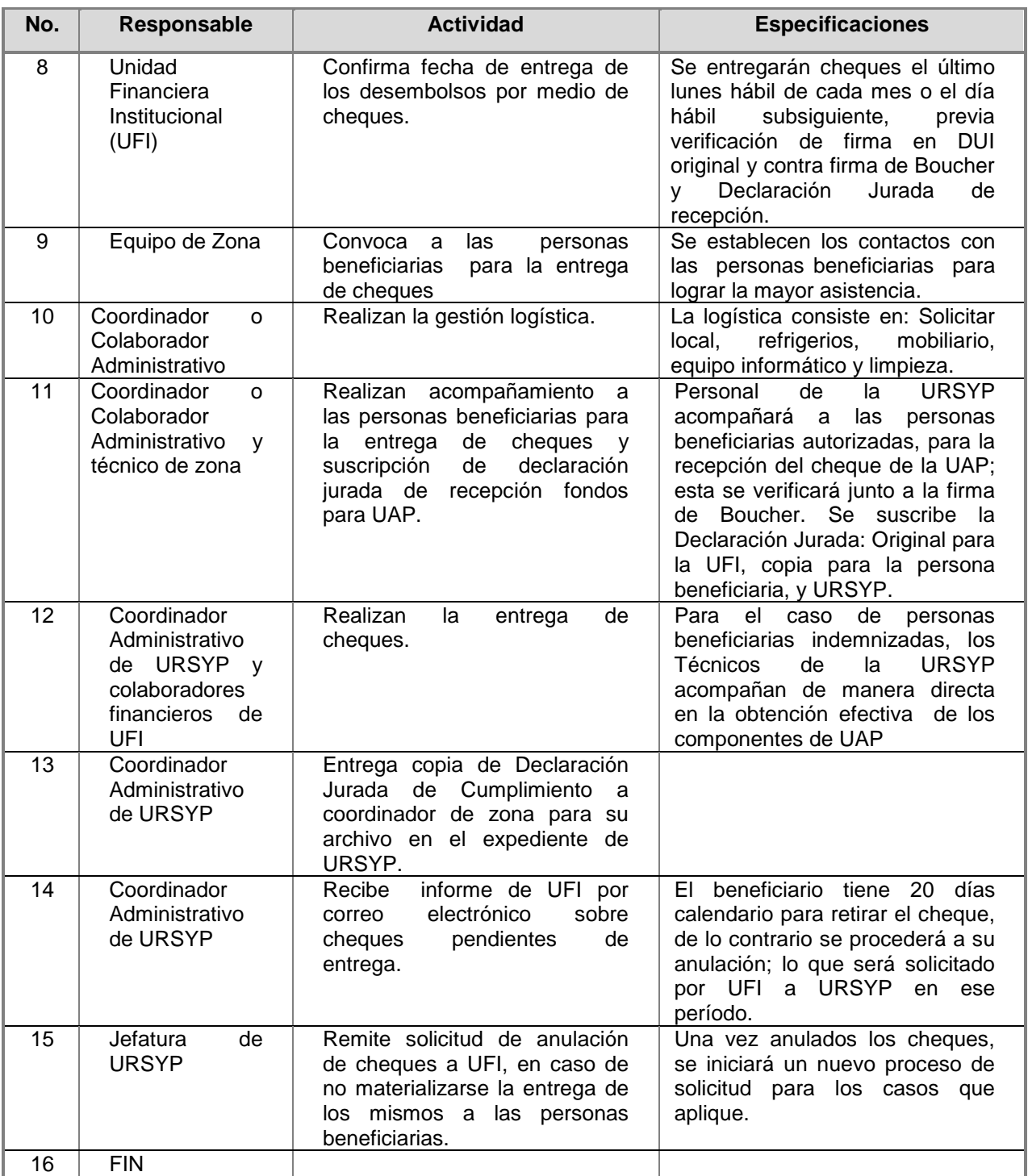

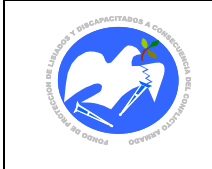

Fecha: 19-06-2017

Rev.: 02 Pág. 27 de 89

**CÓDIGO: URSYP – 04**

# <span id="page-25-0"></span>**6.4 SEGUIMIENTO A LA ACTIVIDAD PRODUCTIVA**

# **FASE 1: Seguimiento a la obtención e instalación de la UAP**

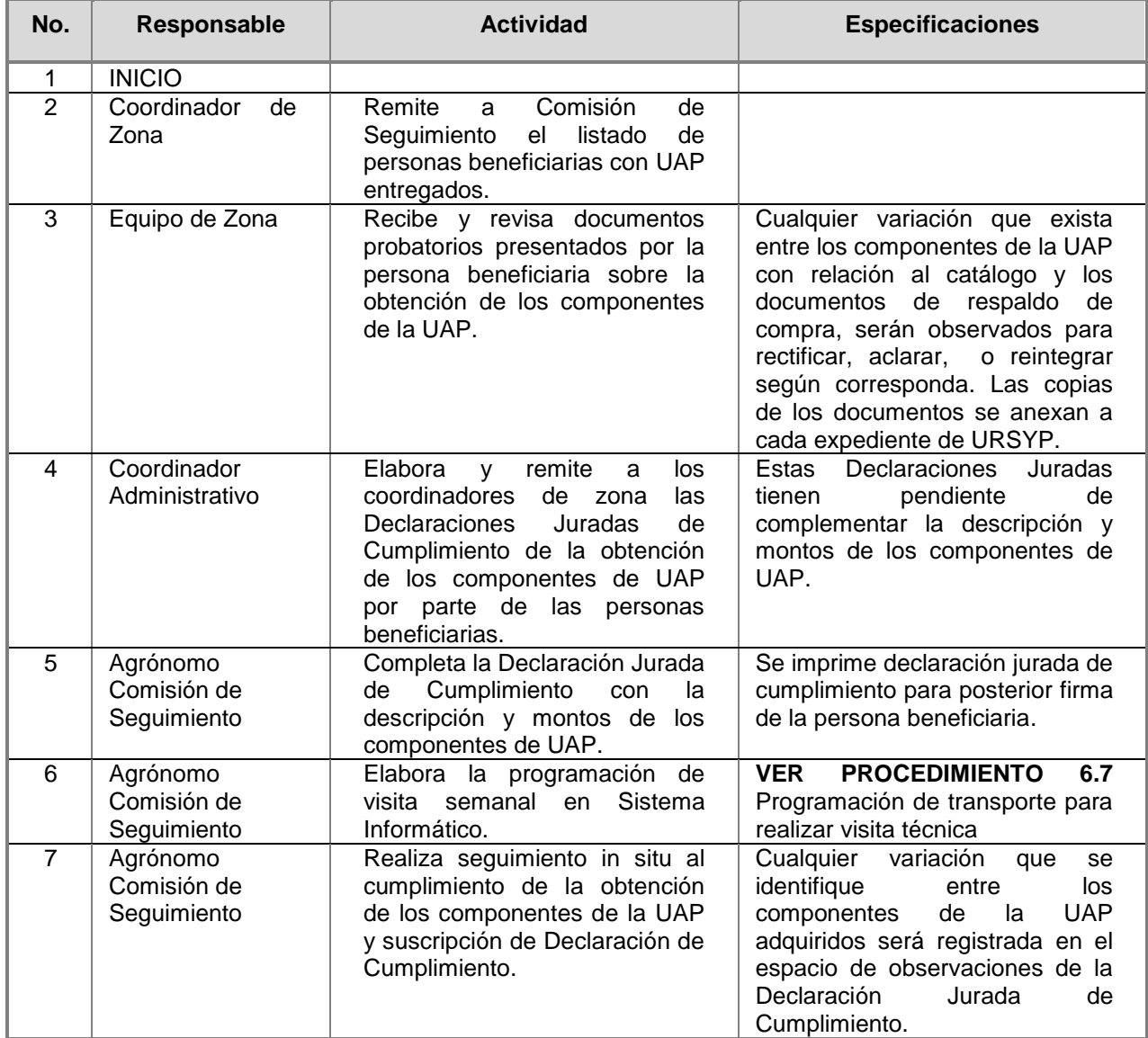

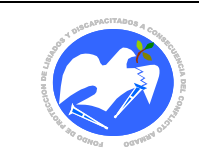

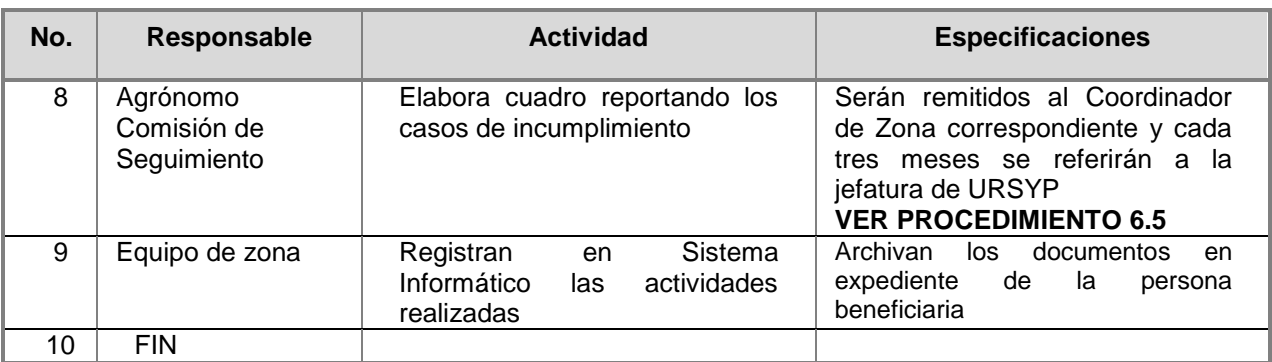

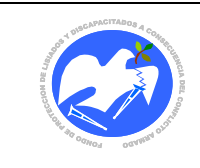

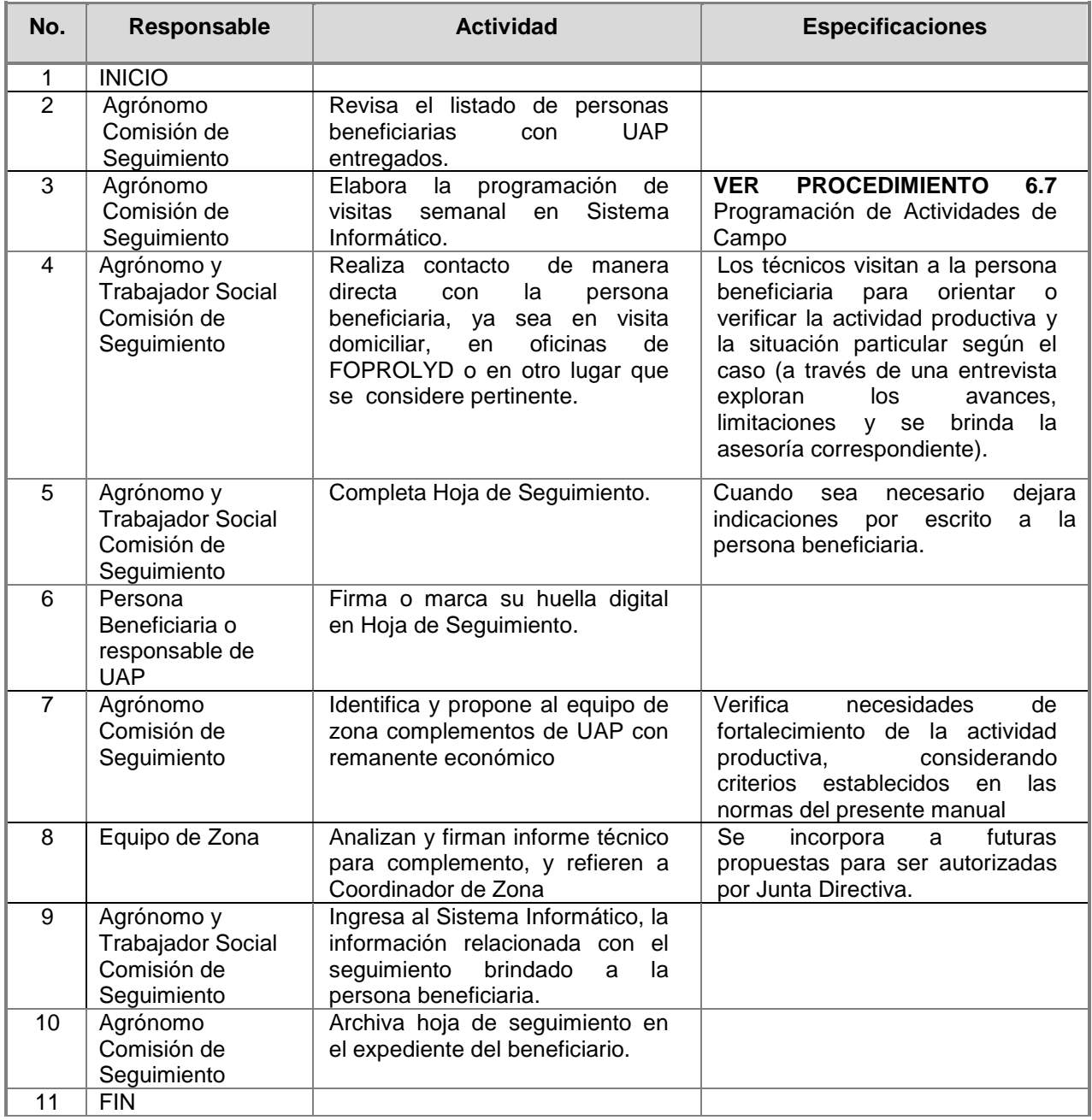

# **FASE 2: Seguimiento al Desarrollo de la Actividad Productiva**

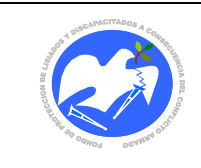

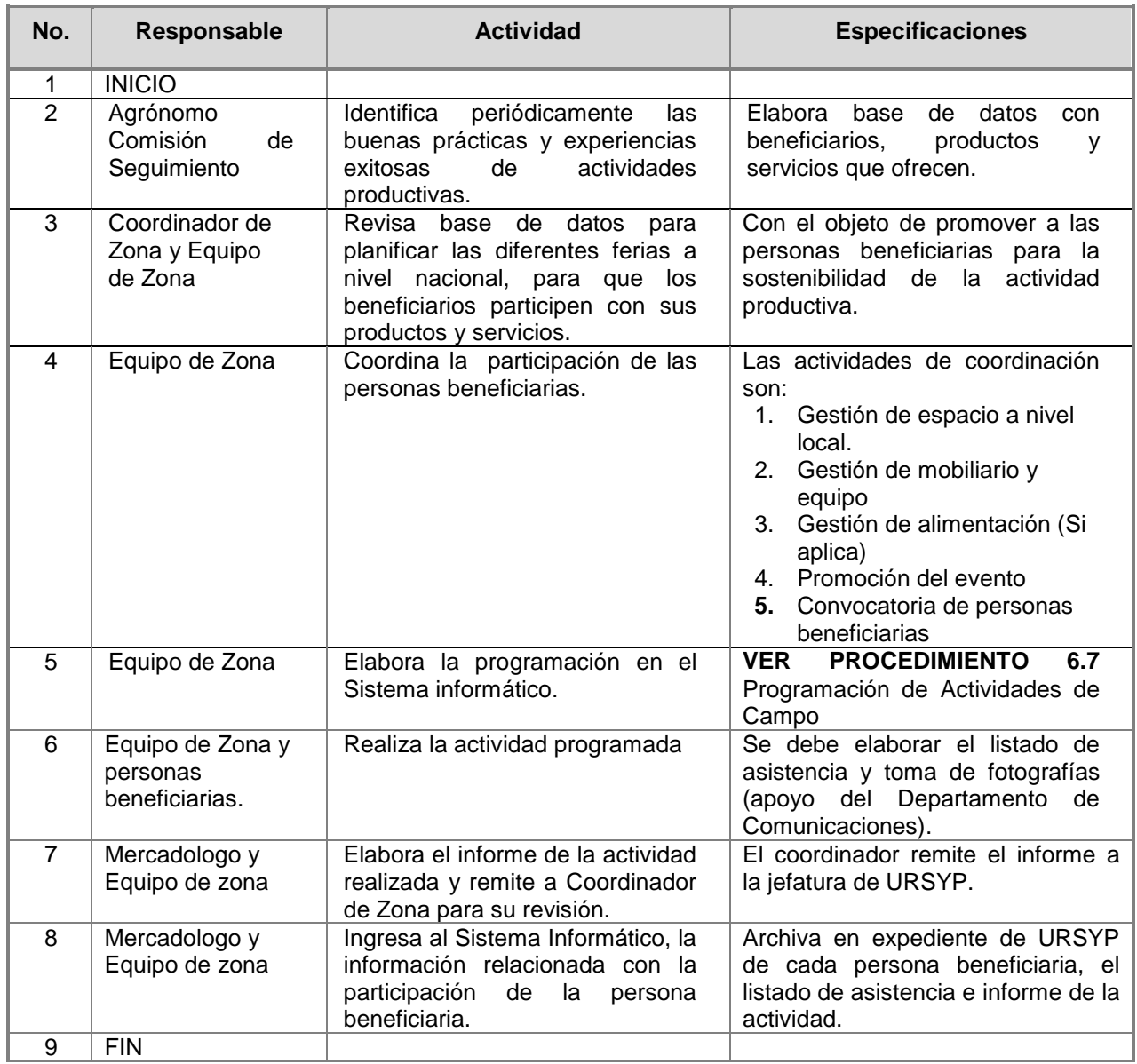

# **FASE 3: Seguimiento a la Sostenibilidad de la Actividad Productiva**

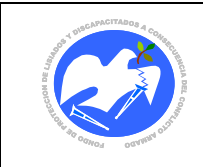

<span id="page-29-0"></span>**CÓDIGO: URSYP – 05**

# **6.5 CASOS DE INCUMPLIMIENTO DESPUES DE RECEPCION DE FONDOS**

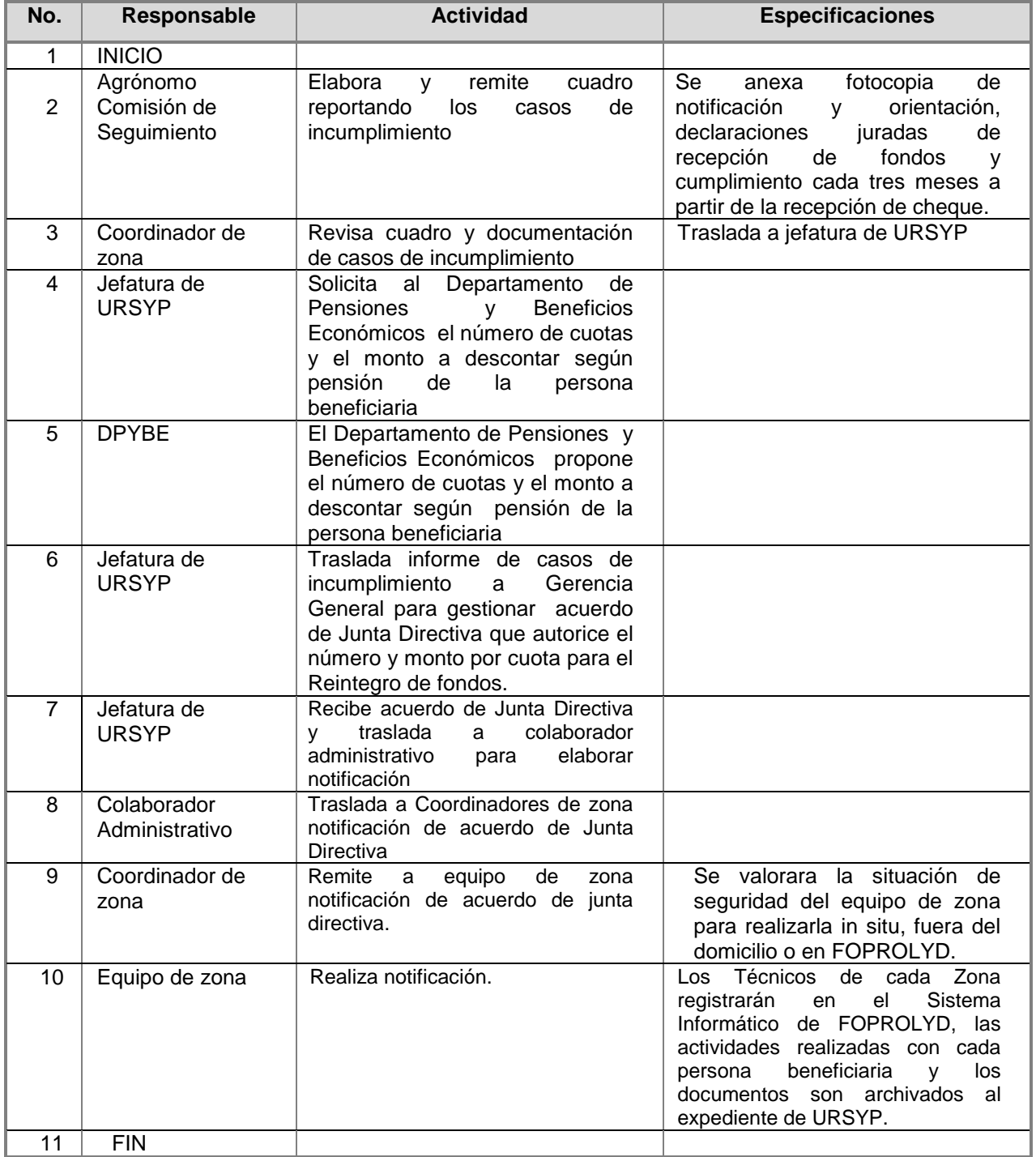

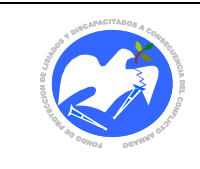

Rev.: 02 Pág. 32 de 89

**CODIGO: URSYP - 06**

#### <span id="page-30-0"></span>**6.6 EGRESO DE LA PERSONA BENEFICIARIA PROGRAMA DE APOYO A LA BENEFICIARIAS PENSIONADAS DE FOPROLYD**

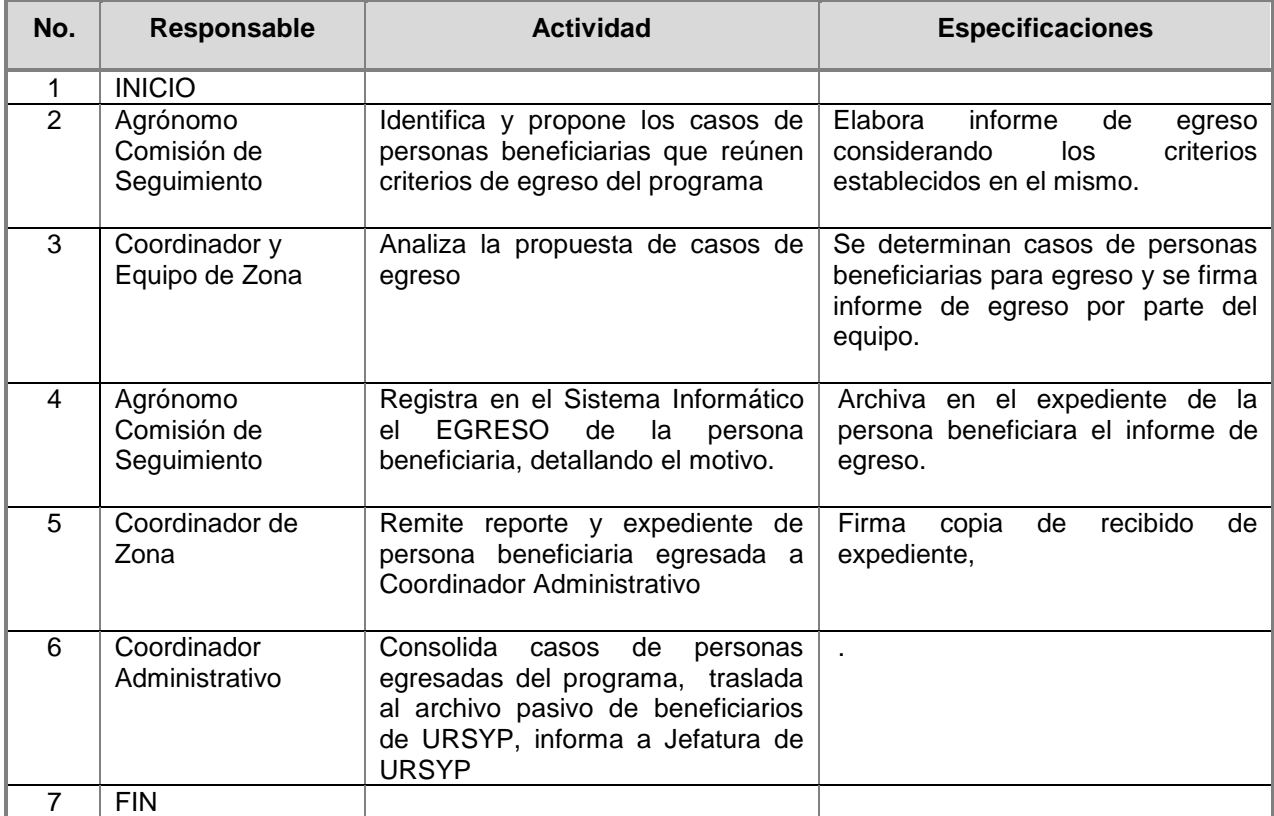

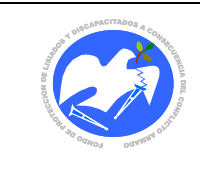

#### **CODIGO: URSYP - 07**

# **6.7 PROGRAMACIÓN DE ACTIVIDADES DE CAMPO**

<span id="page-31-0"></span>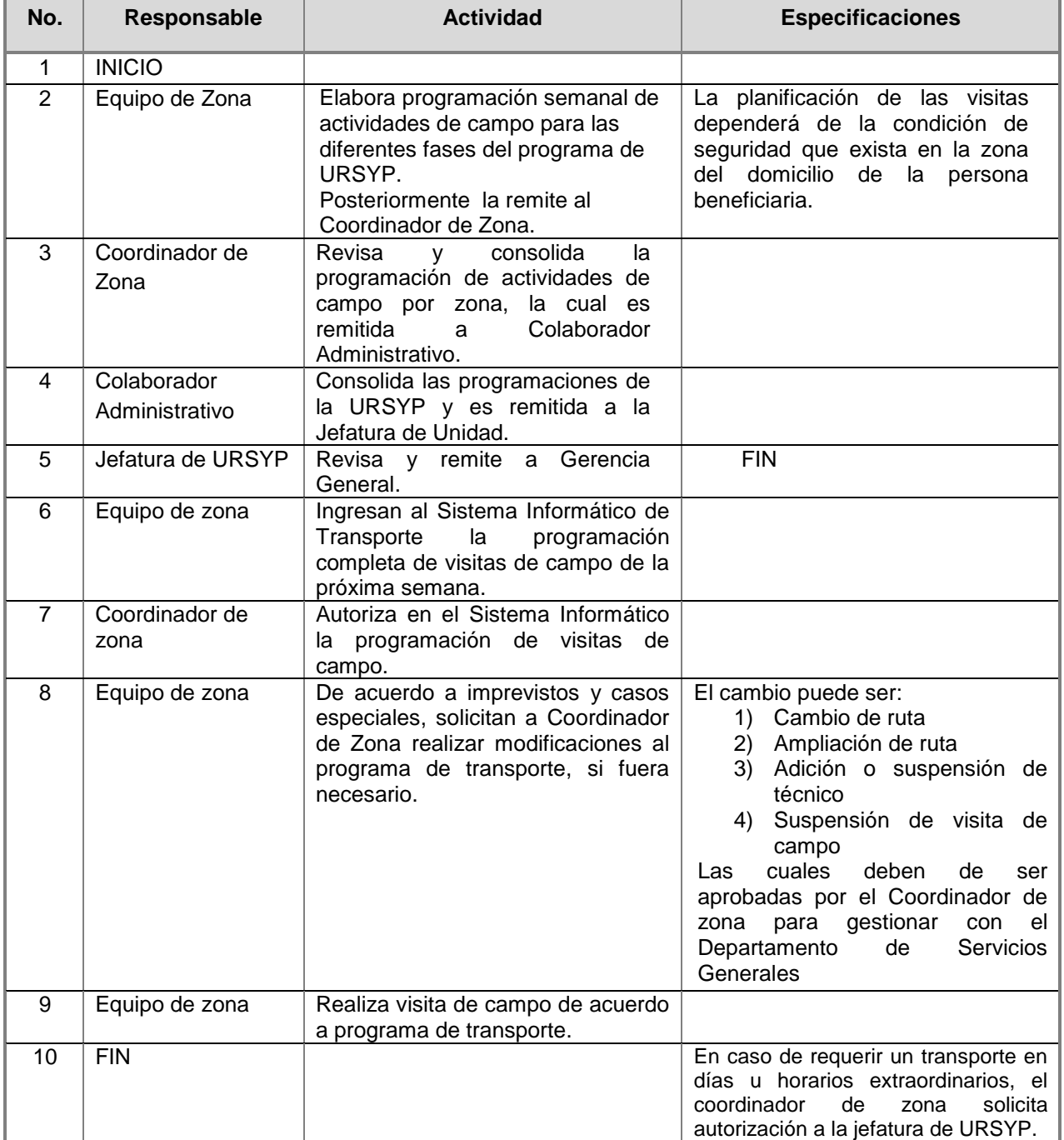

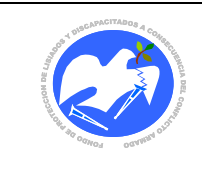

# <span id="page-32-0"></span>**7. GLOSARIO, ACRONIMOS Y SIGLAS**

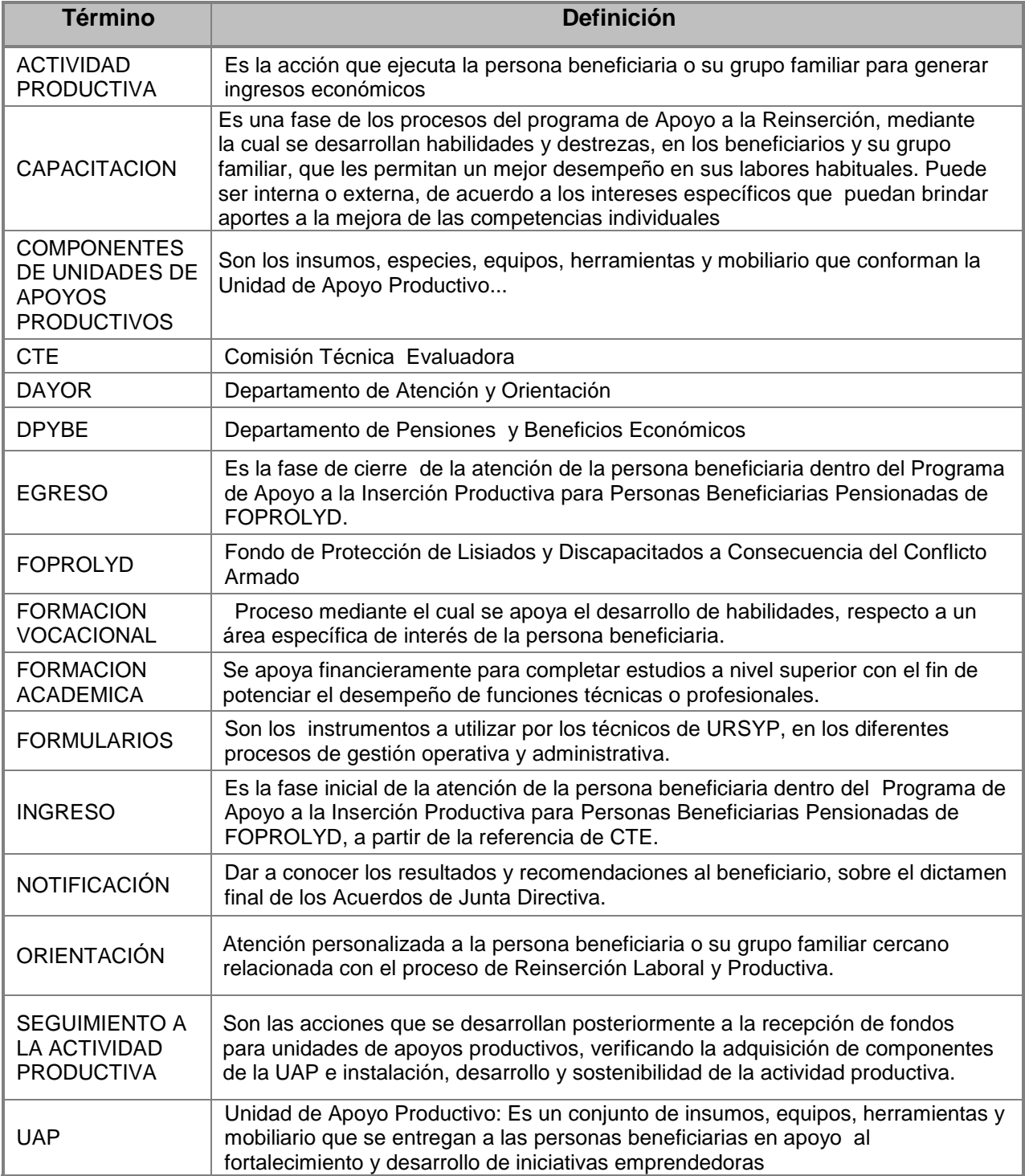

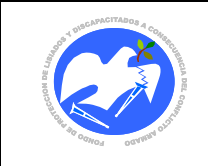

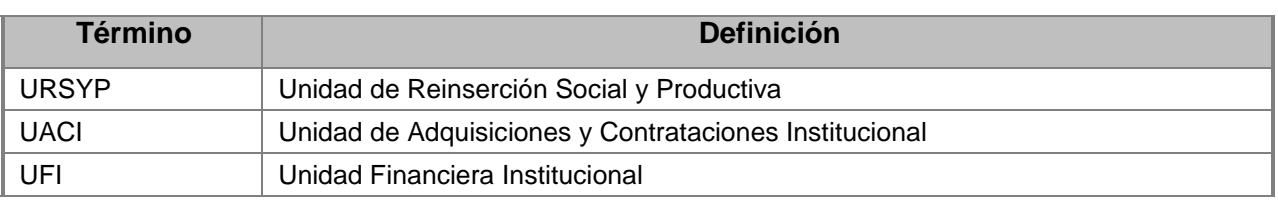

# <span id="page-33-0"></span>**8. LINEAMIENTOS PARA SU ACTUALIZACIÓN**

La administración del presente "Manual de Políticas, Normas y Procedimientos de la Unidad de Reinserción Social y Productiva" estará a cargo de la Unidad de Reinserción Social y Productiva.

Deberá ser actualizado por la Unidad de Reinserción Social y Productiva, por expreso requerimiento de Junta Directiva en coordinación con la Oficina de Desarrollo Organizacional, causa de cambios legales, normativos y a las necesidades que se presenten de acuerdo al dinamismo de la institución; su aplicación será de carácter obligatorio.

Toda modificación a este Manual, deberá ser revisada por la Unidad de Planificación y Desarrollo Institucional, a través de la Oficina de Desarrollo Organizacional, posteriormente por Gerencia General y finalmente aprobada por la Junta Directiva; debiendo ser divulgada por la Unidad de Reinserción Social y Productiva de FOPROLYD.

#### <span id="page-33-1"></span>**9. APROBACIÓN**

En razón de lo anterior y de conformidad al Acuerdo de Junta Directiva No. 140.03.2015, contenido en el Acta No 09.03.2015, de fecha 11 de marzo de 2015. por medio del cual **A P R U E B A** en todas sus partes el Manual de Políticas, Normas y Procedimientos de la Unidad de Reinserción Social y Productiva, el cual consta de 89 páginas numeradas.

# <span id="page-33-2"></span>**10. CONTROL DE CAMBIOS RELEVANTES**

A continuación se detallan los cambios relevantes del presente manual:

- 1. Se cambió el nombre y actualizo el Programa de la URSYP de: Programa de Apoyo a la Inserción Productiva para Personas Beneficiarias Pensionadas de FOPROLYD por **Programa de Apoyo a la Inserción Productiva para Personas Beneficiarias Pensionadas de FOPROLYD.**
- 2. Se actualizo la FASE 1: Notificación y Orientación del procedimiento 6.3 Entrega de unidades de apoyo productivo y otras actividades de apoyo para el acceso al trabajo digno.
- 3. Se adicionaron la FASE 2 y 3 del procedimiento 6.3 Entrega de unidades de apoyo productivo y otras actividades de apoyo para el acceso al trabajo digno.

FASE 2: Gestión de fondos para Depósito a Cuenta Bancaria FASE 3: Gestión de fondos por medio de cheque

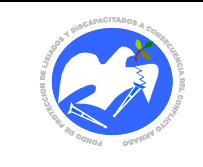

6. Se modificaron los siguientes formularios:

13.2.7 Notificación y Orientación para Unidad de Apoyo Productivo

13.2.14 Declaración Jurada de recepción de fondos para Unidad de Apoyo Productivo

#### <span id="page-34-0"></span>**11. REFERENCIAS**

.

Para la actualización del presenta manual se tomó como referencia:

El Manual de Políticas, Normas y Procedimientos de la Unidad de Reinserción Social y productiva aprobado por Junta Directiva el 11 de marzo del 2015, según Acuerdo No 140.03.2015.

# <span id="page-34-1"></span>**12. CONTROL DE VERSIONES**

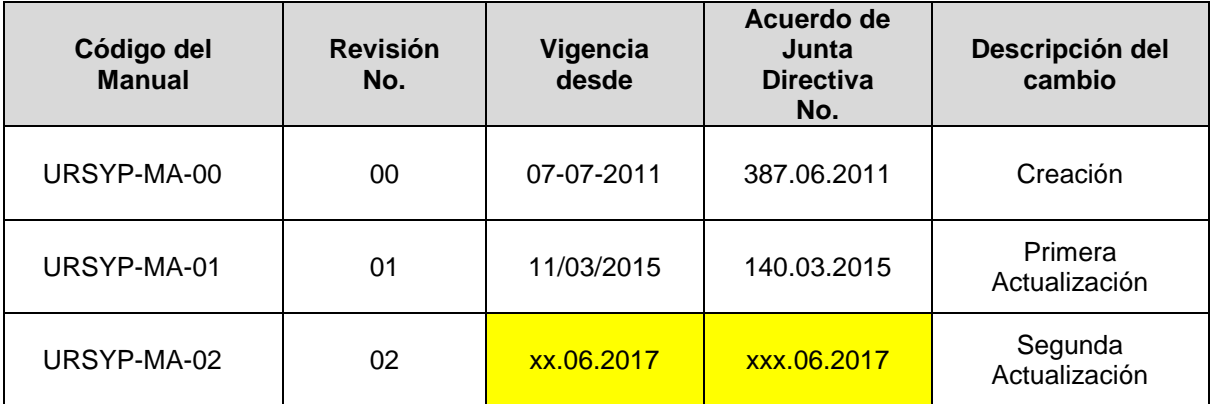

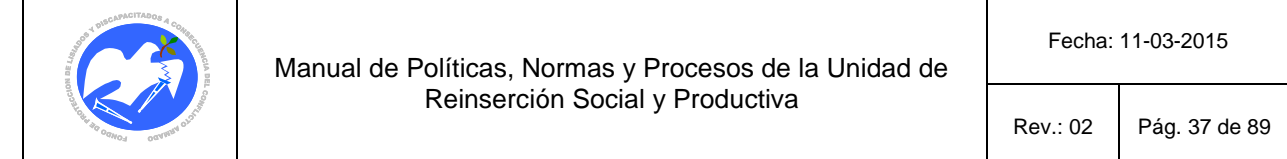

# **13. ANEXOS**

# **13.1 DIAGRAMAS DE FLUJOS**

<span id="page-35-1"></span><span id="page-35-0"></span>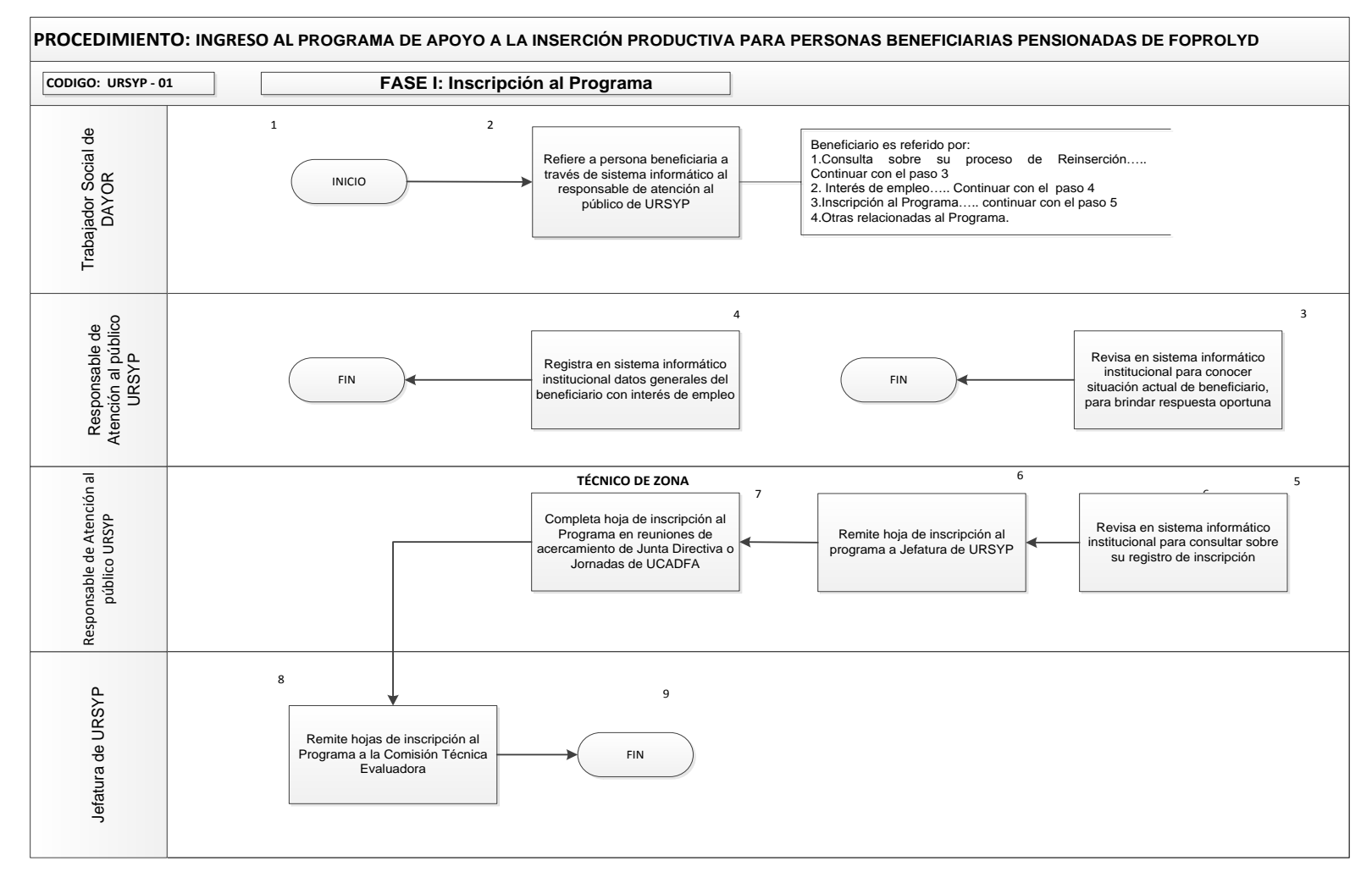
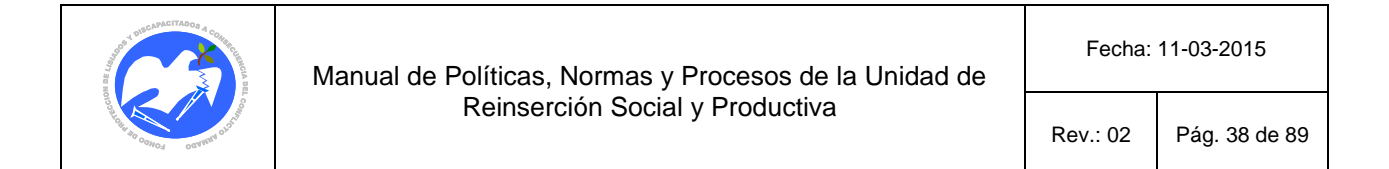

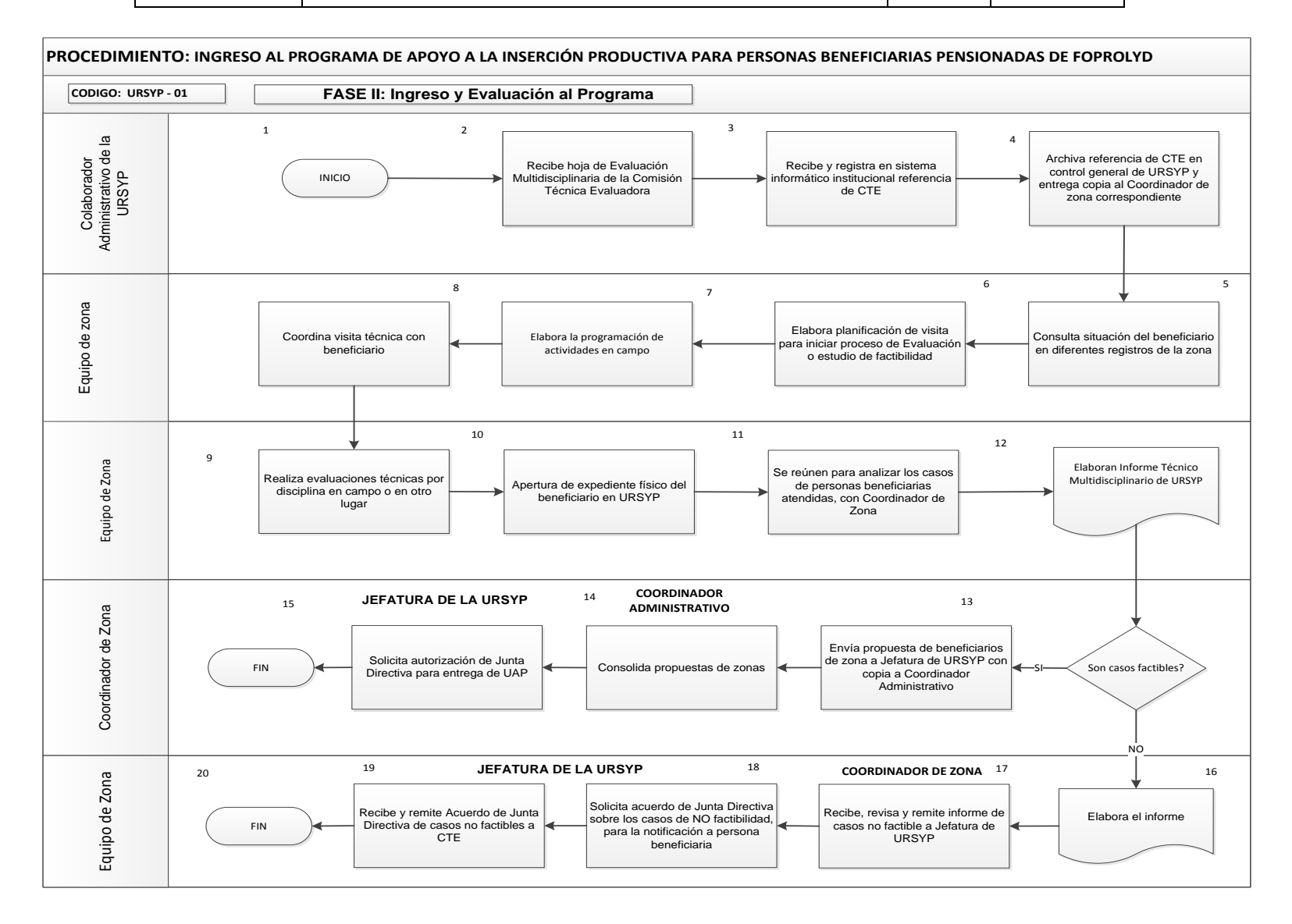

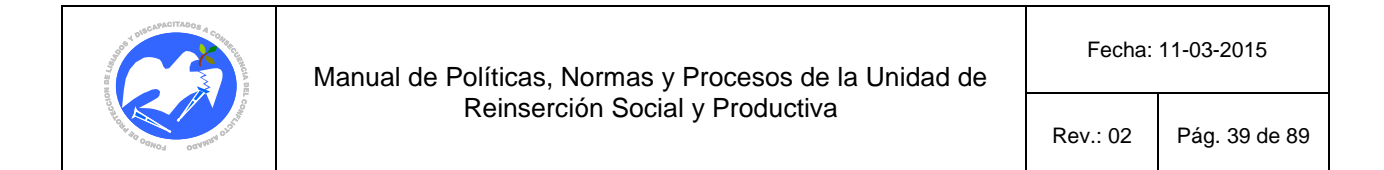

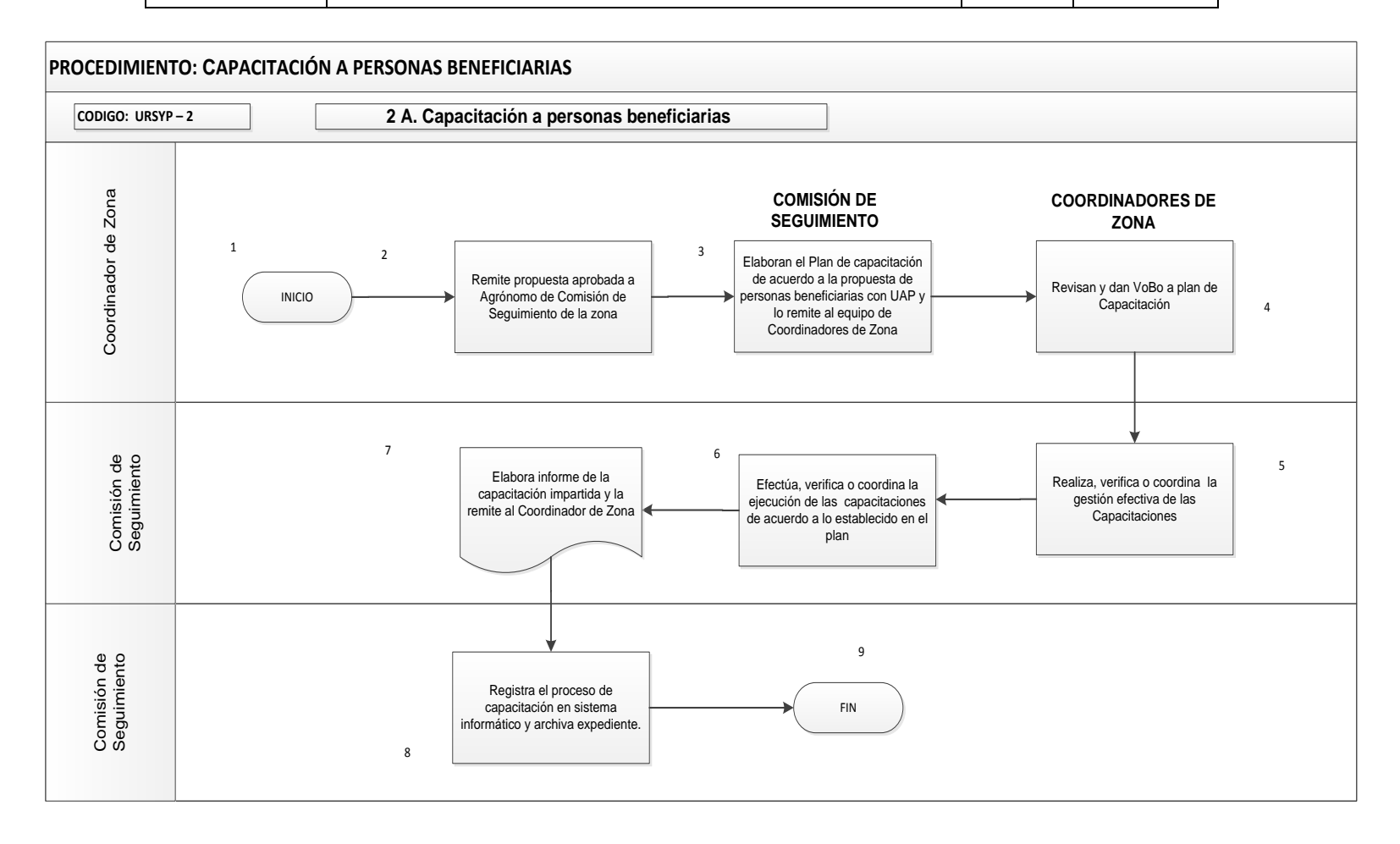

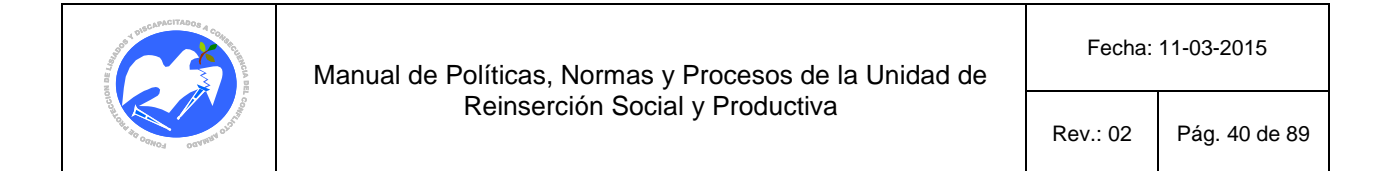

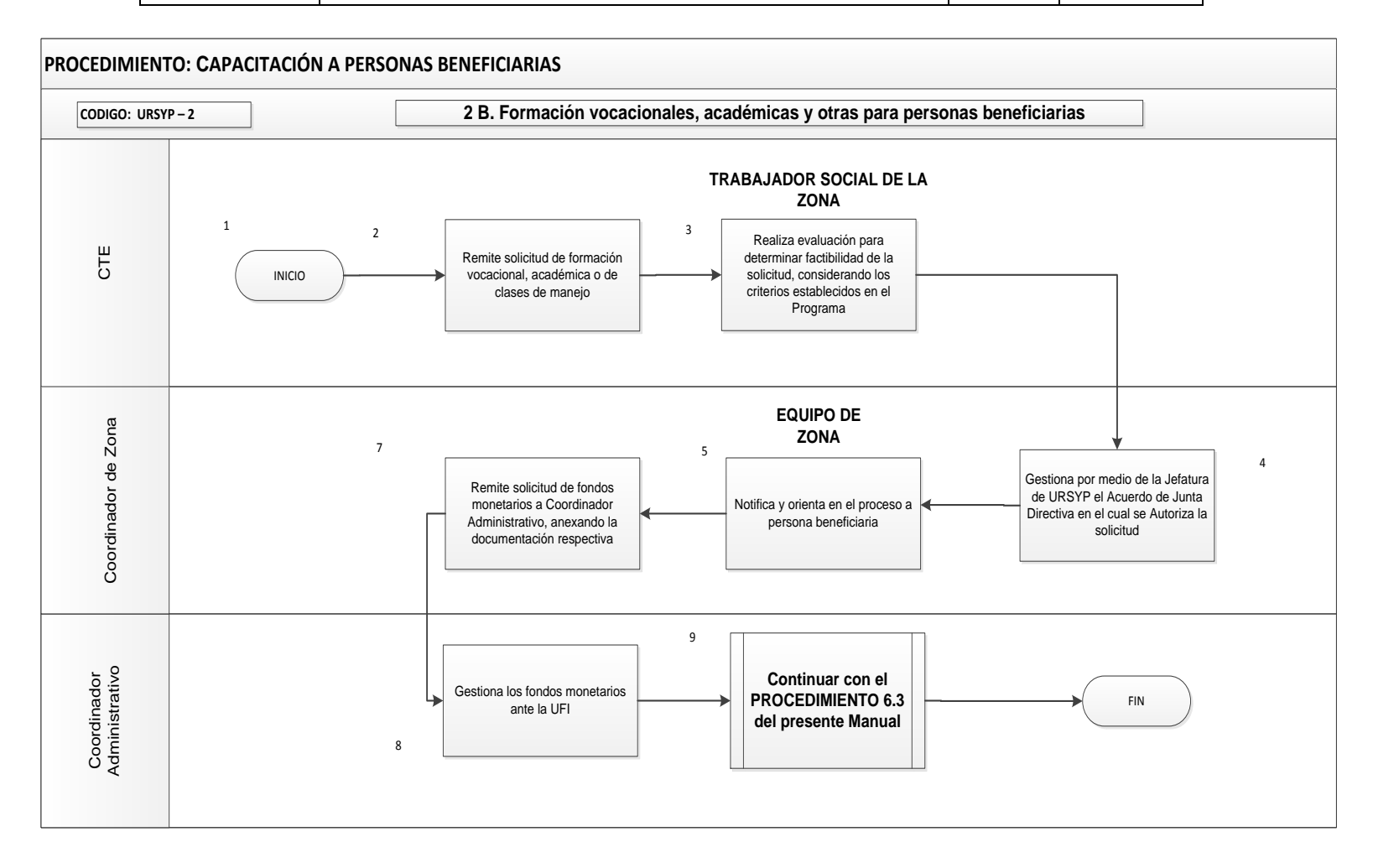

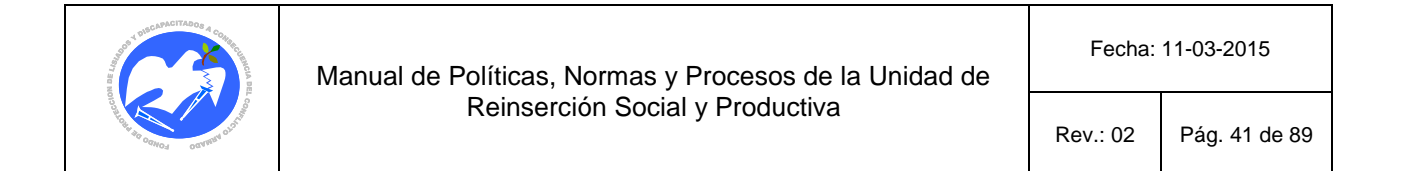

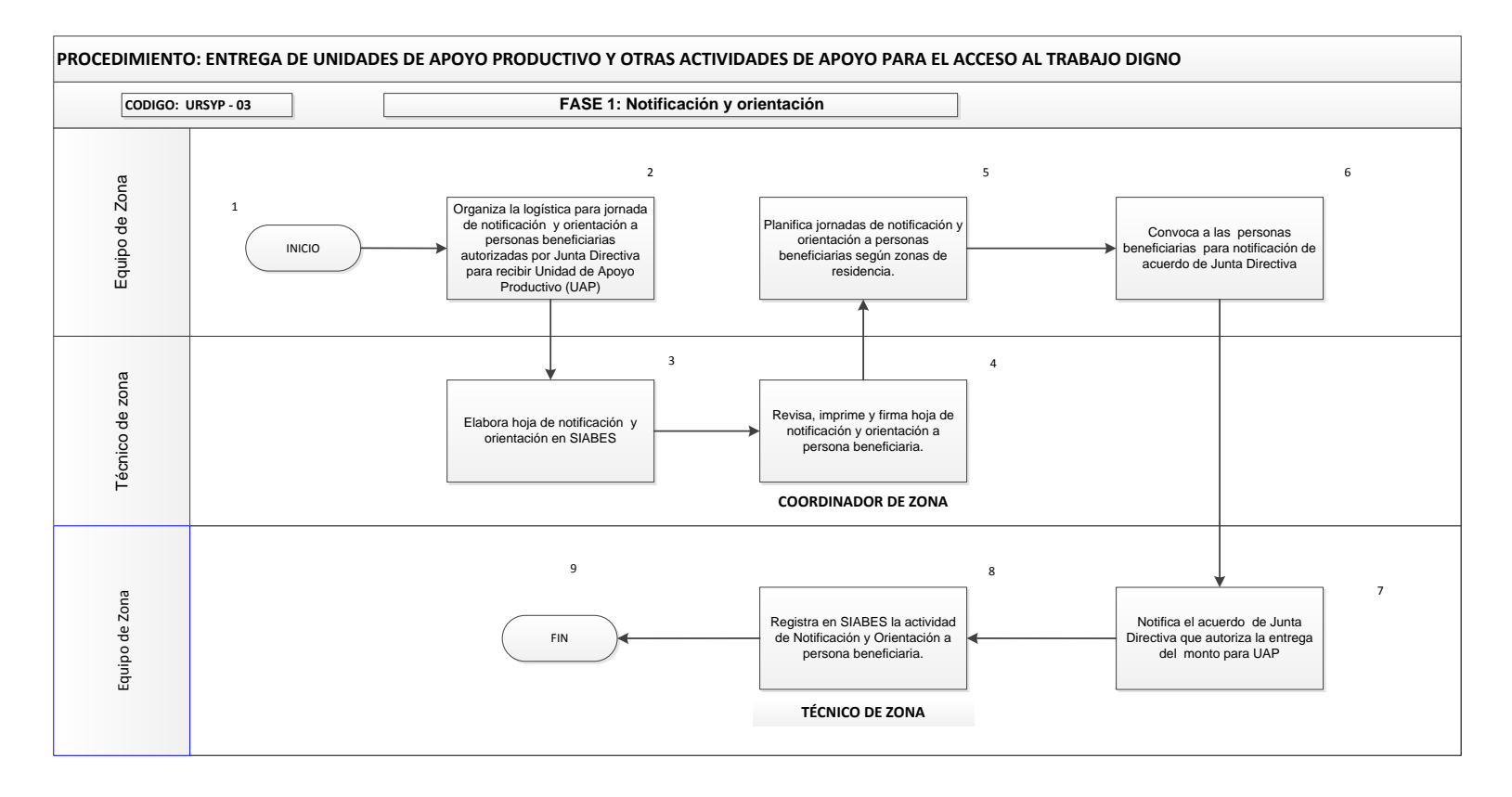

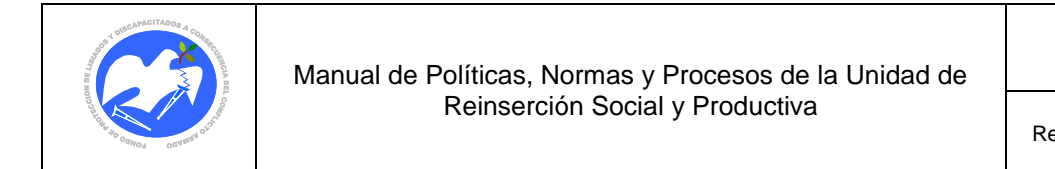

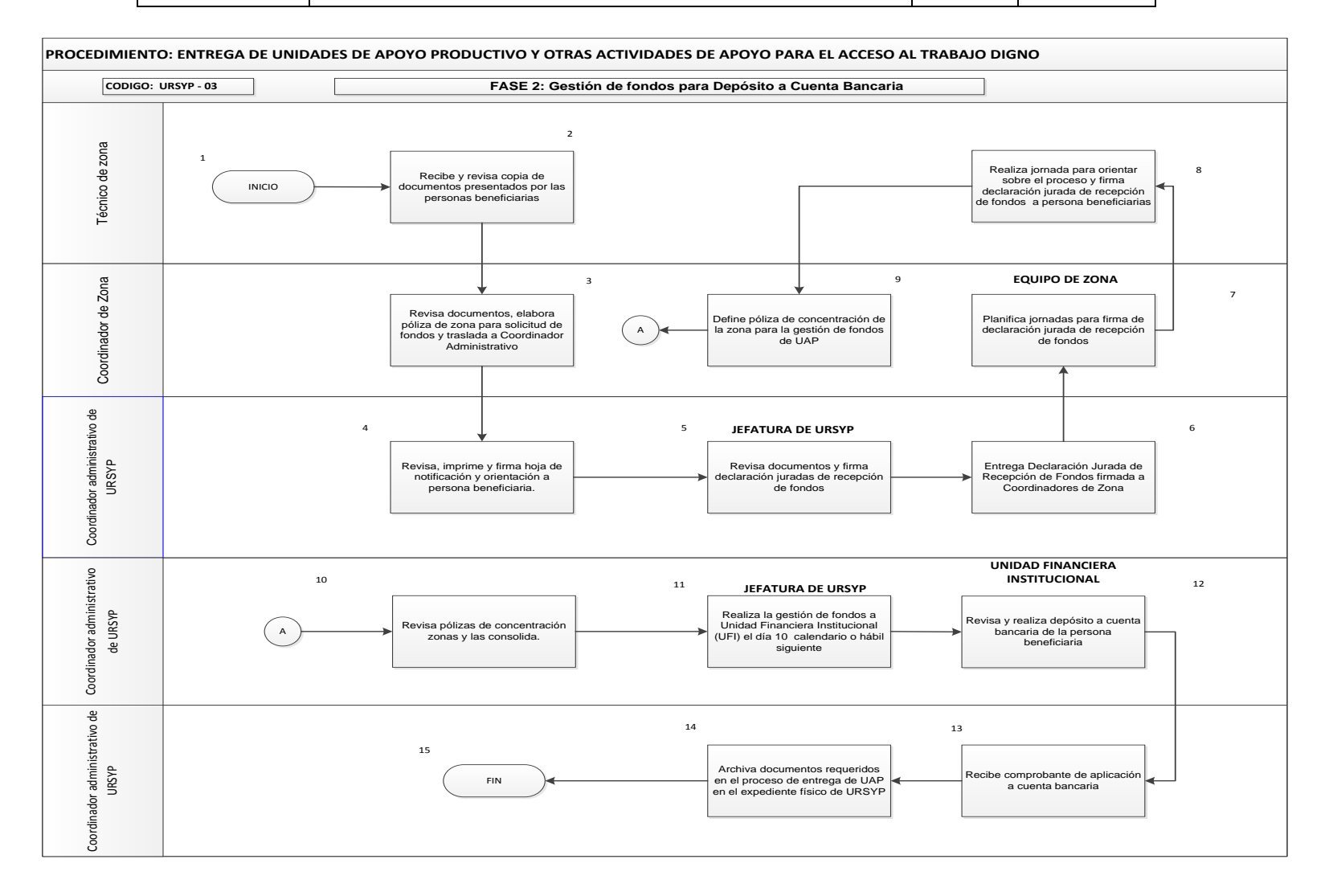

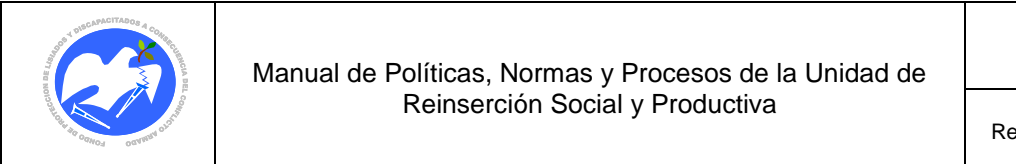

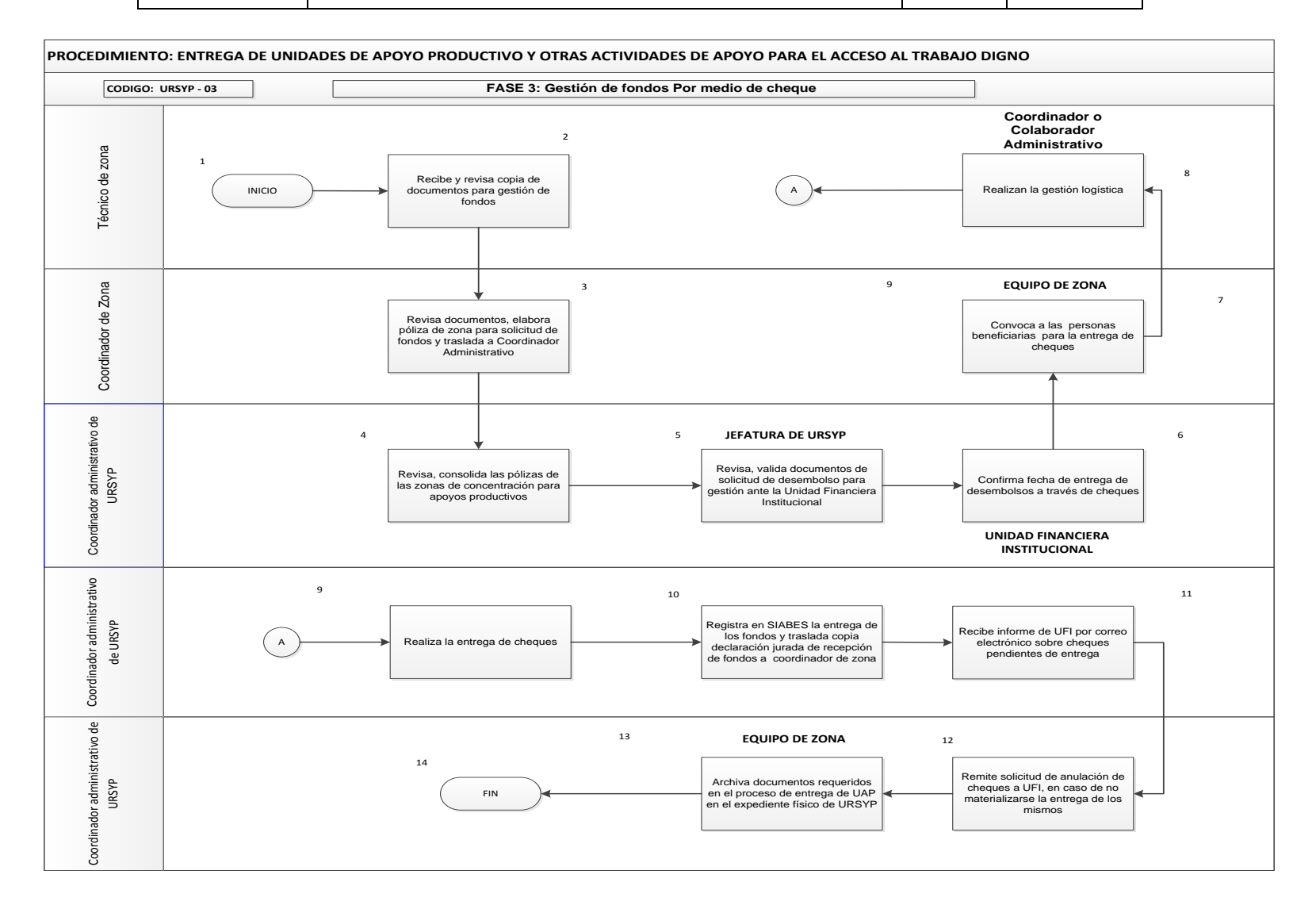

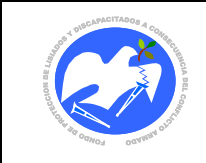

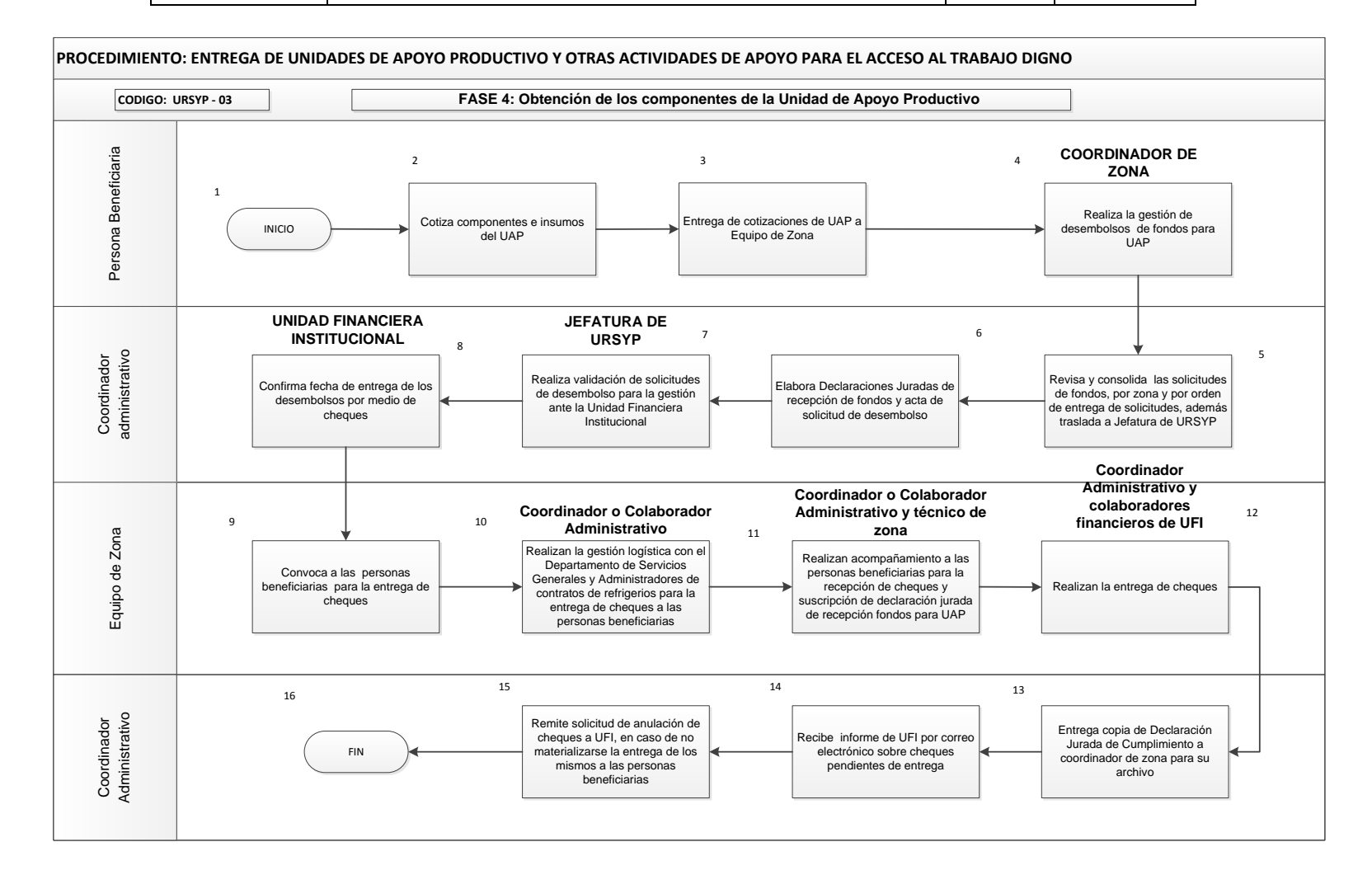

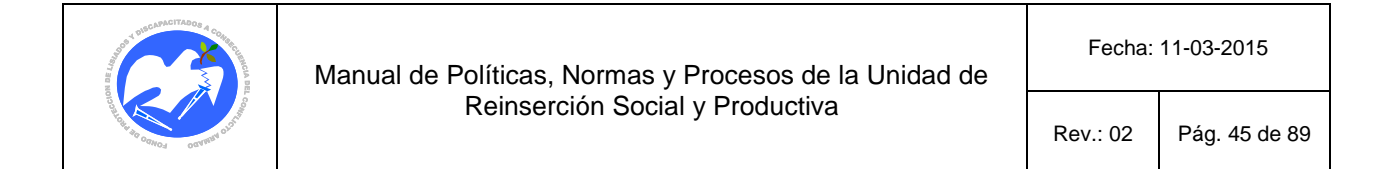

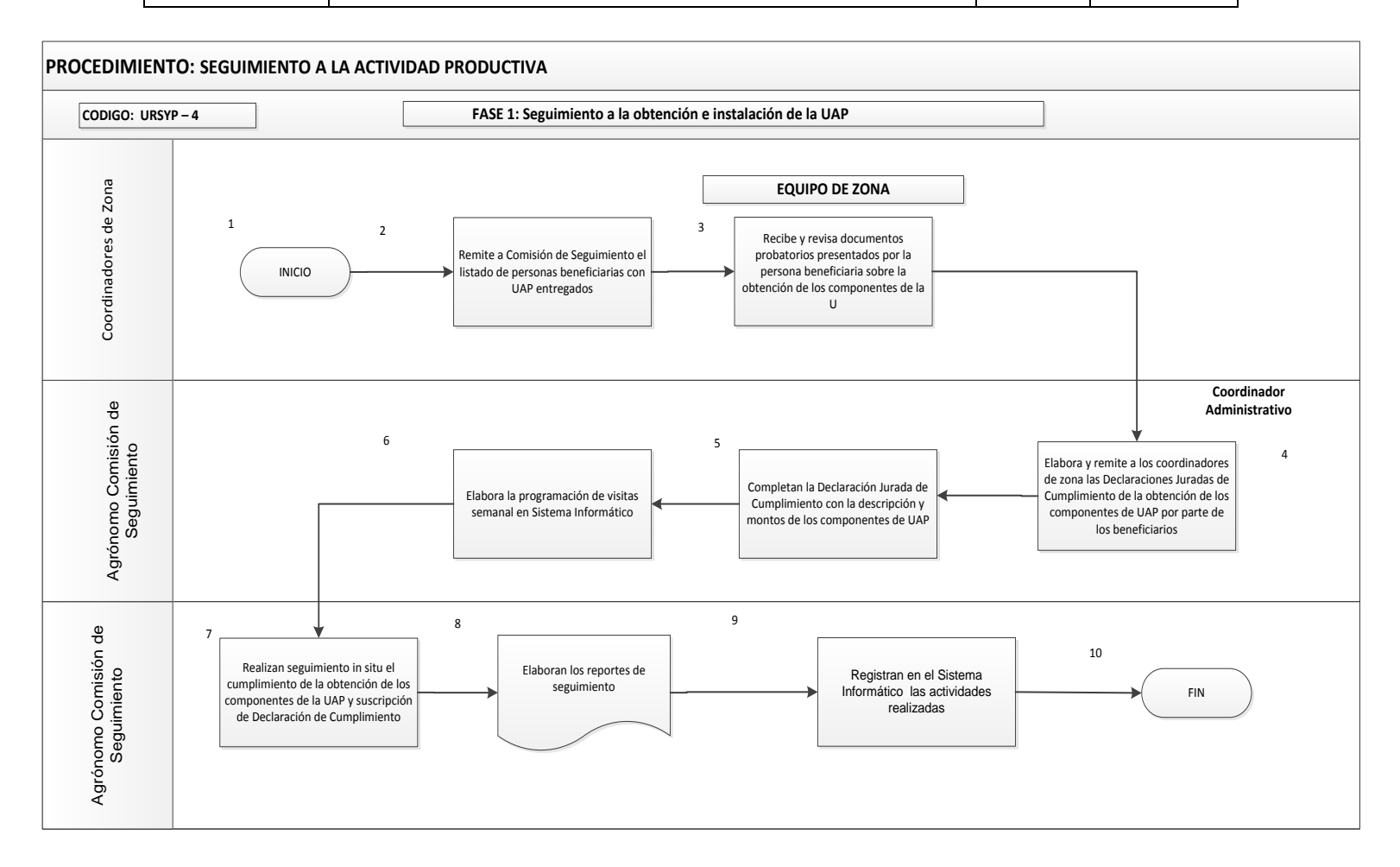

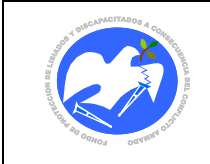

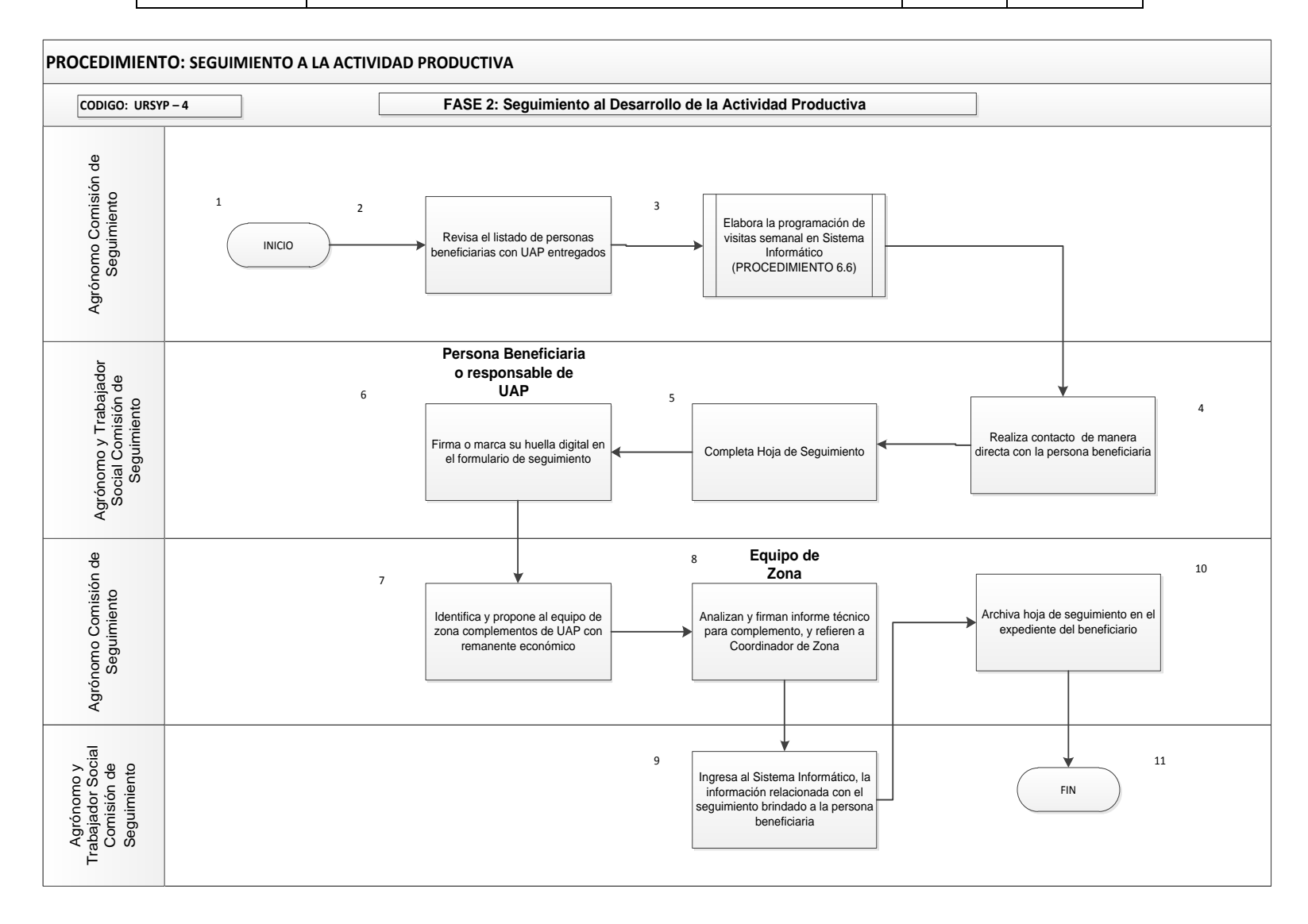

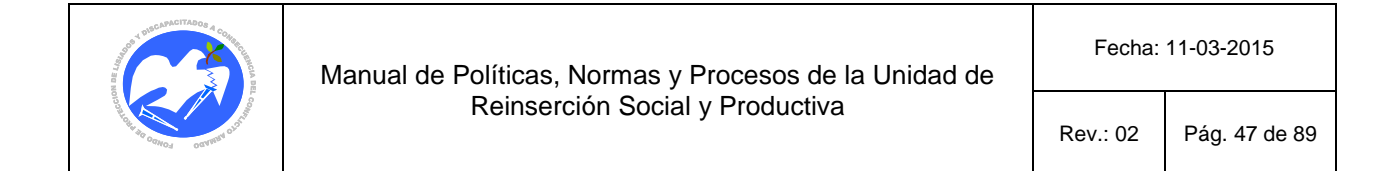

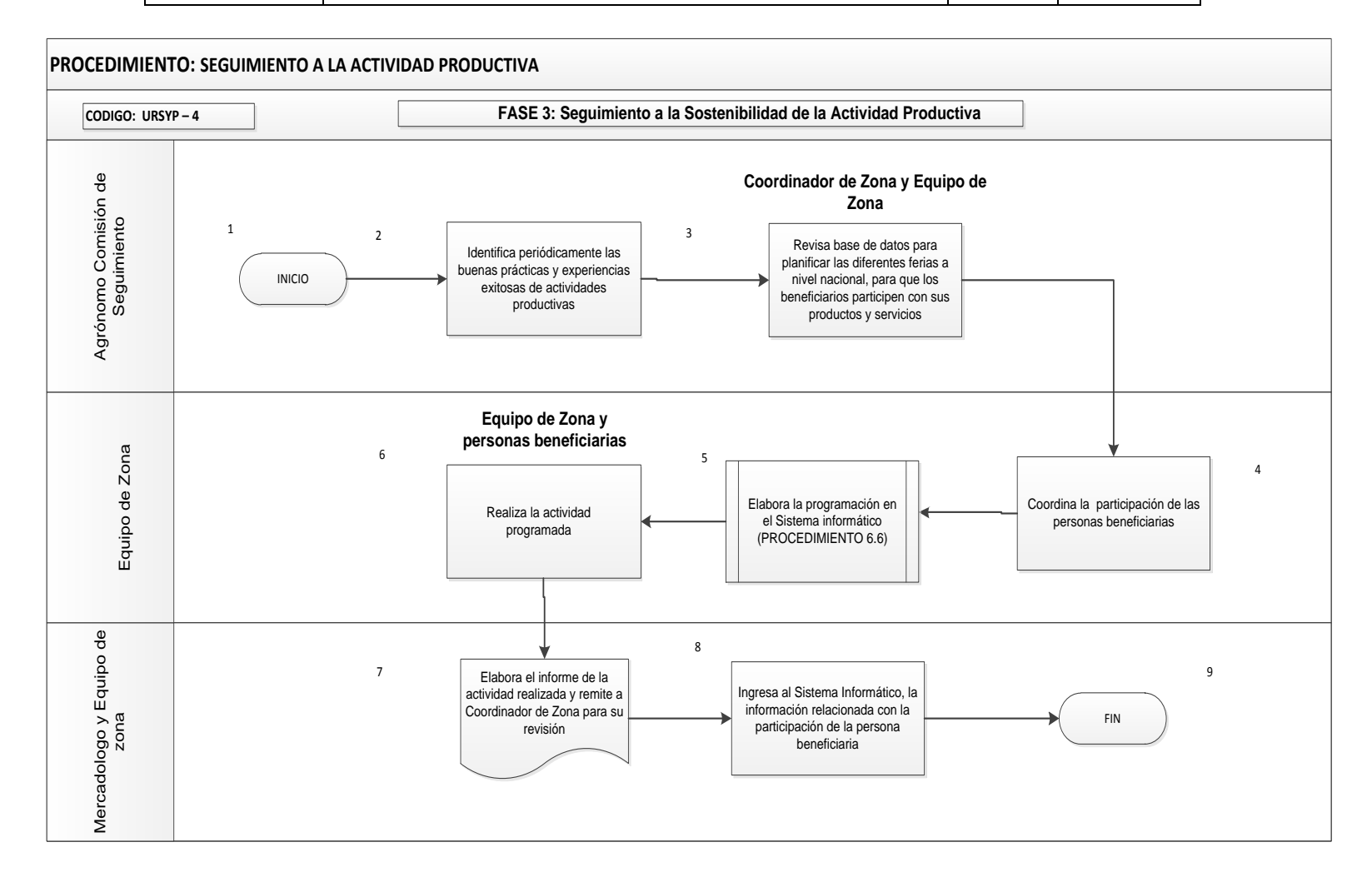

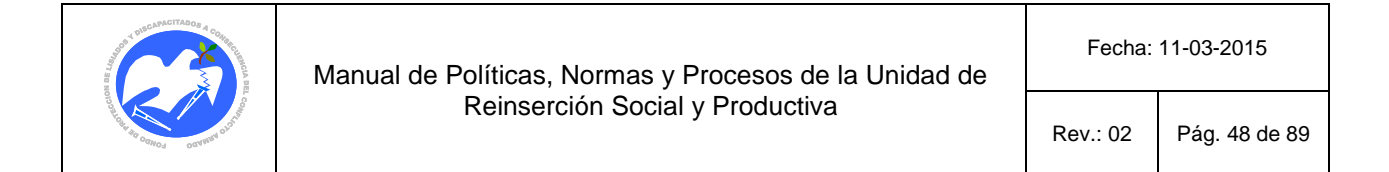

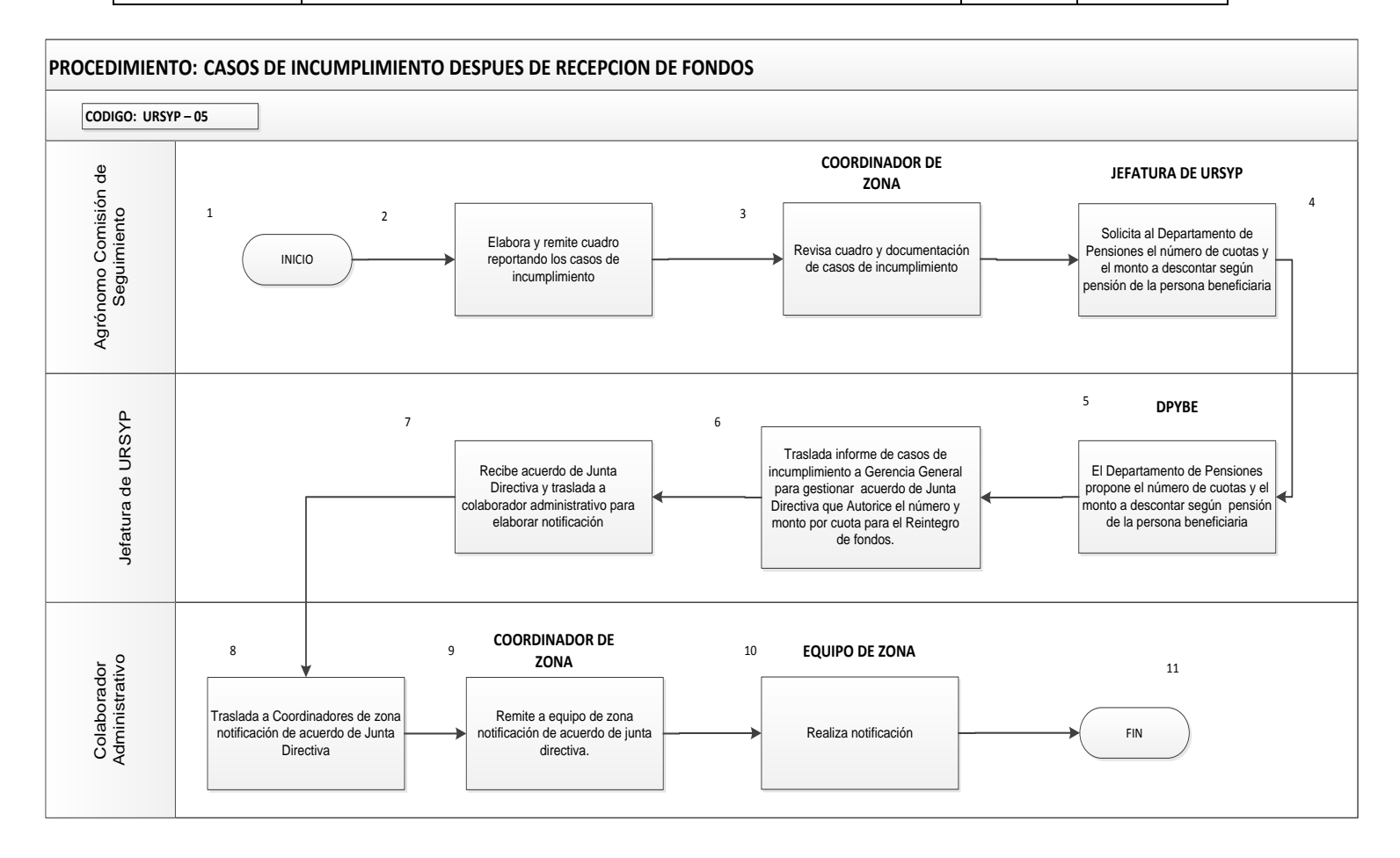

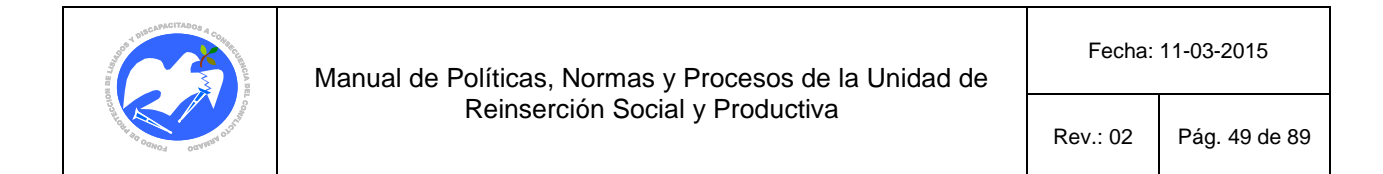

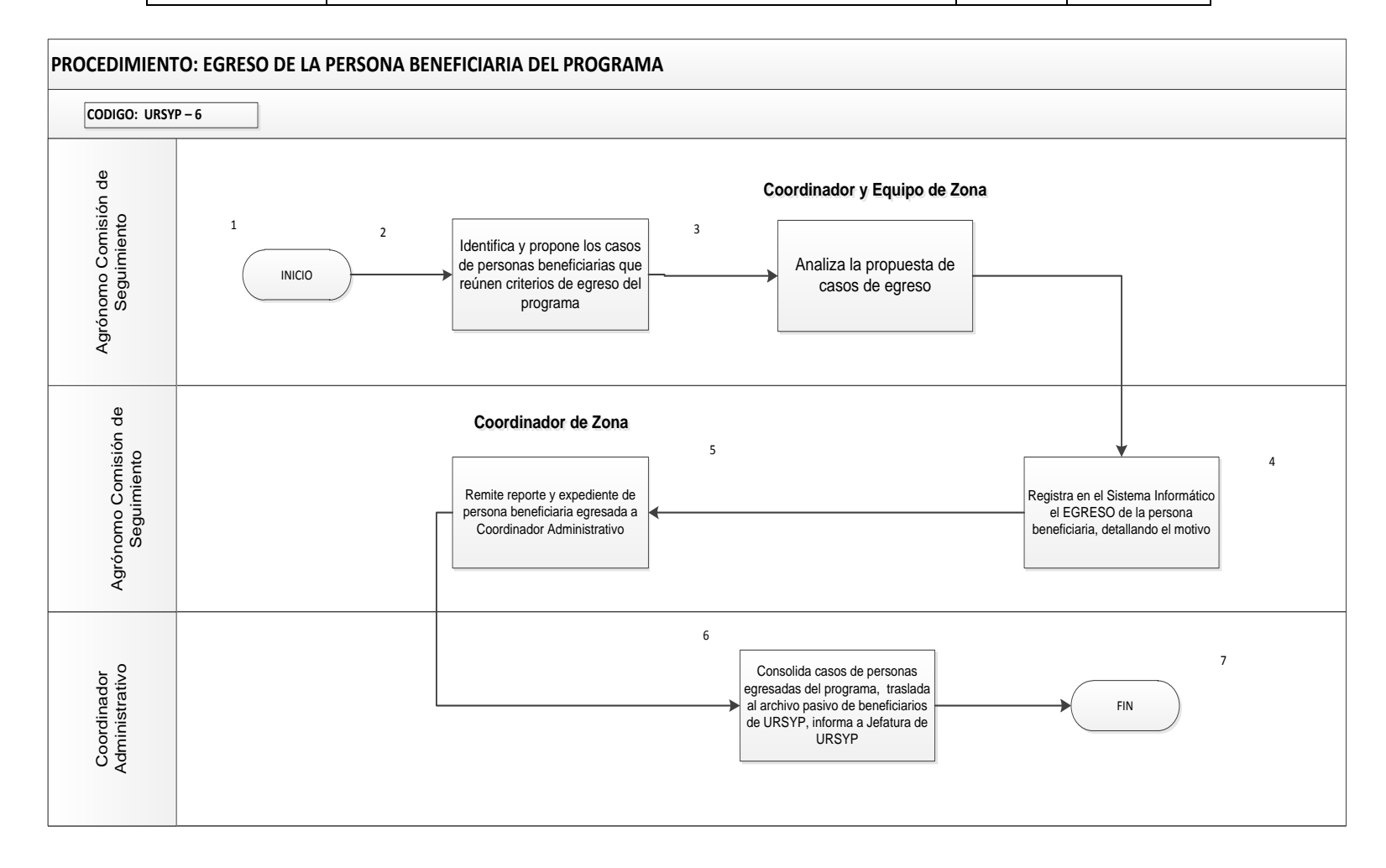

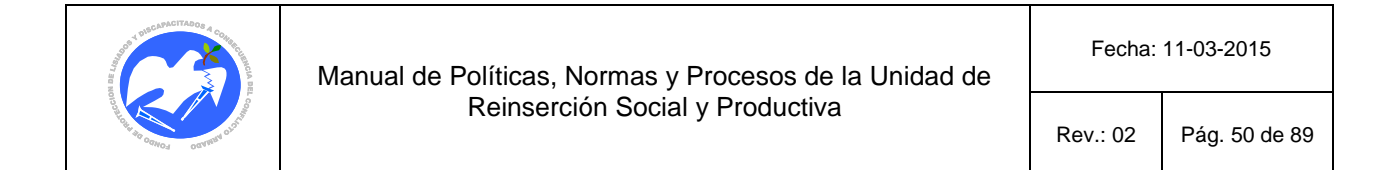

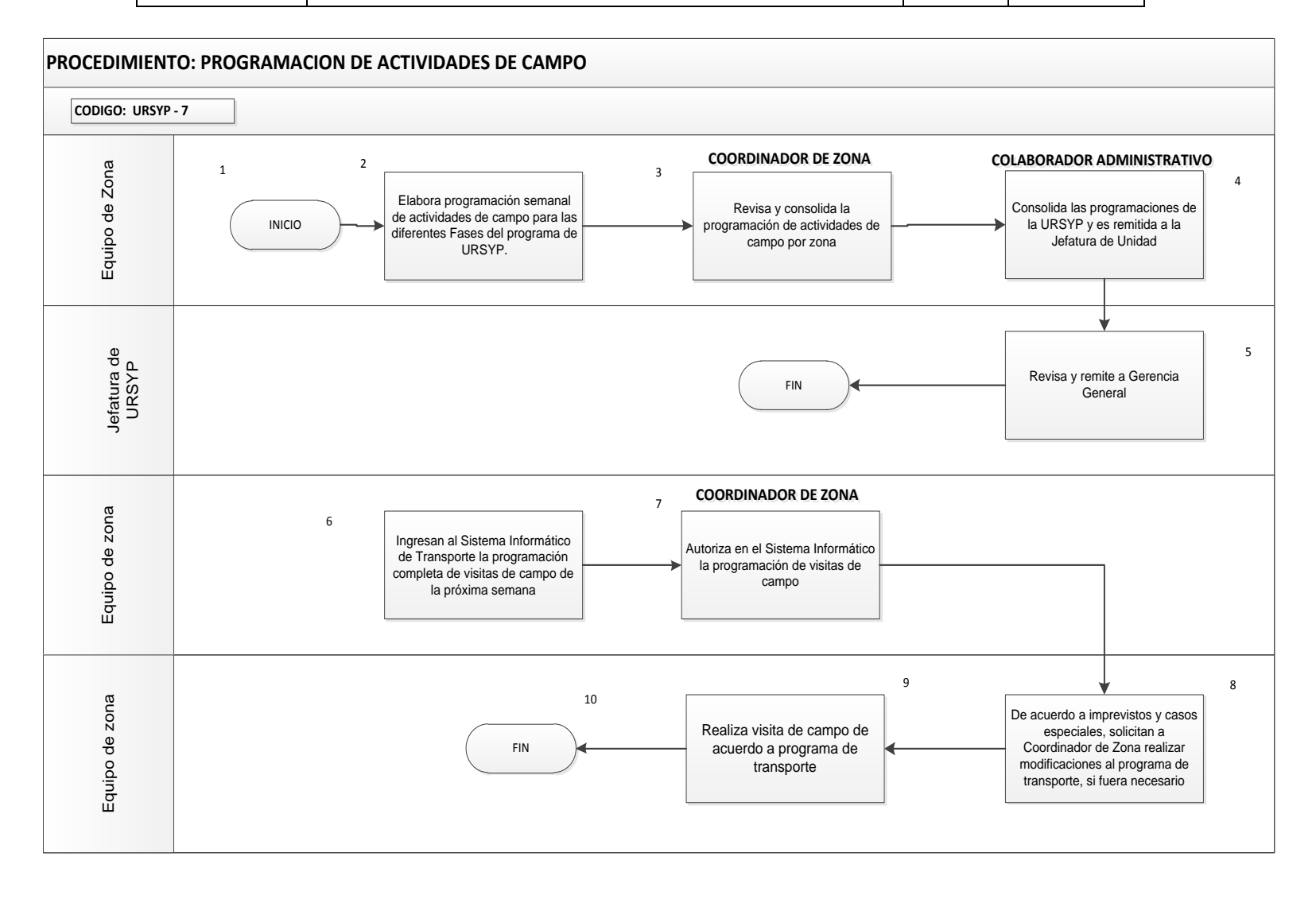

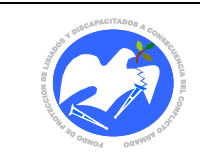

Rev.: 02 Pág. 51 de 89

#### **13.2 FORMULARIOS Y REPORTES**

**CODIGO: SOLPRO - 01**

13.2.1 Solicitud de inscripción al Programa de Apoyo a la Inserción Productiva para Personas Beneficiarias Pensionadas de FOPROLYD

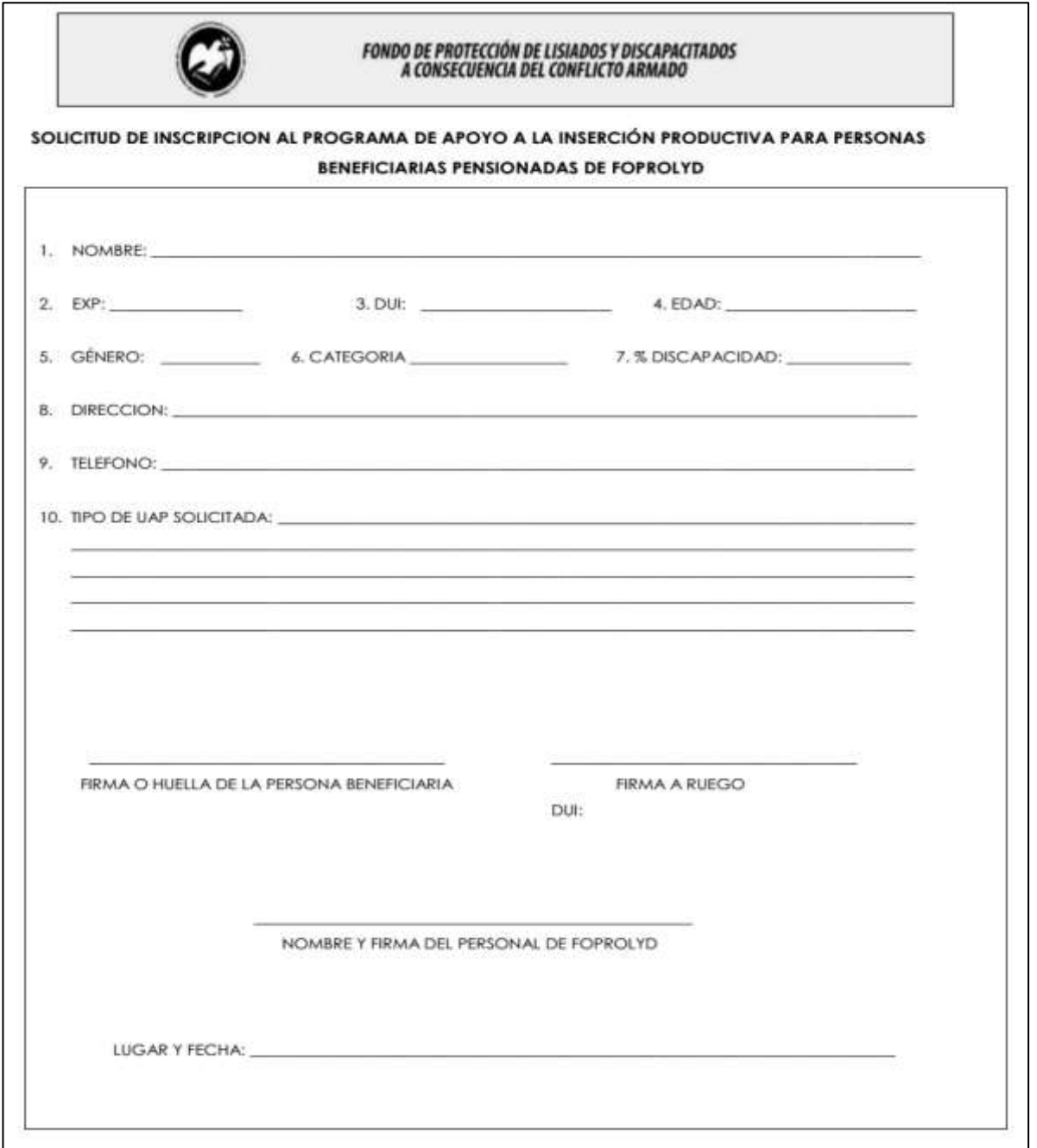

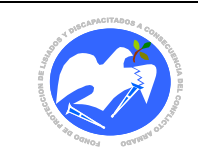

Rev.: 02 Pág. 52 de 89

**CODIGO: EVAGRO - 01**

## 13.3.2 Evaluación Agropecuaria

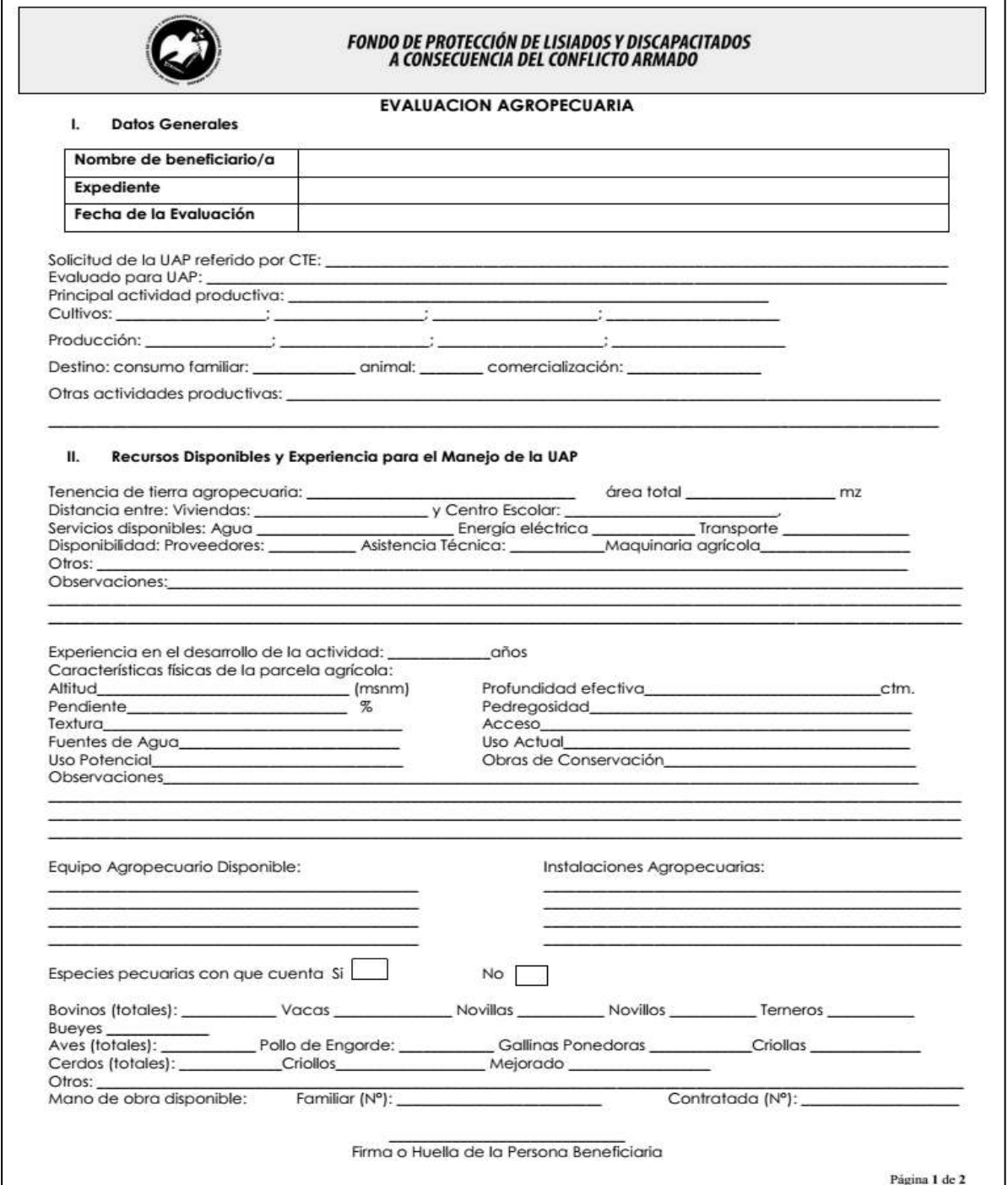

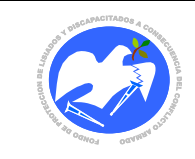

Fecha: 19-06-2017

Rev.: 02 Pág. 53 de 89

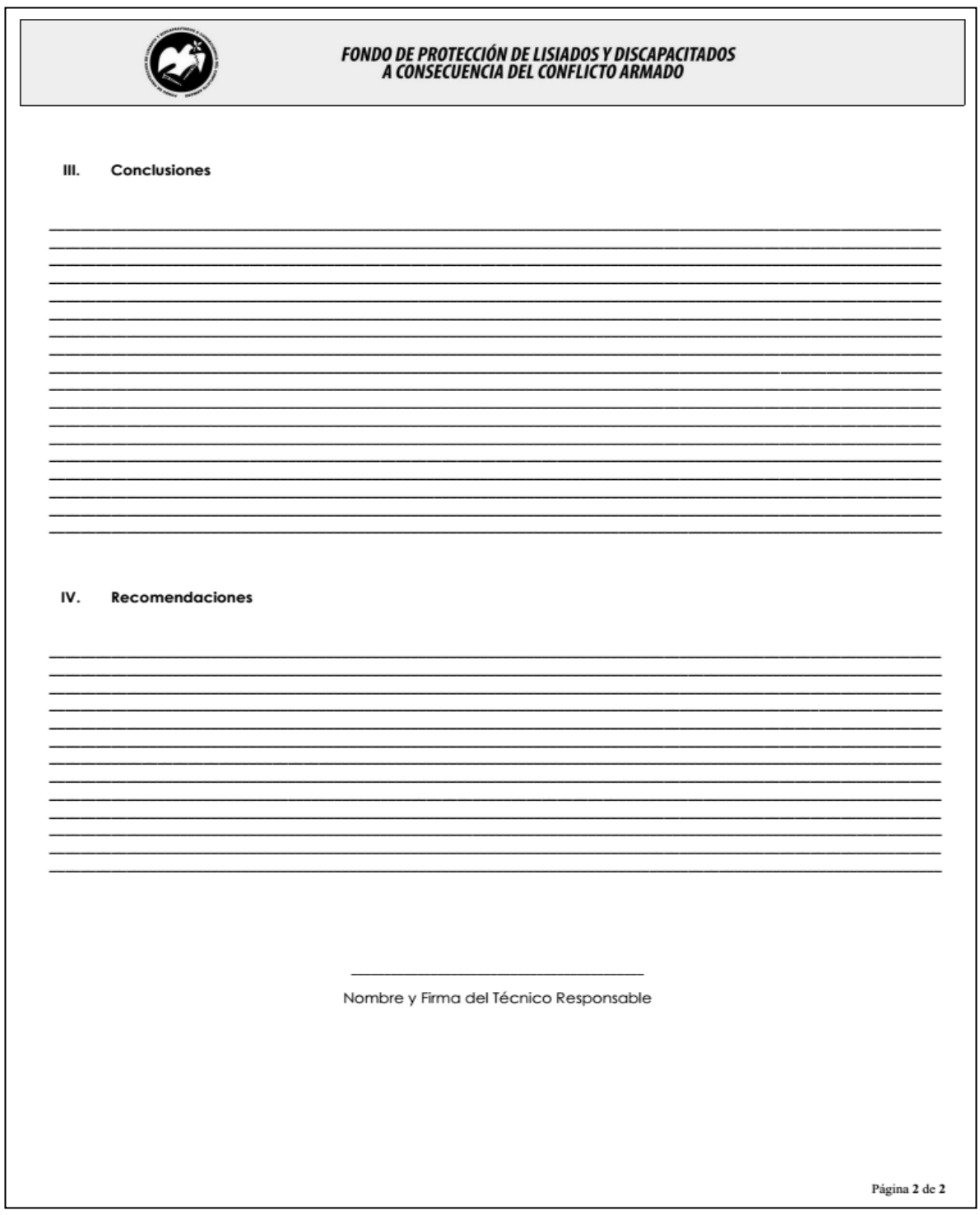

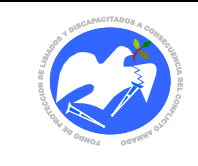

Rev.: 02 Pág. 54 de 89

#### 13.3.3 Evaluación No Agropecuaria

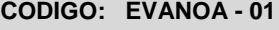

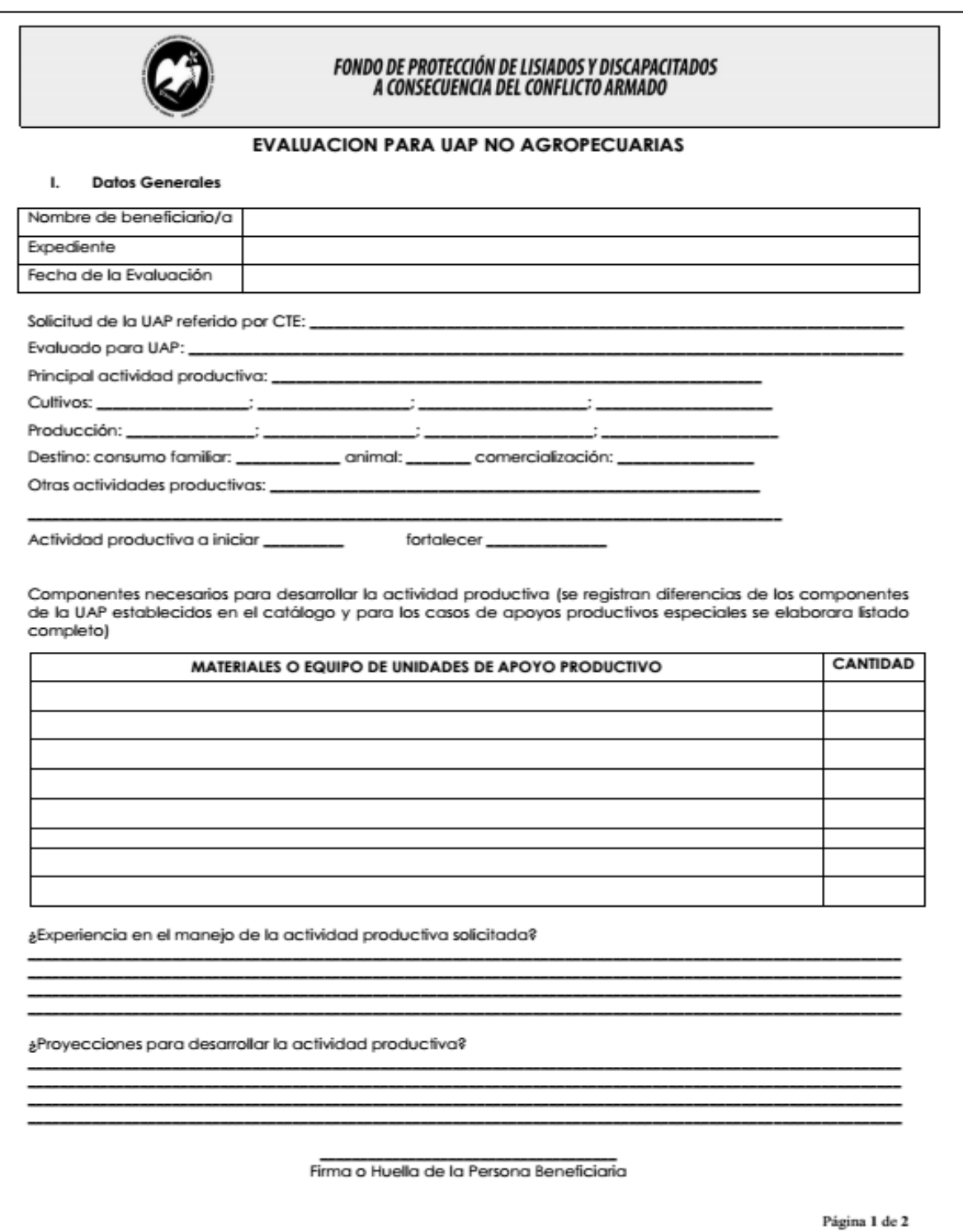

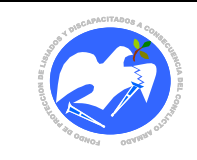

Fecha: 19-06-2017

Rev.: 02 Pág. 55 de 89

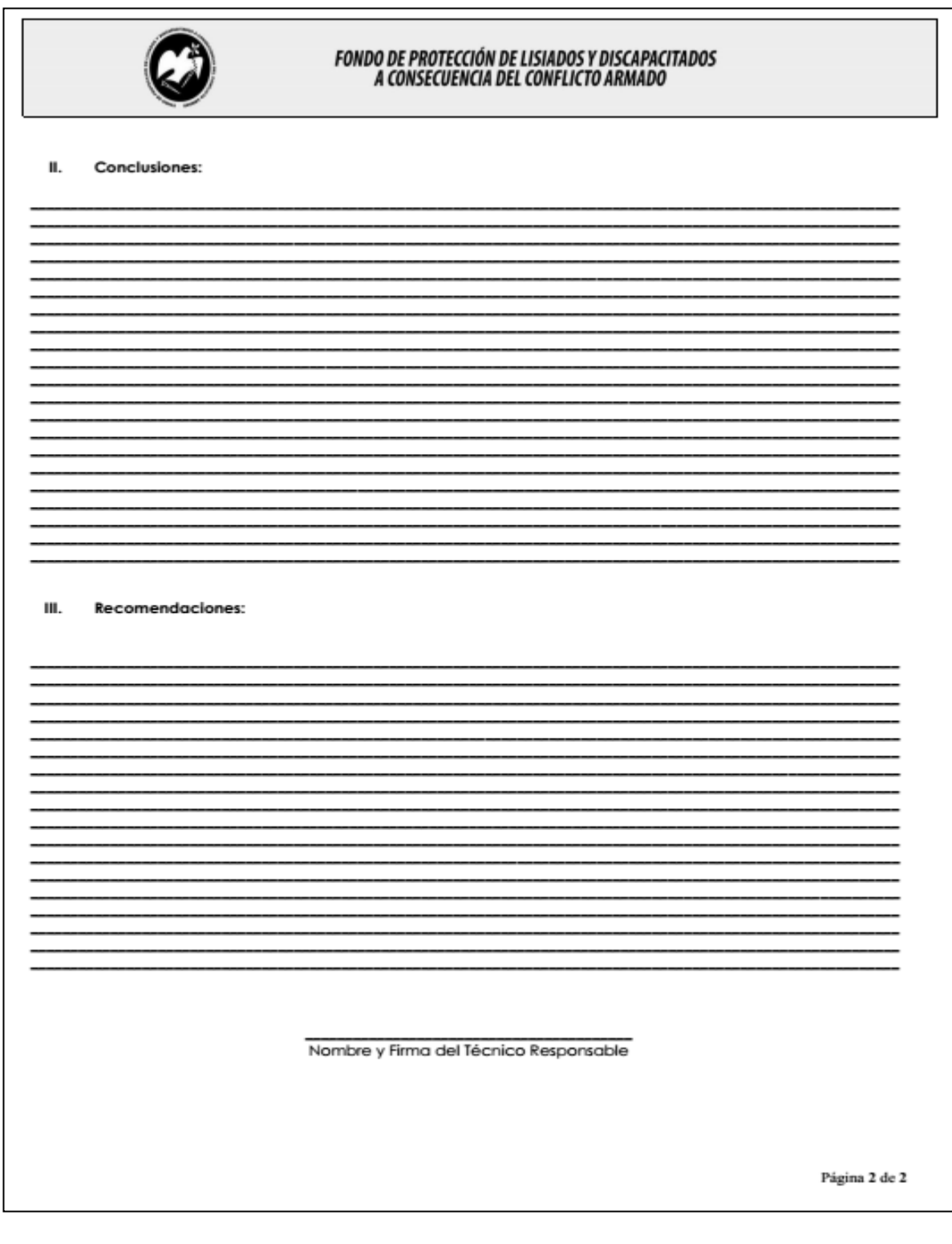

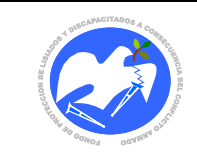

Rev.: 02 Pág. 56 de 89

## 13.3.4 Evaluación Mercadológica

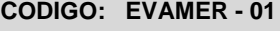

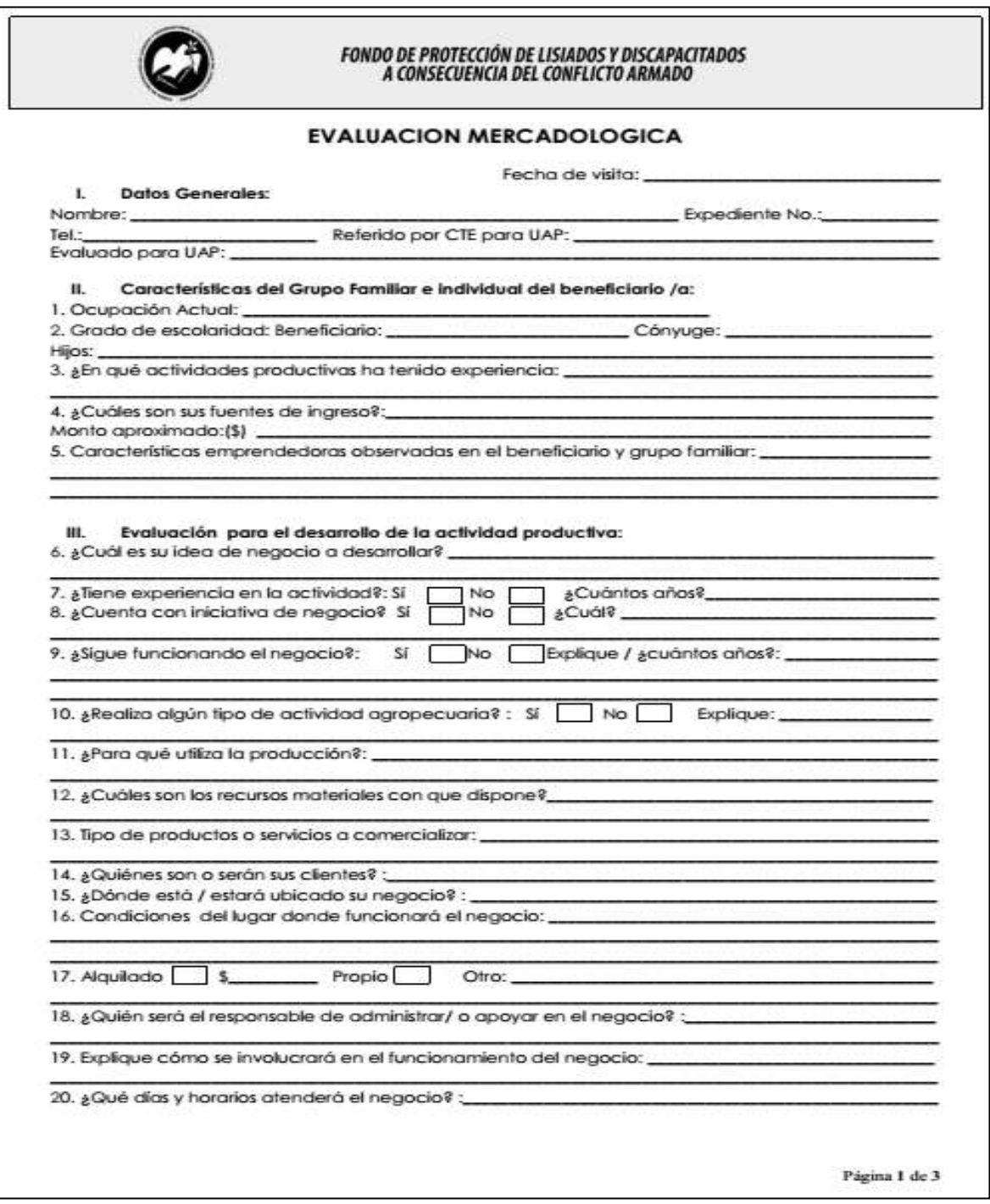

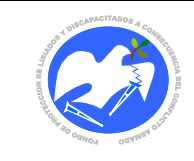

Fecha: 19-06-2017

Rev.: 02 Pág. 57 de 89

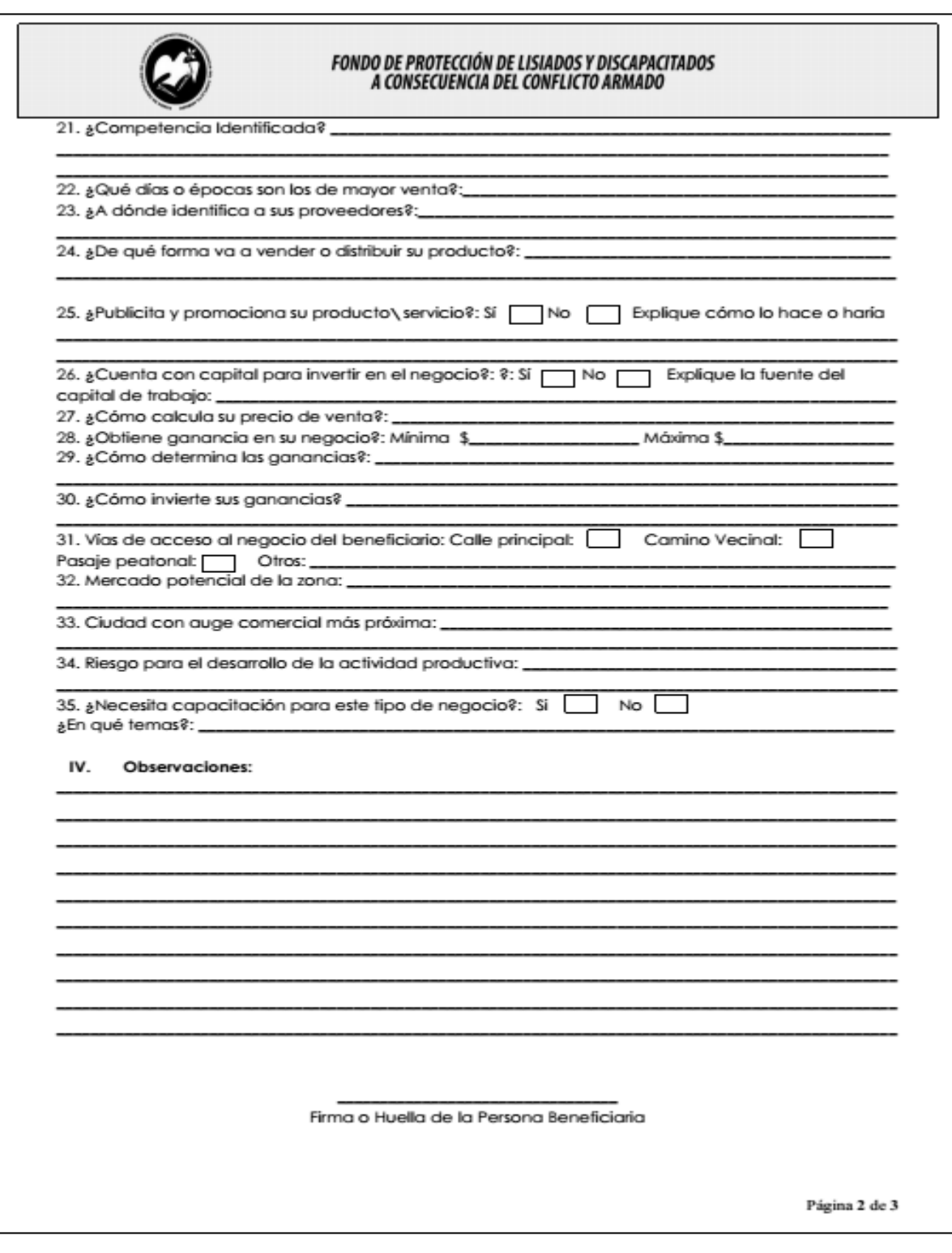

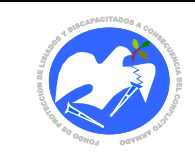

Fecha: 19-06-2017

Rev.: 02 Pág. 58 de 89

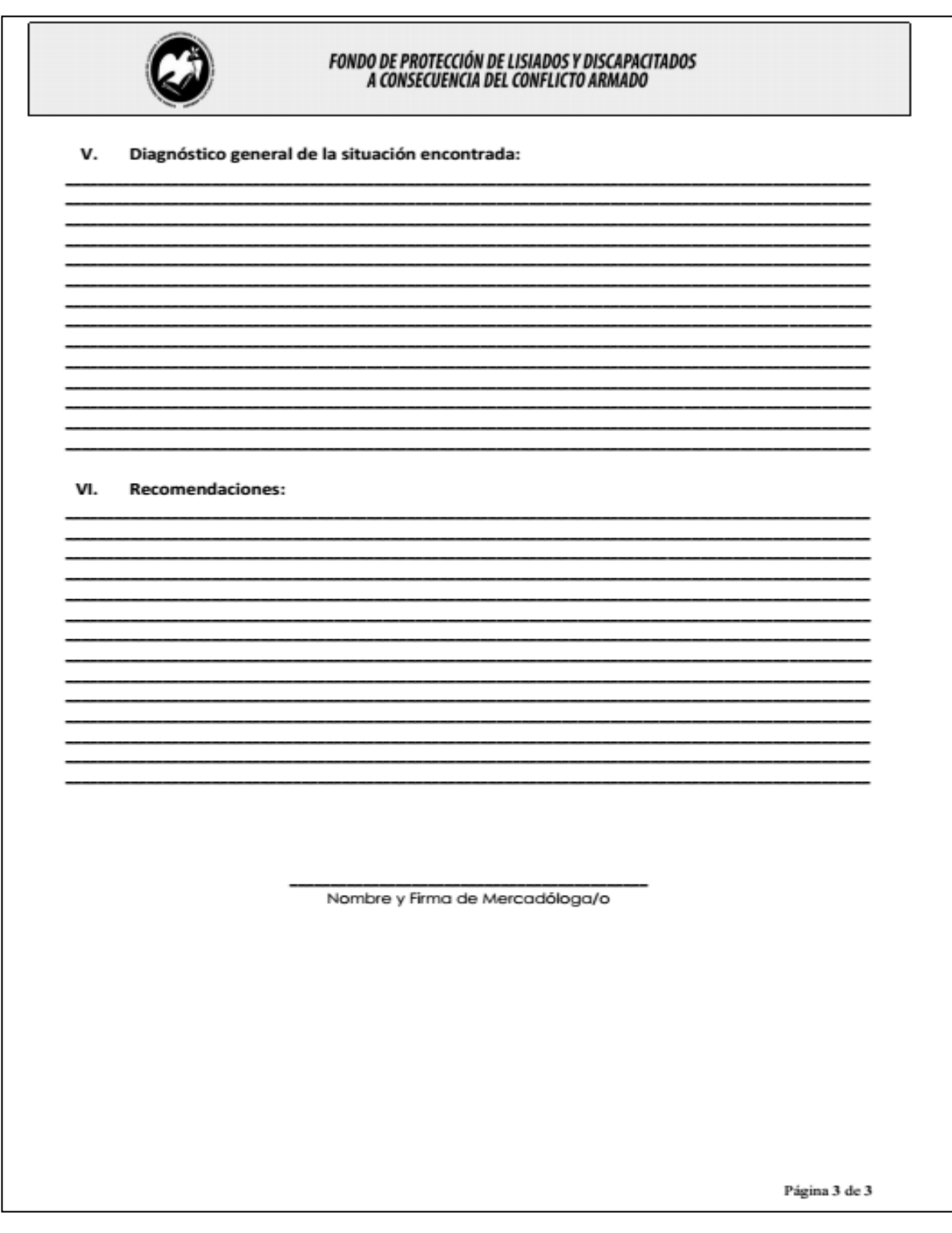

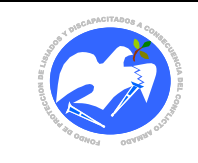

Rev.: 02 Pág. 59 de 89

**CODIGO: EVATSF - 01**

13.3.5 Evaluación de Trabajo Social para formación Académica, Técnica o Vocacional

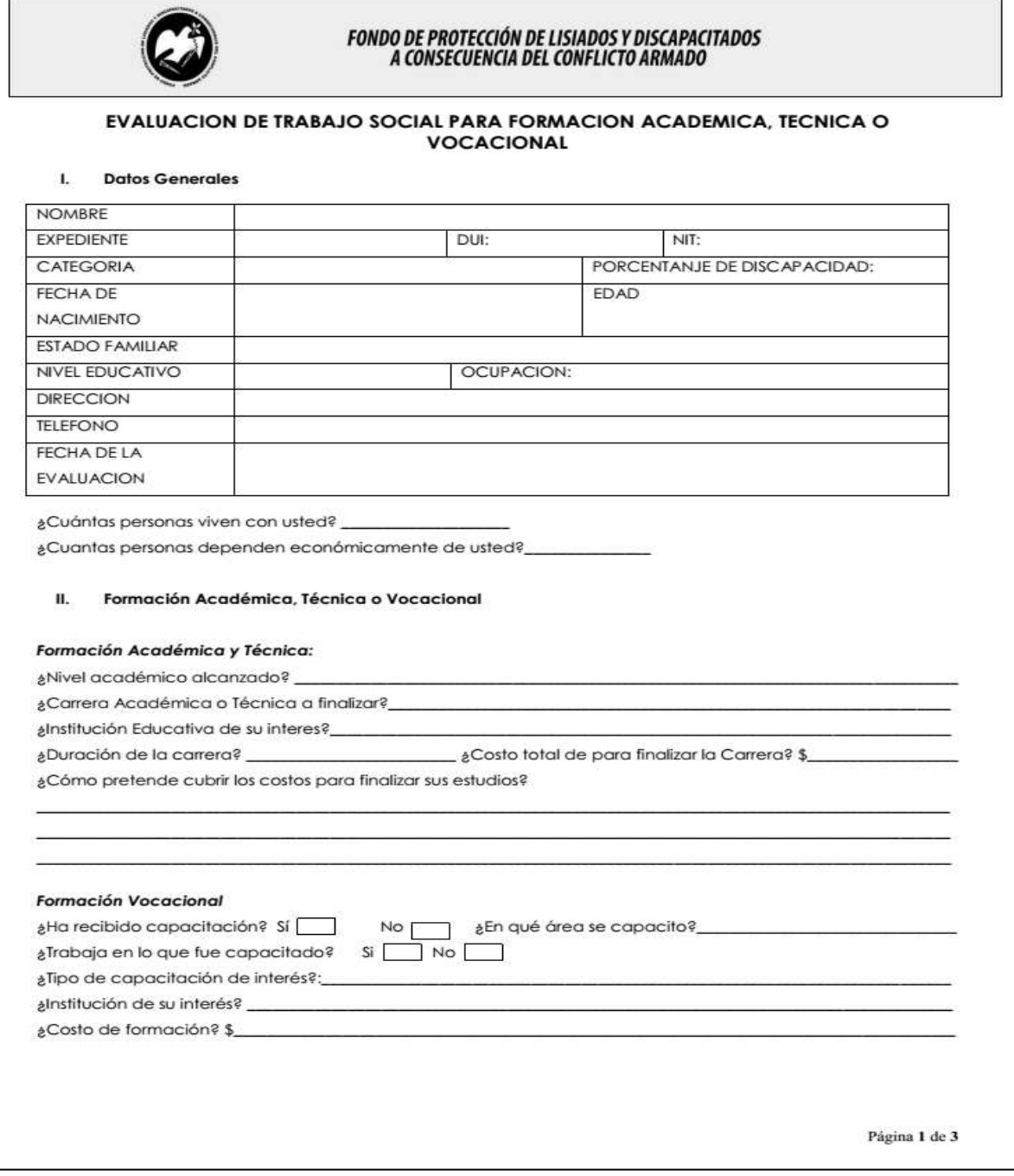

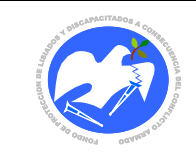

Fecha: 19-06-2017

Rev.: 02 Pág. 60 de 89

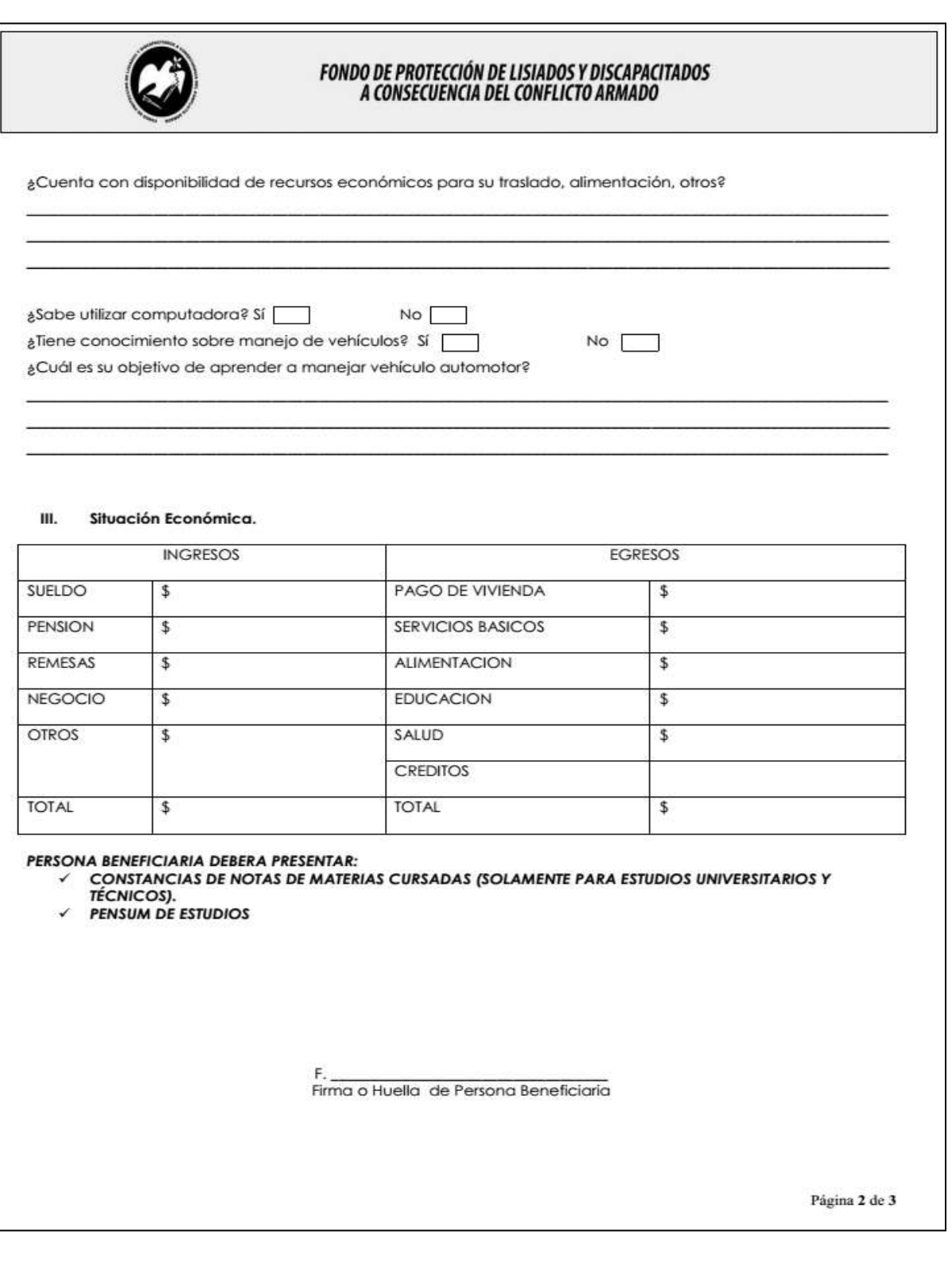

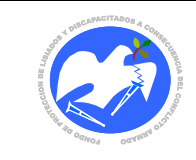

Fecha: 19-06-2017

Rev.: 02 Pág. 61 de 89

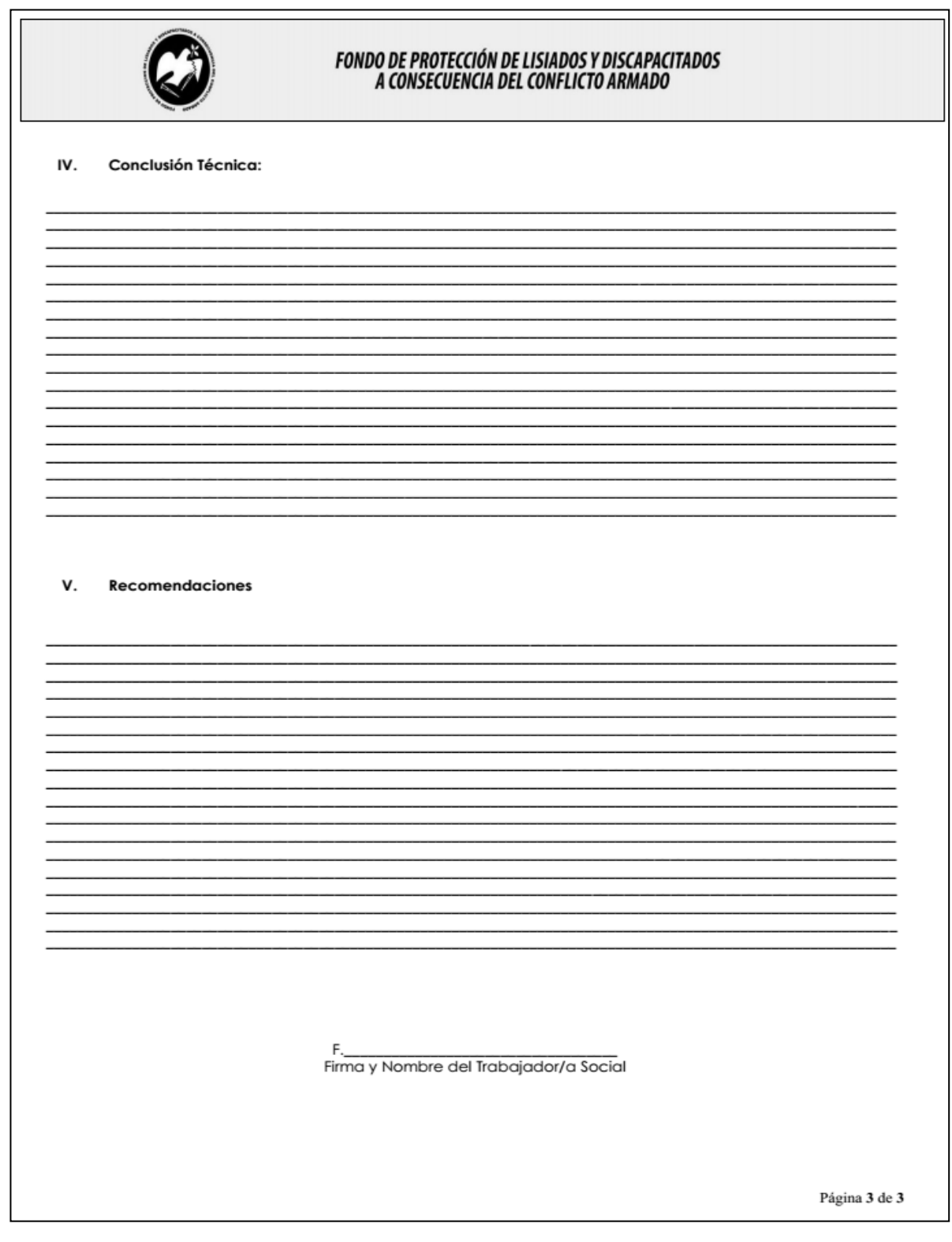

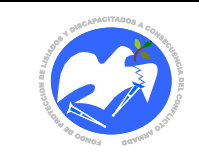

Rev.: 02 Pág. 62 de 89

# 13.2.6 Evaluación de Trabajo Social **CODIGO: EVATSO - <sup>01</sup>**

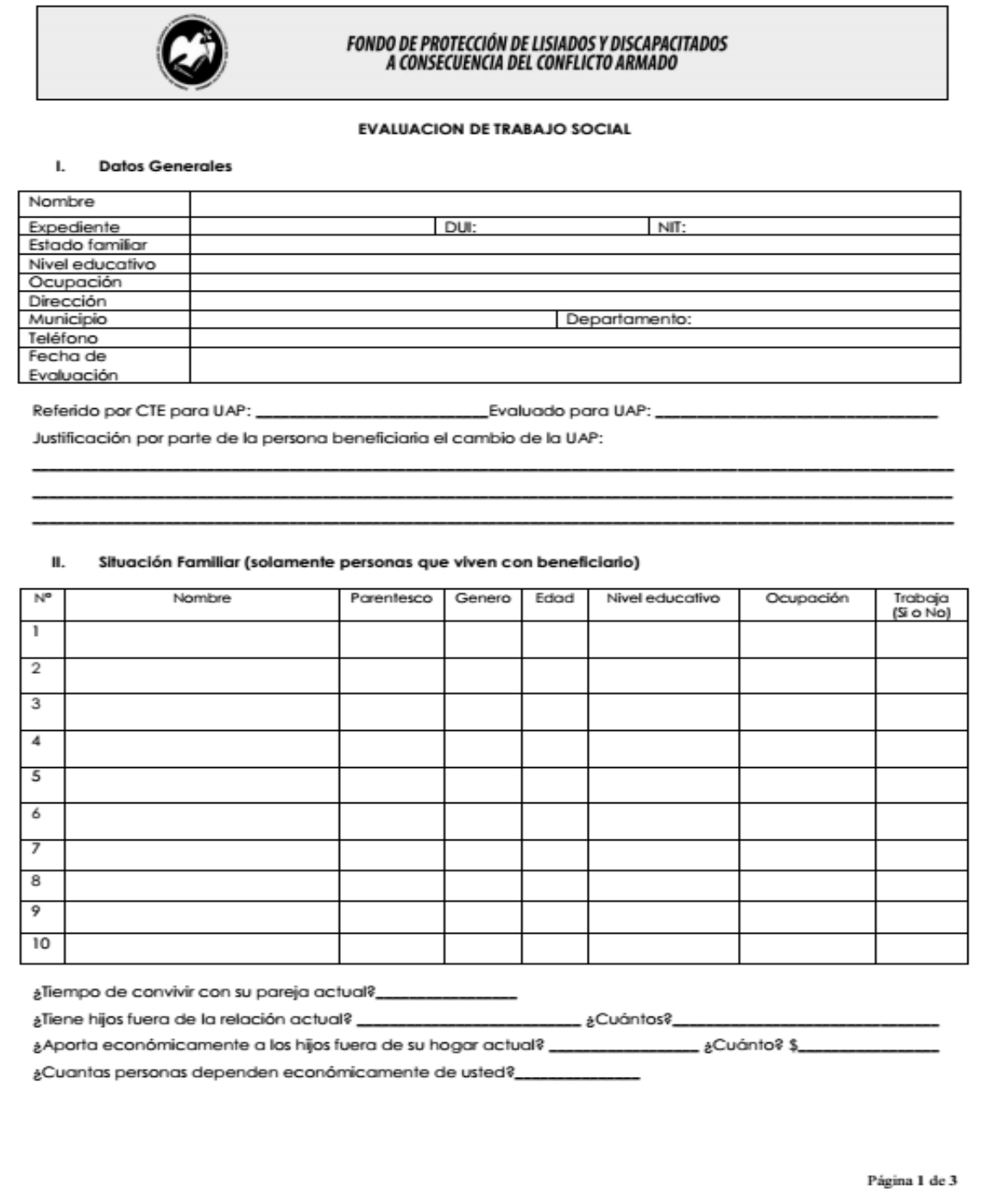

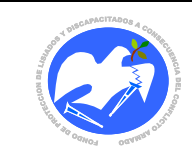

Fecha: 19-06-2017

Rev.: 02 Pág. 63 de 89

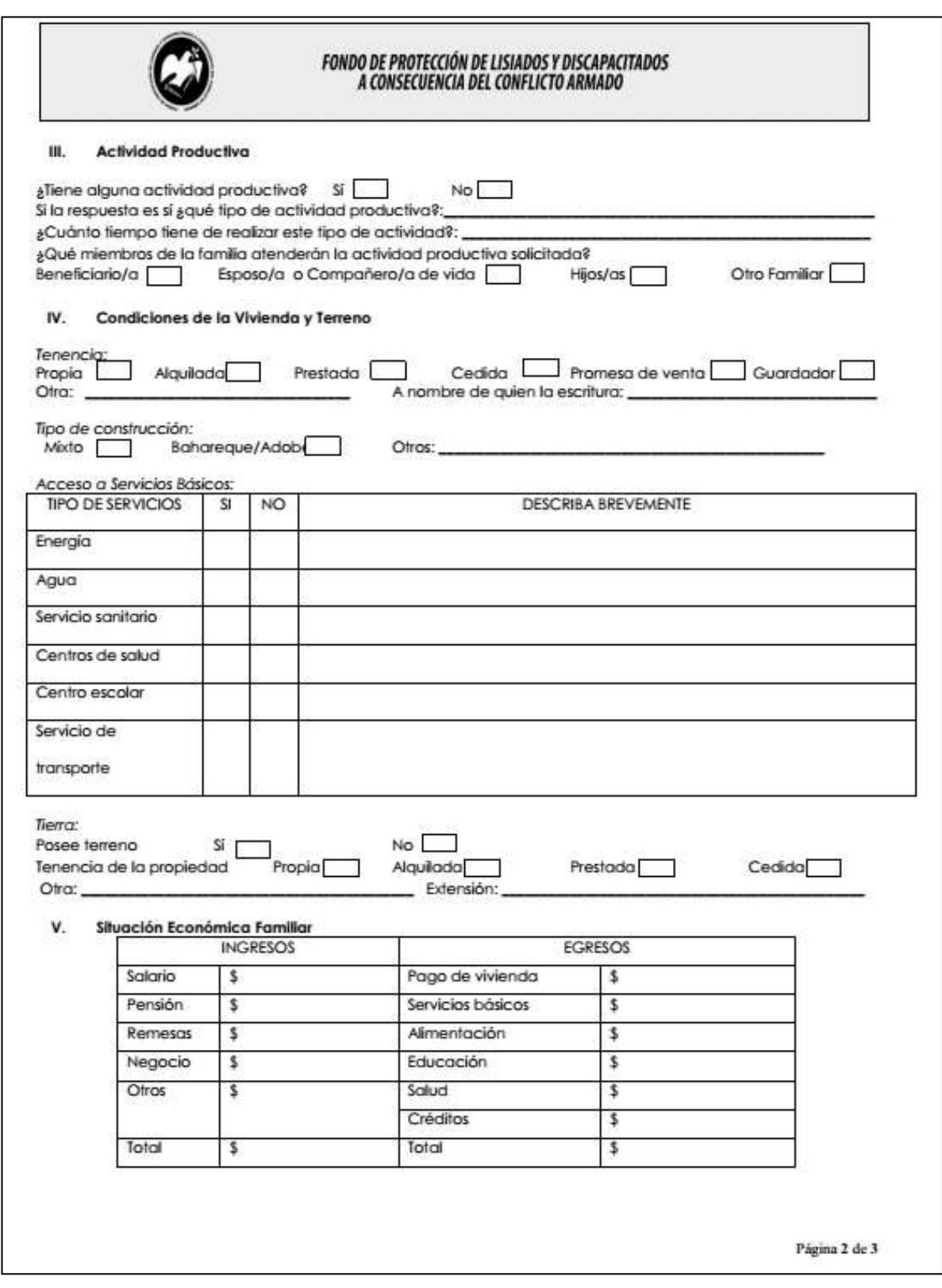

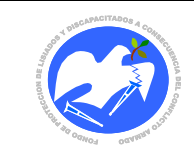

Fecha: 19-06-2017

Rev.: 02 Pág. 64 de 89

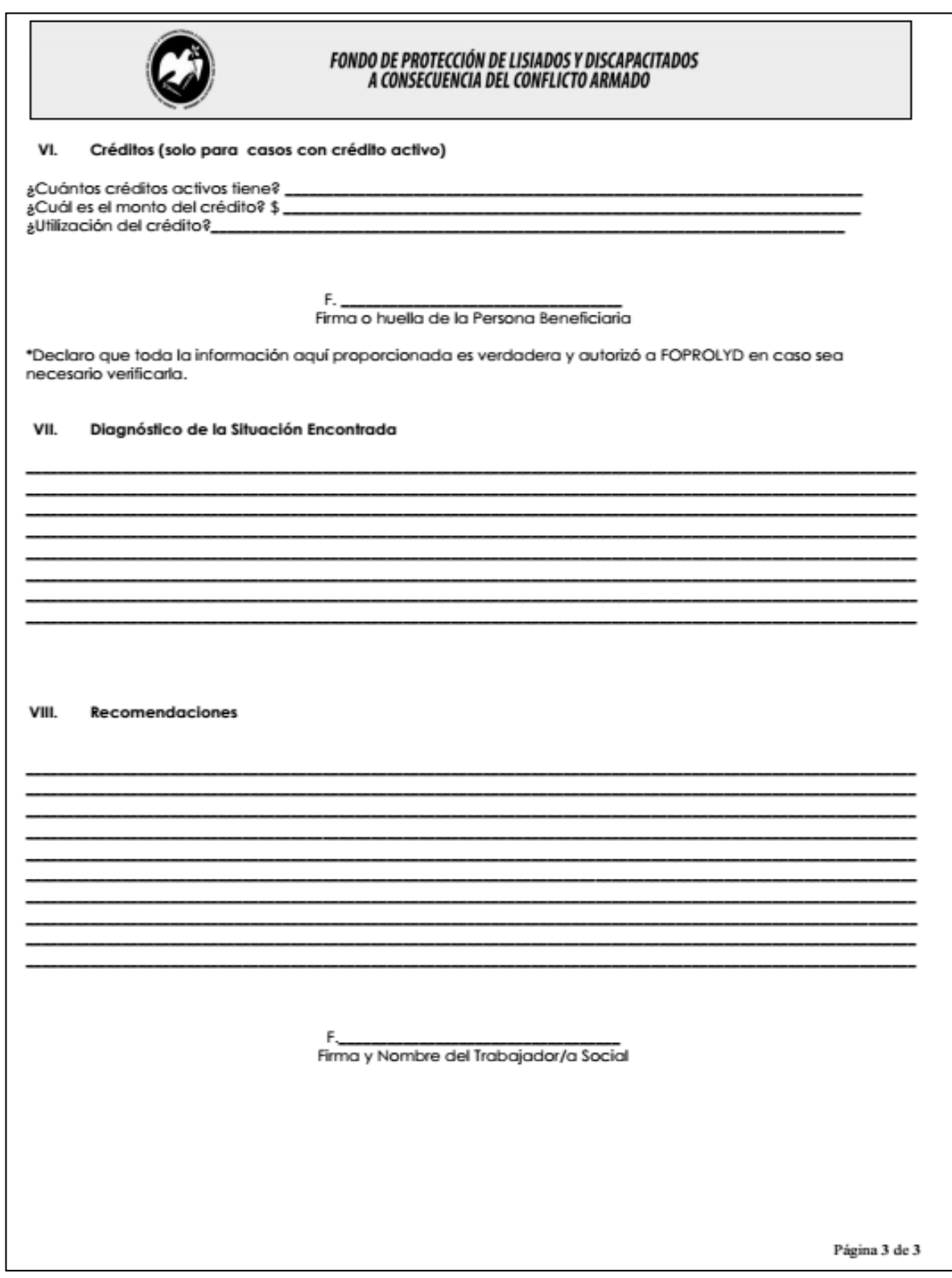

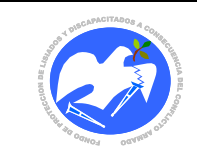

Rev.: 02 Pág. 65 de 89

## 13.2.7 Notificación y Orientación

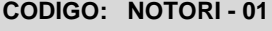

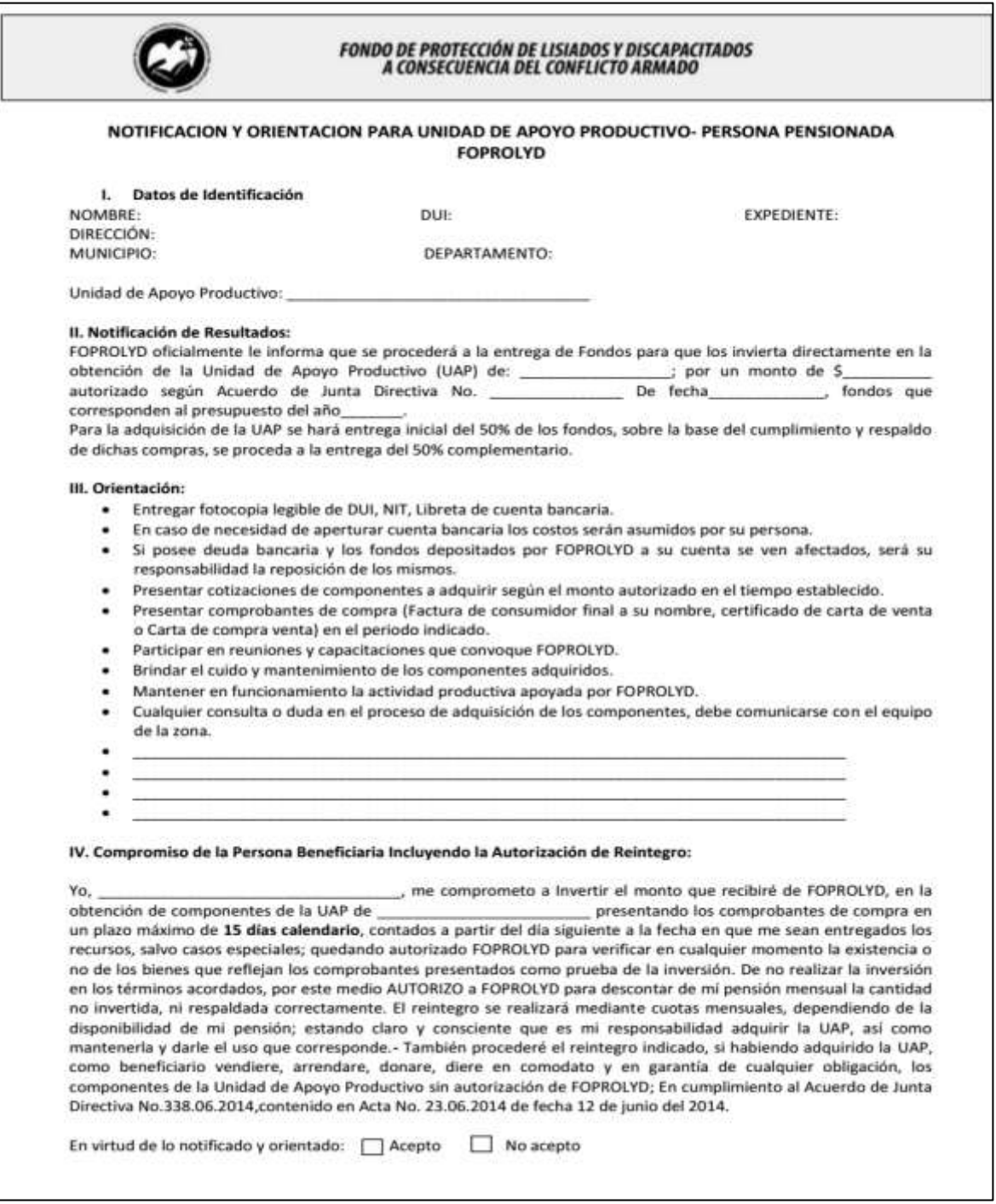

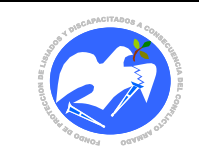

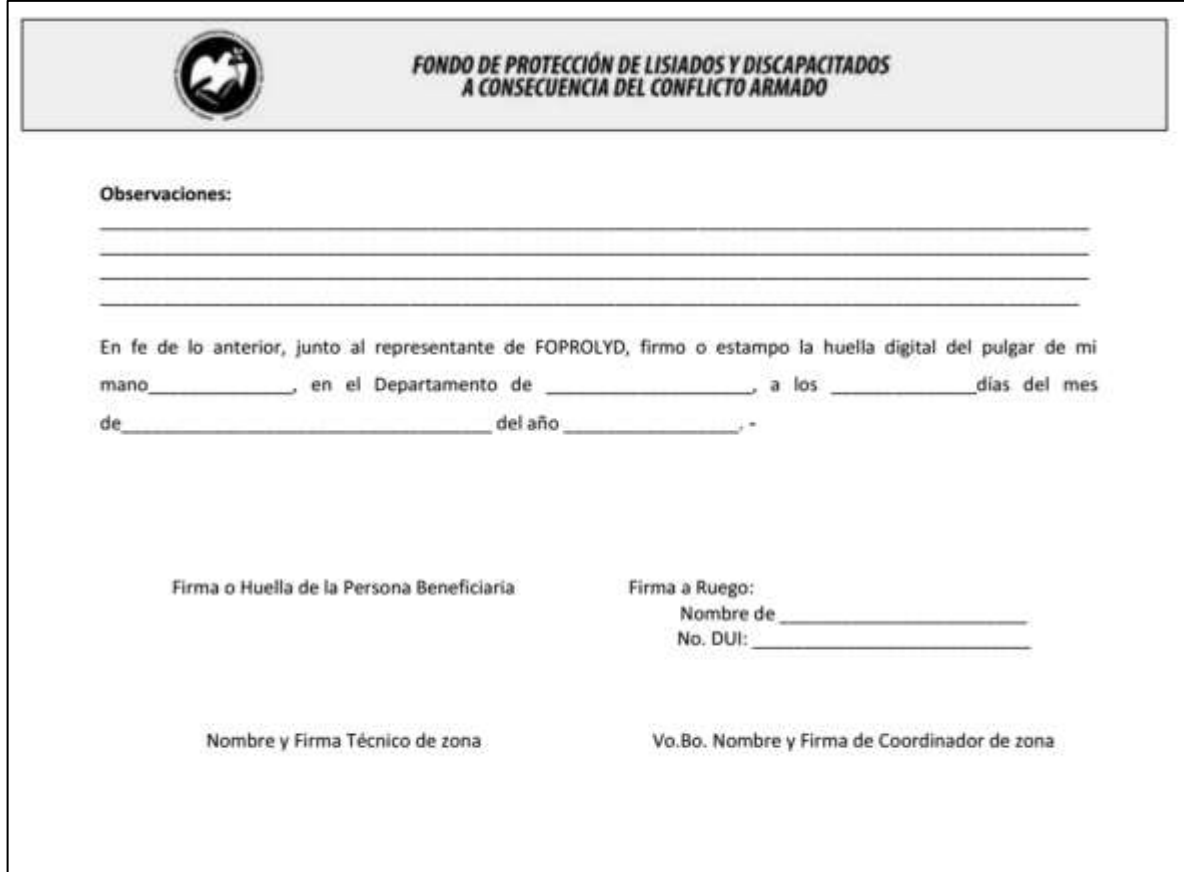

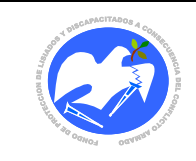

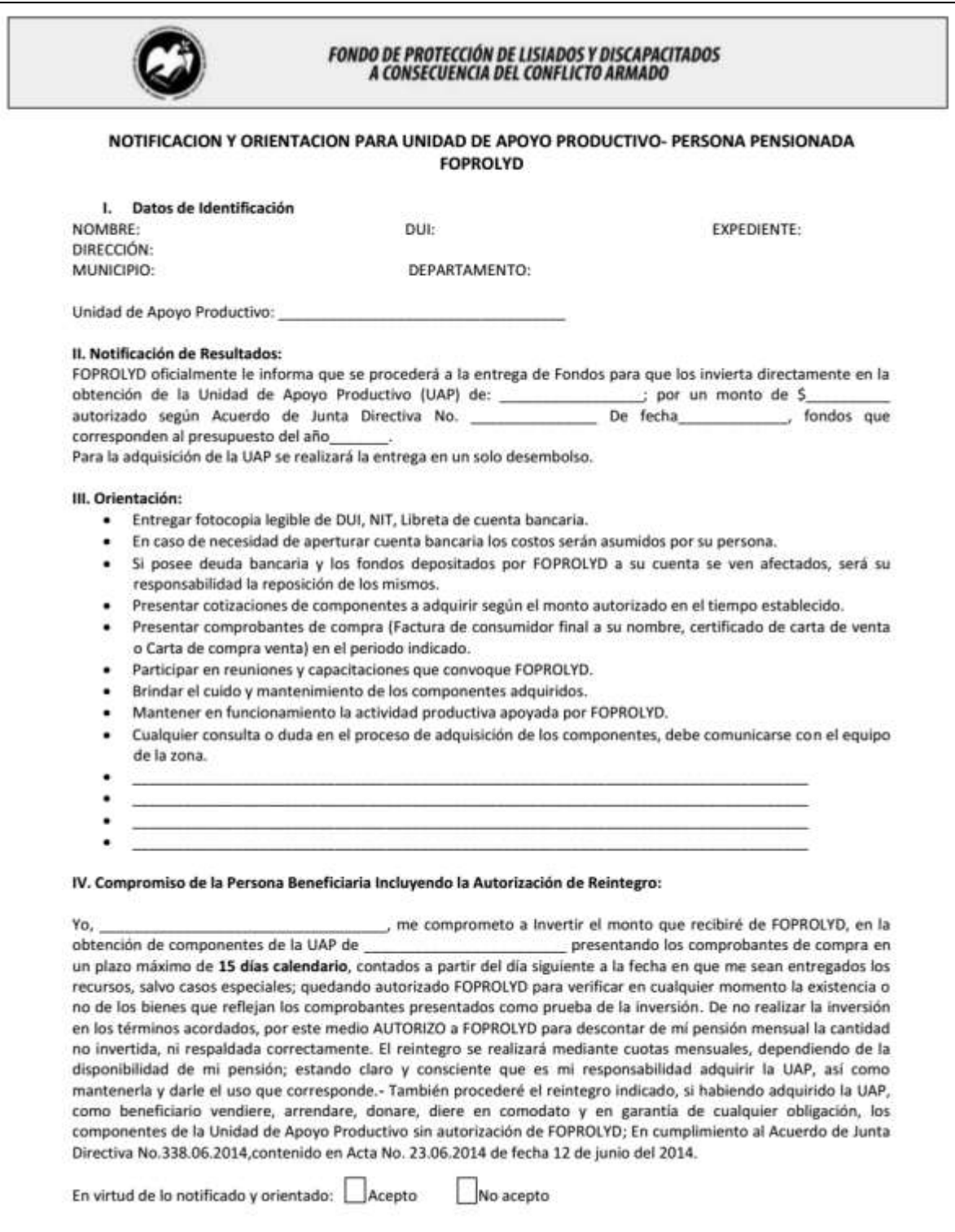

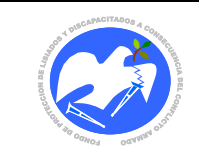

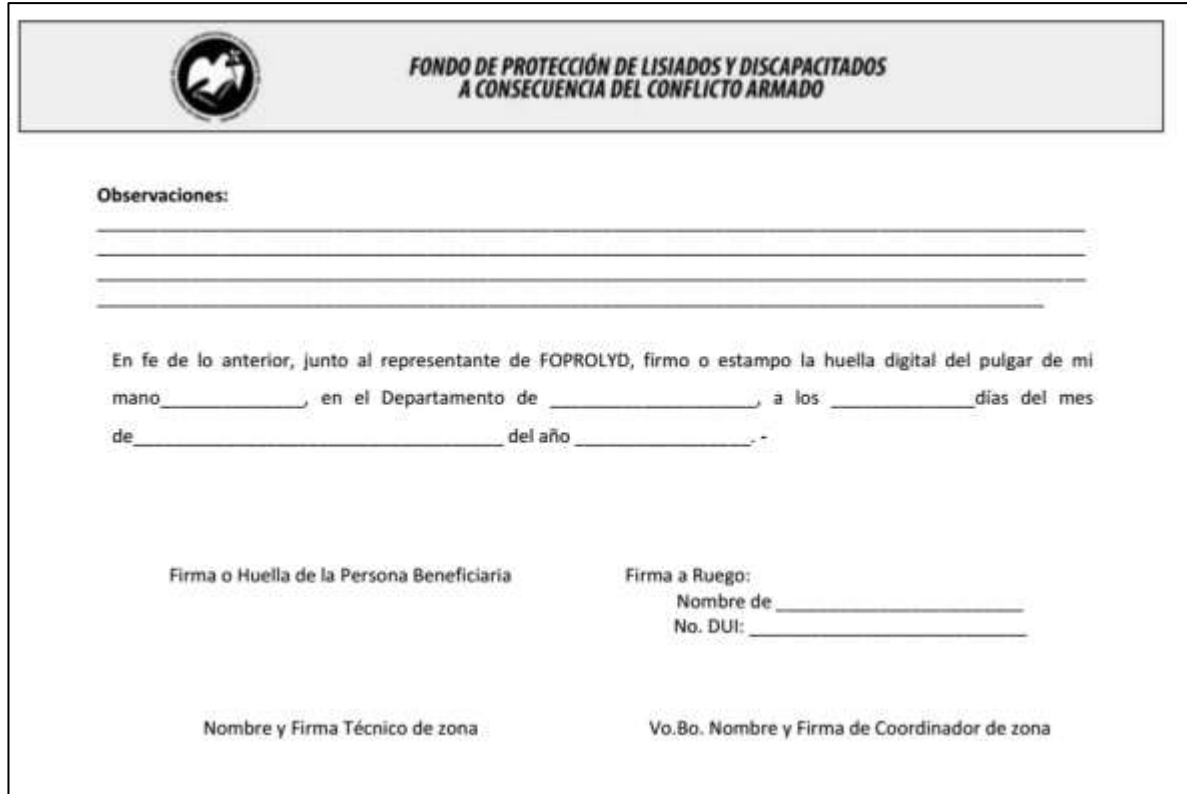

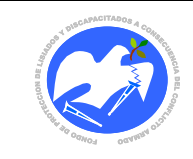

Fecha: 19-06-2017

Rev.: 02 Pág. 69 de 89

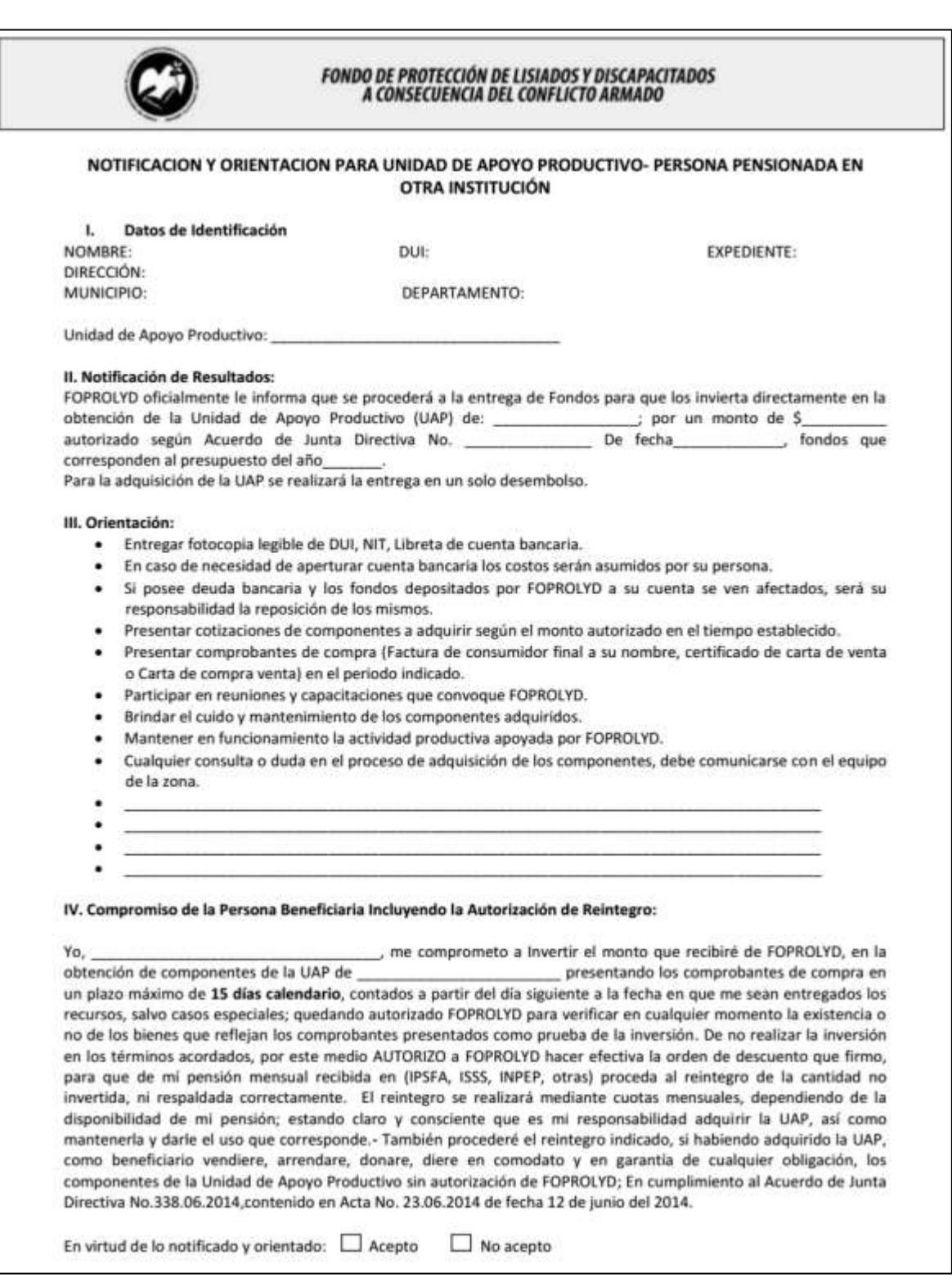

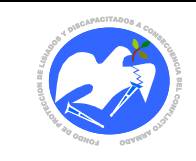

Fecha: 19-06-2017

Rev.: 02 Pág. 70 de 89

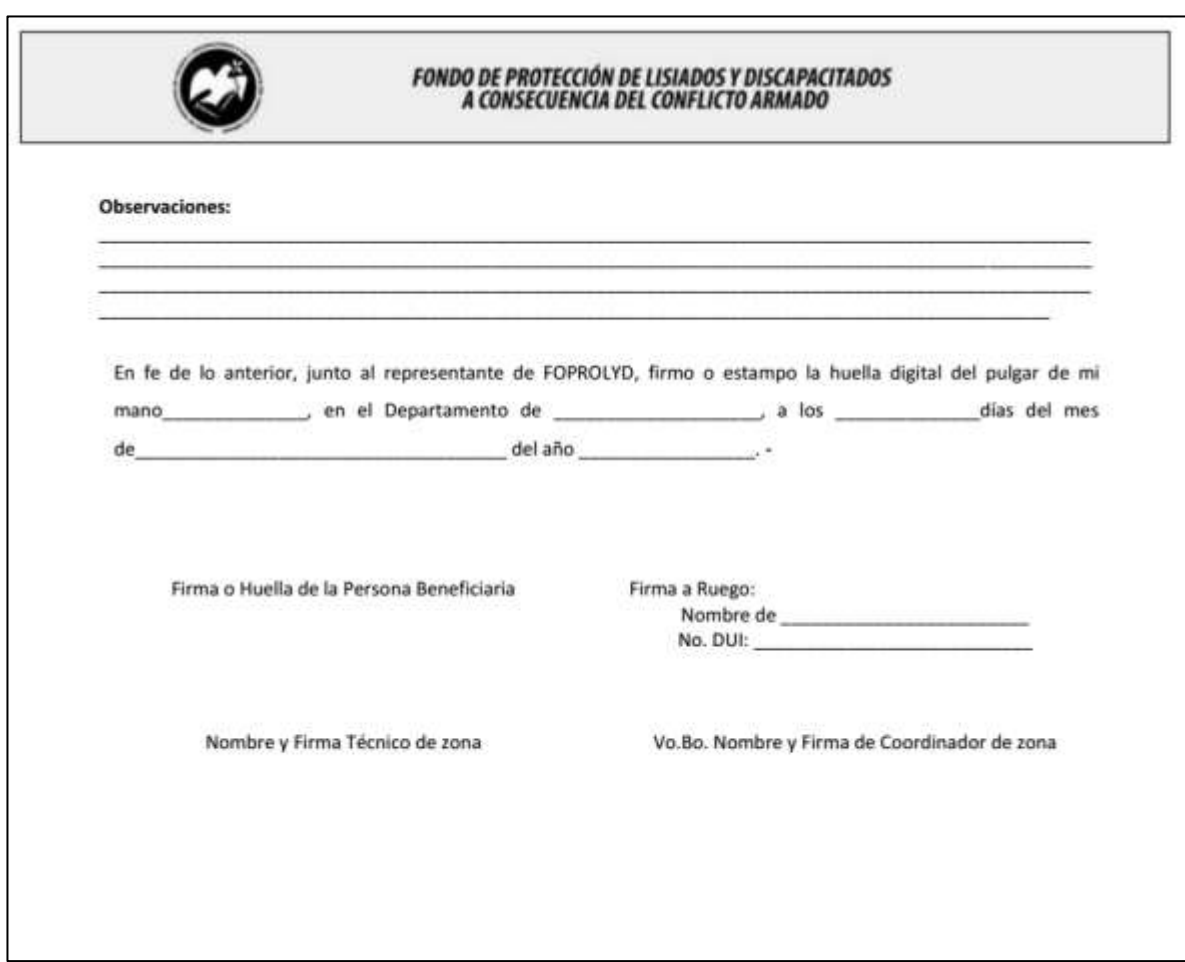

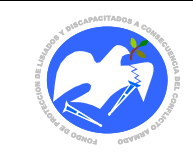

Rev.: 02 Pág. 71 de 89

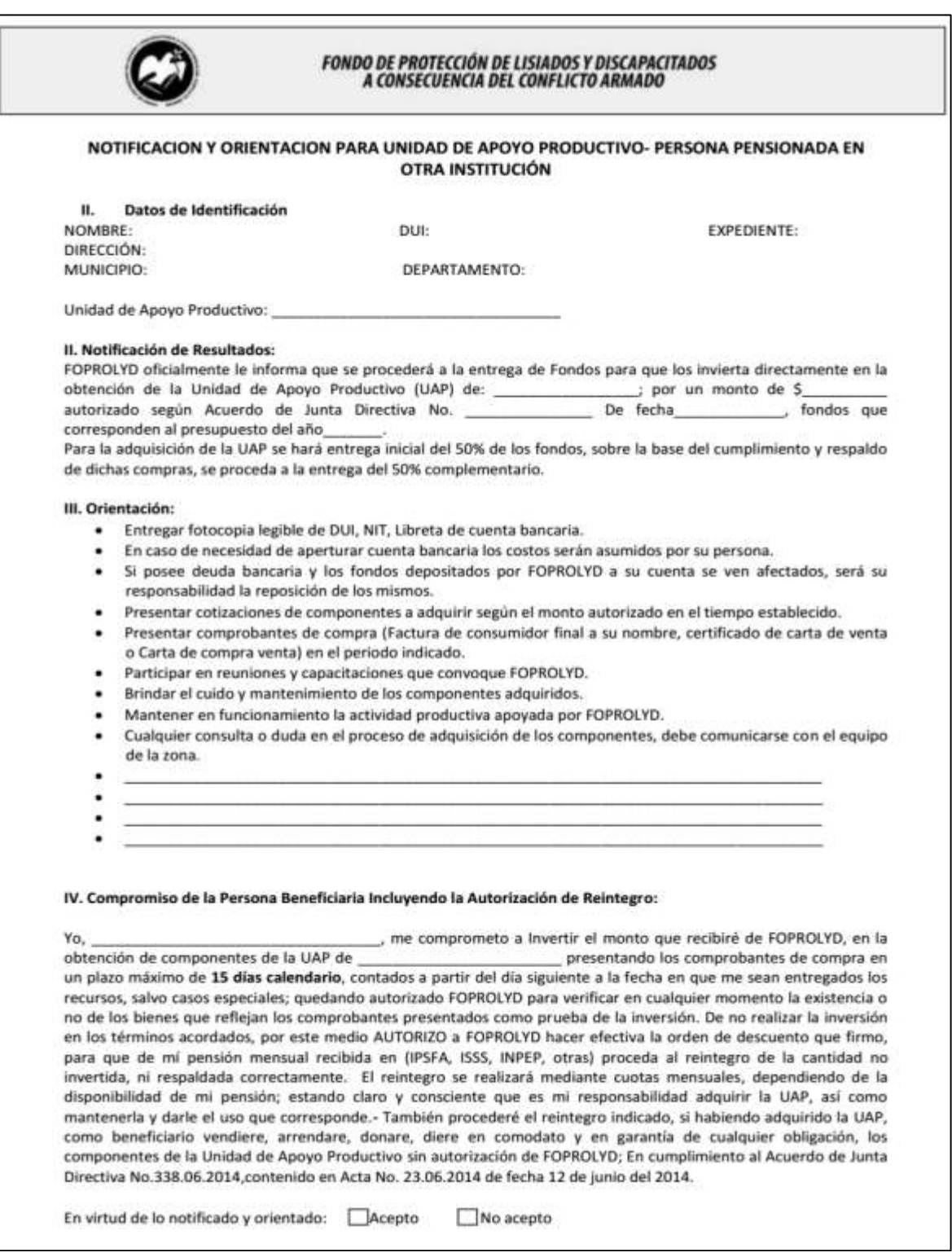

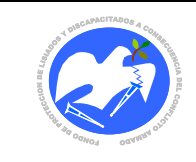

Fecha: 19-06-2017

Rev.: 02 Pág. 72 de 89

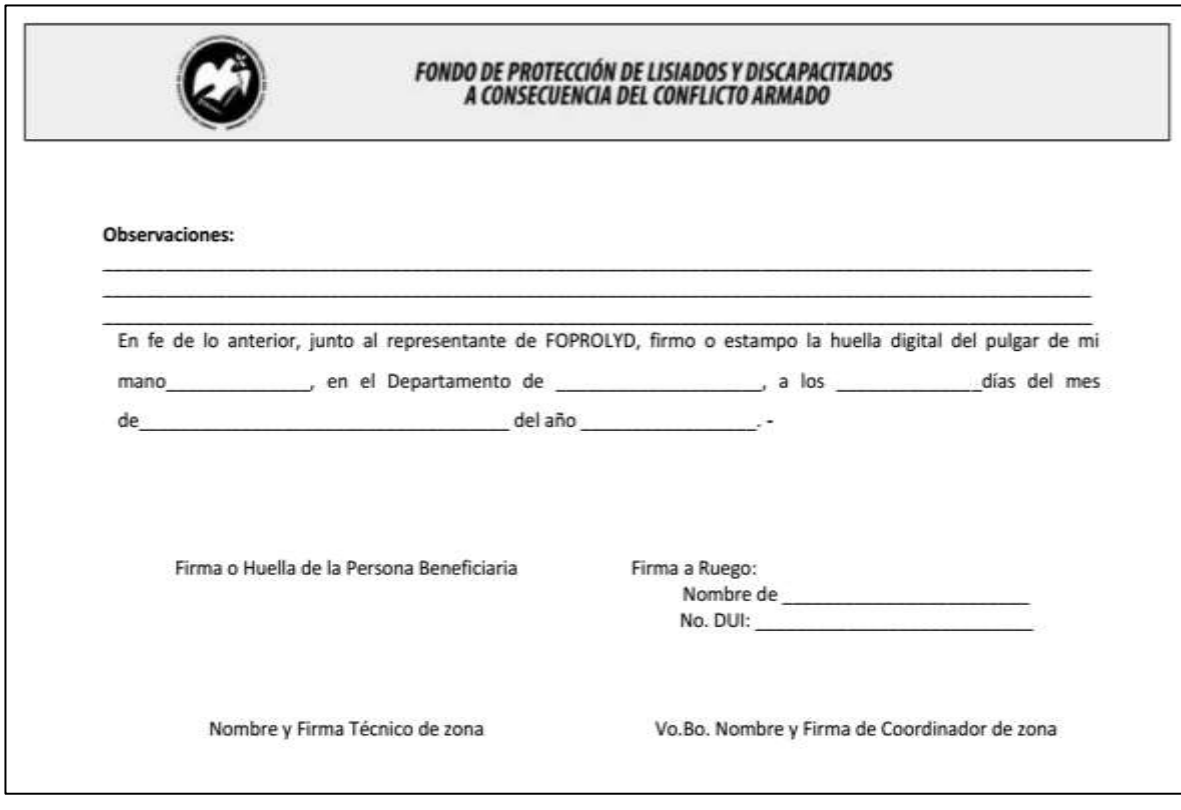

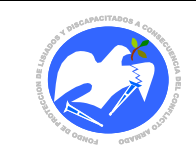

Rev.: 02 Pág. 73 de 89

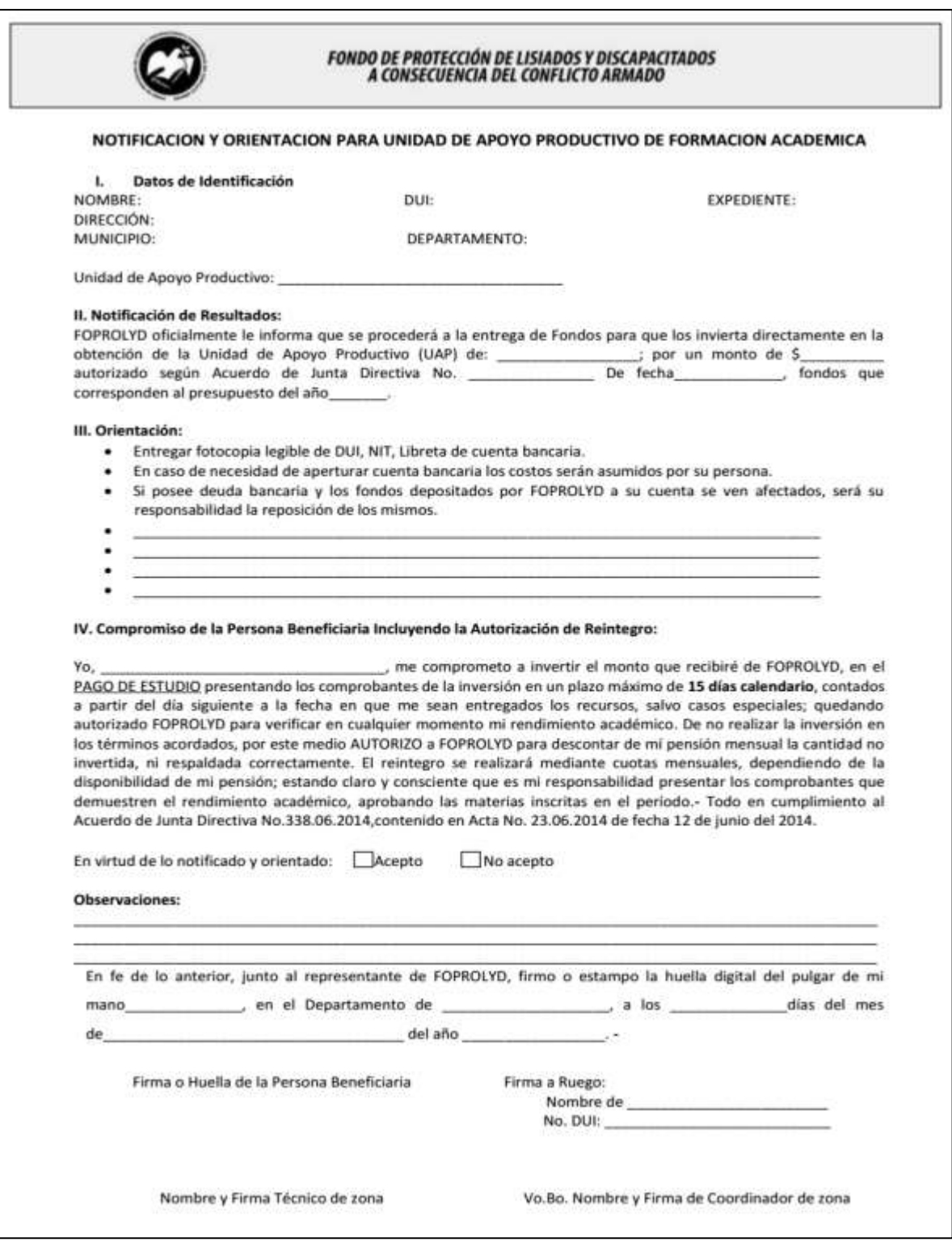
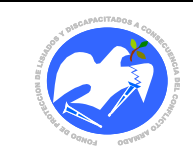

Fecha: 19-06-2017

Rev.: 02 Pág. 74 de 89

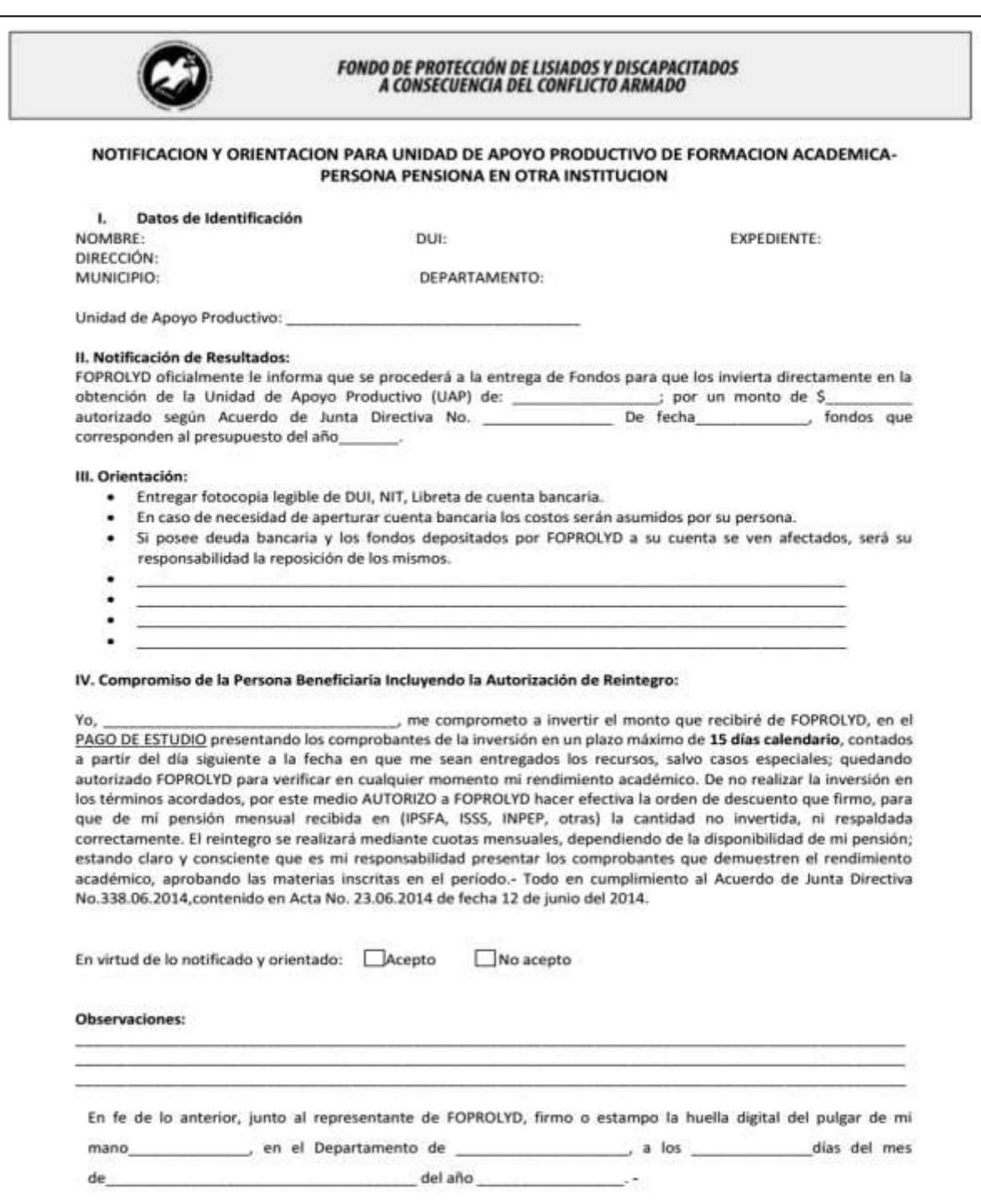

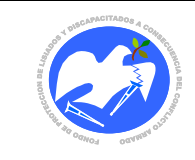

Fecha: 19-06-2017

Rev.: 02 Pág. 75 de 89

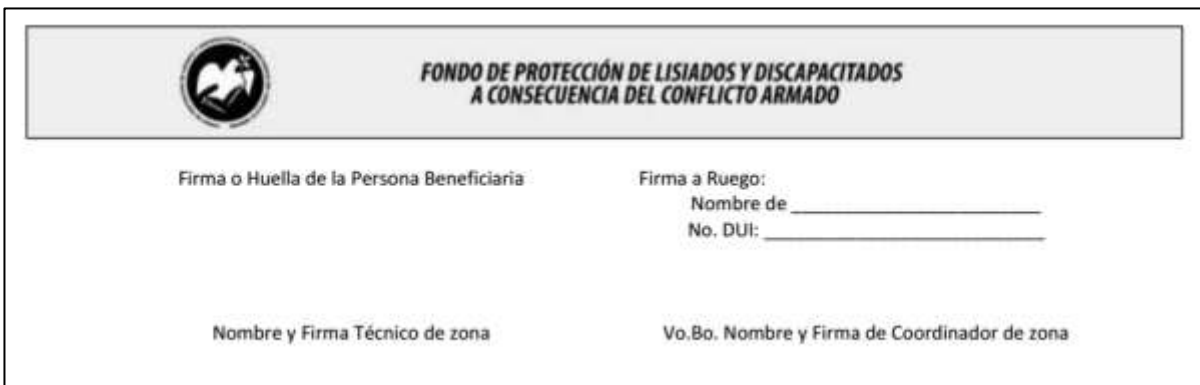

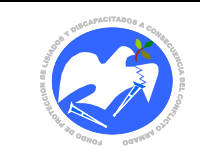

**CODIGO: SOLFON - 01**

# 13.2.8 Solicitud de fondos para entregas de Unidades de Apoyo Productivo

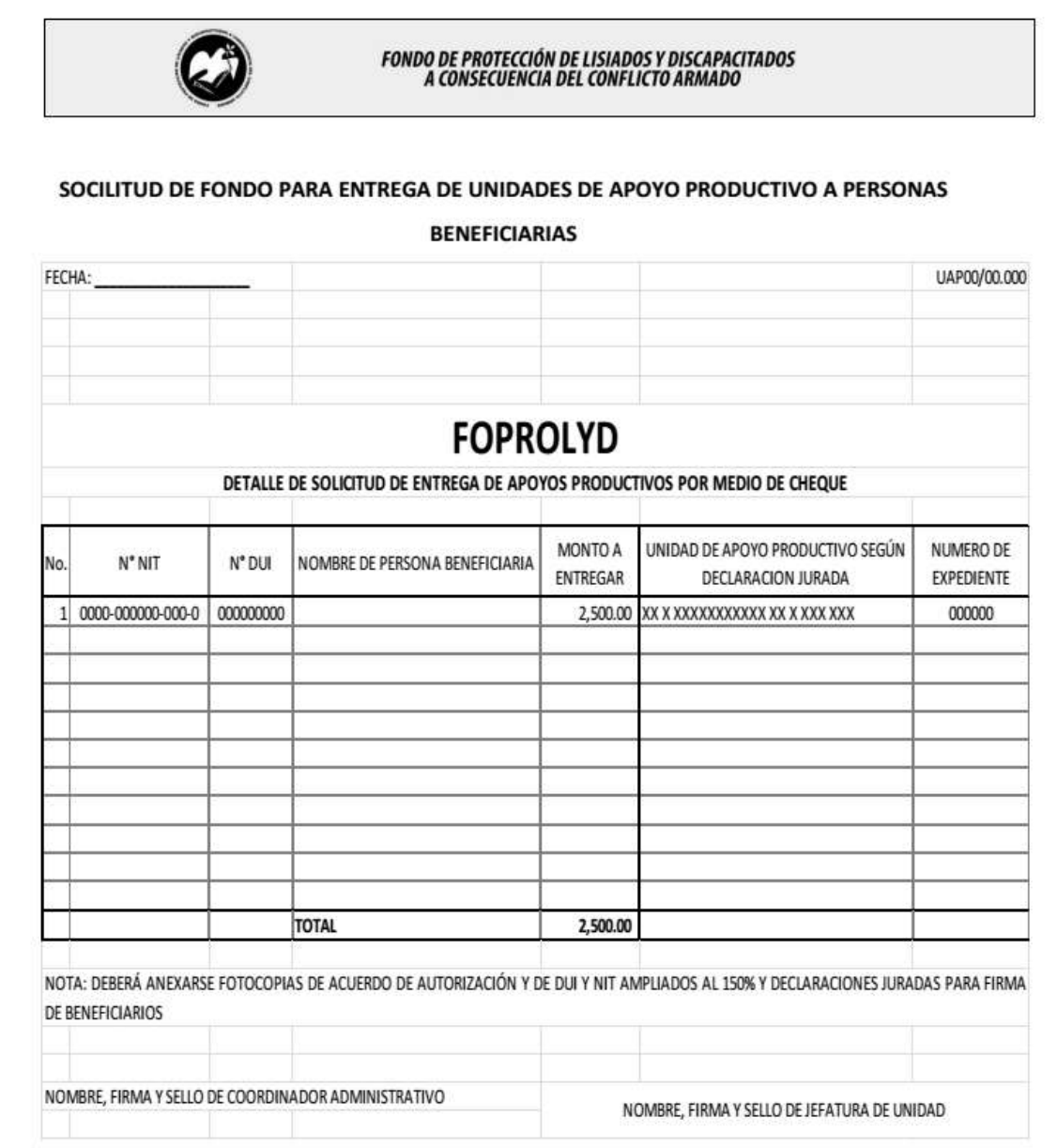

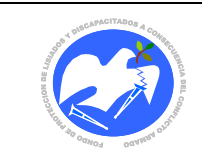

Rev.: 02 Pág. 77 de 89

**CODIGO: RECTEC - 01**

13.2.9 Recomendación Técnica

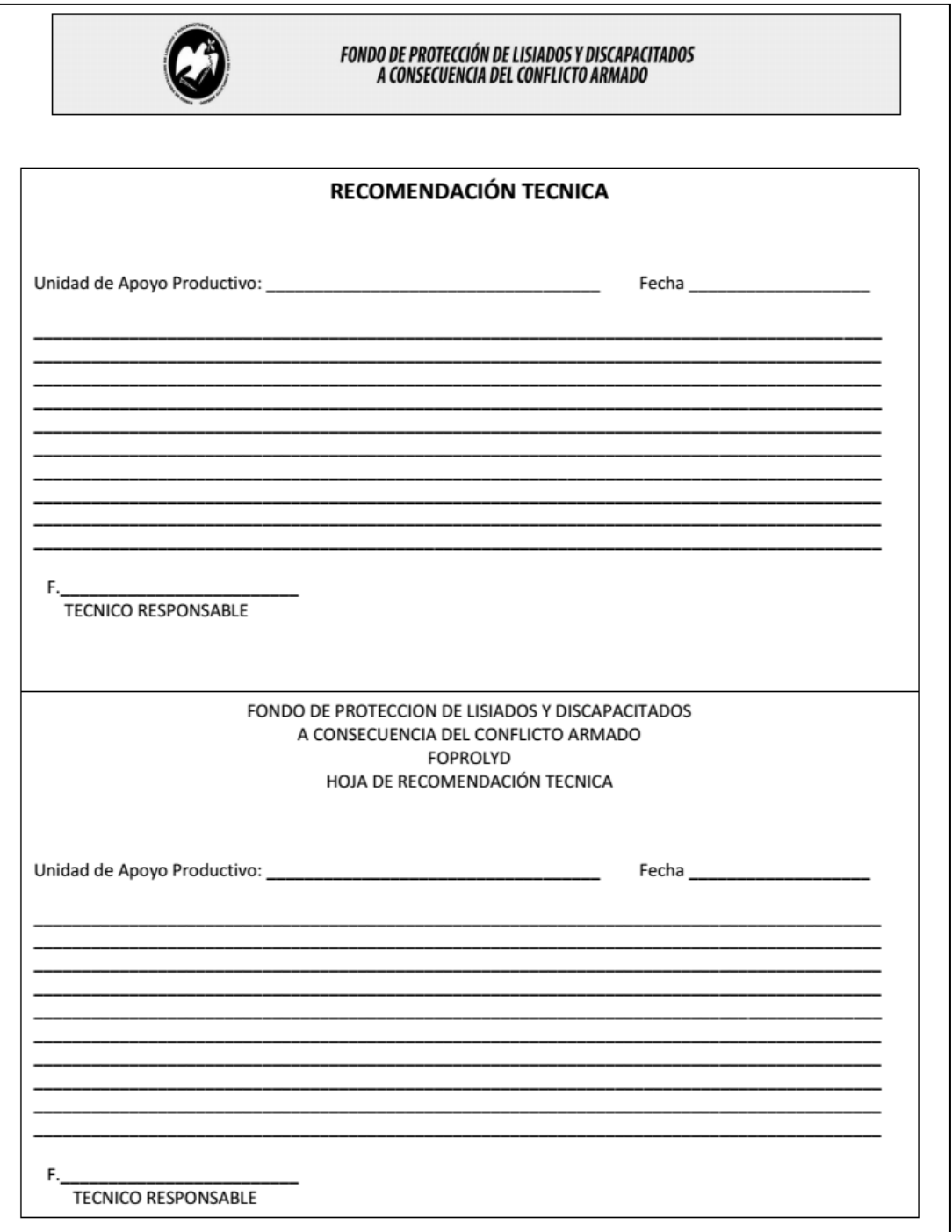

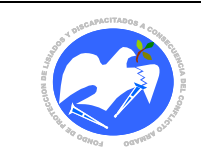

**CODIGO: ATEPEB - 01**

13.2.10 Atención a Persona Beneficiaria

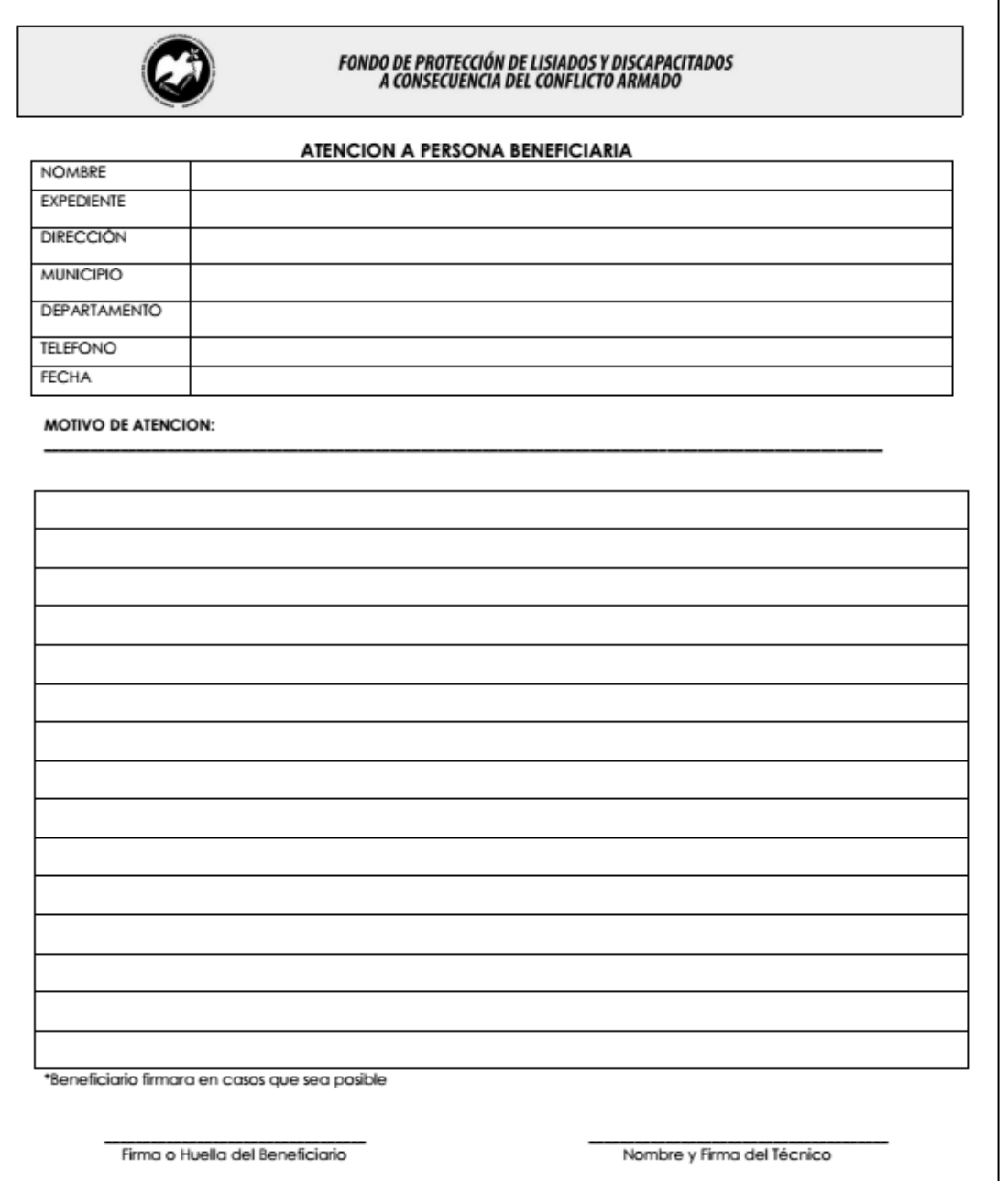

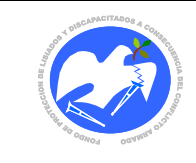

Rev.: 02 Pág. 79 de 89

**CODIGO: SEACPR - 01**

# 13.2.11 Seguimiento a la Actividad Productiva

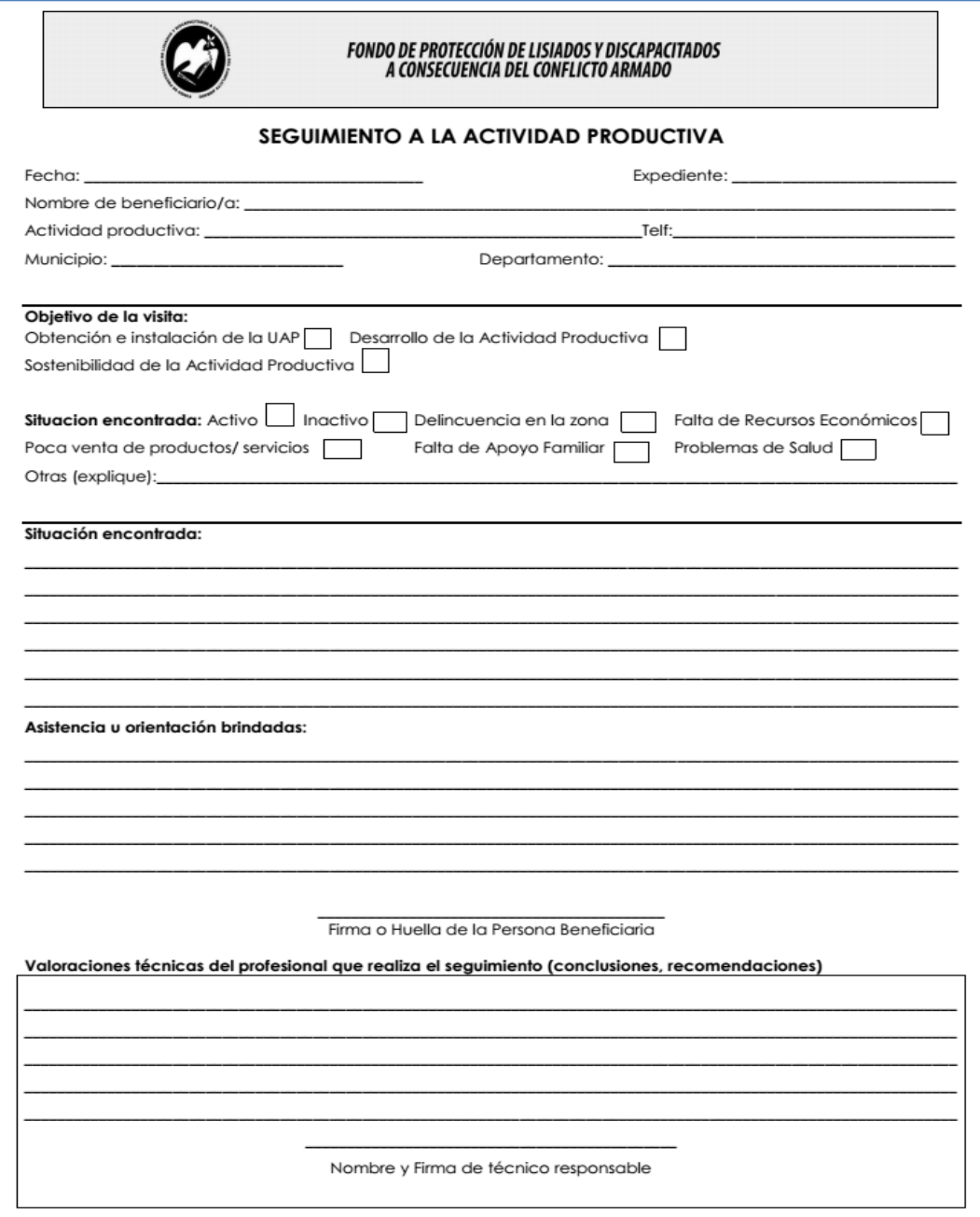

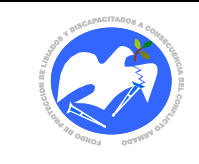

Rev.: 02 Pág. 80 de 89

**CODIGO: CONDOC - 01**

# 13.2.12 Control de Documentos Anexos al Expediente del Beneficiario

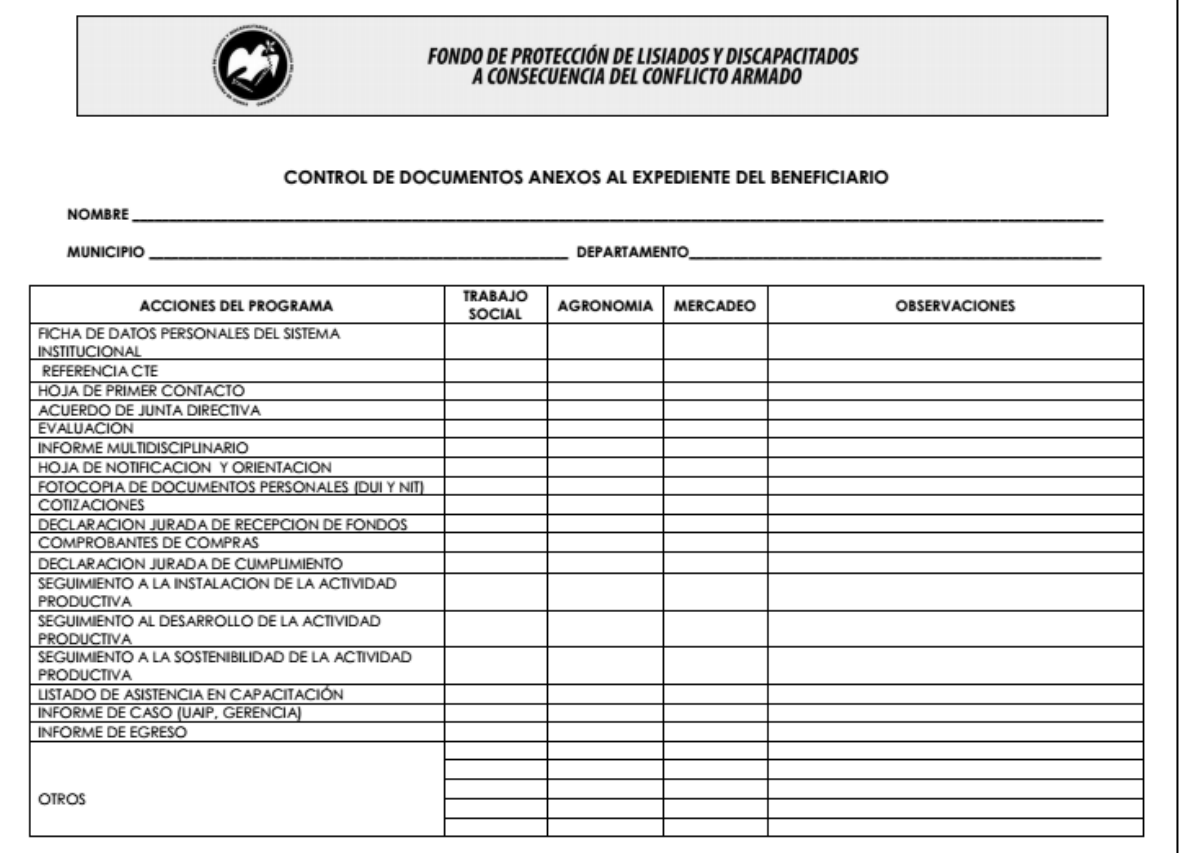

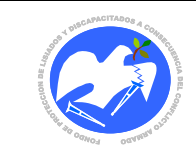

Rev.: 02 Pág. 81 de 89

**CODIGO: DEJCUM - 01**

# 13.2.13 Declaración Jurada de Cumplimiento

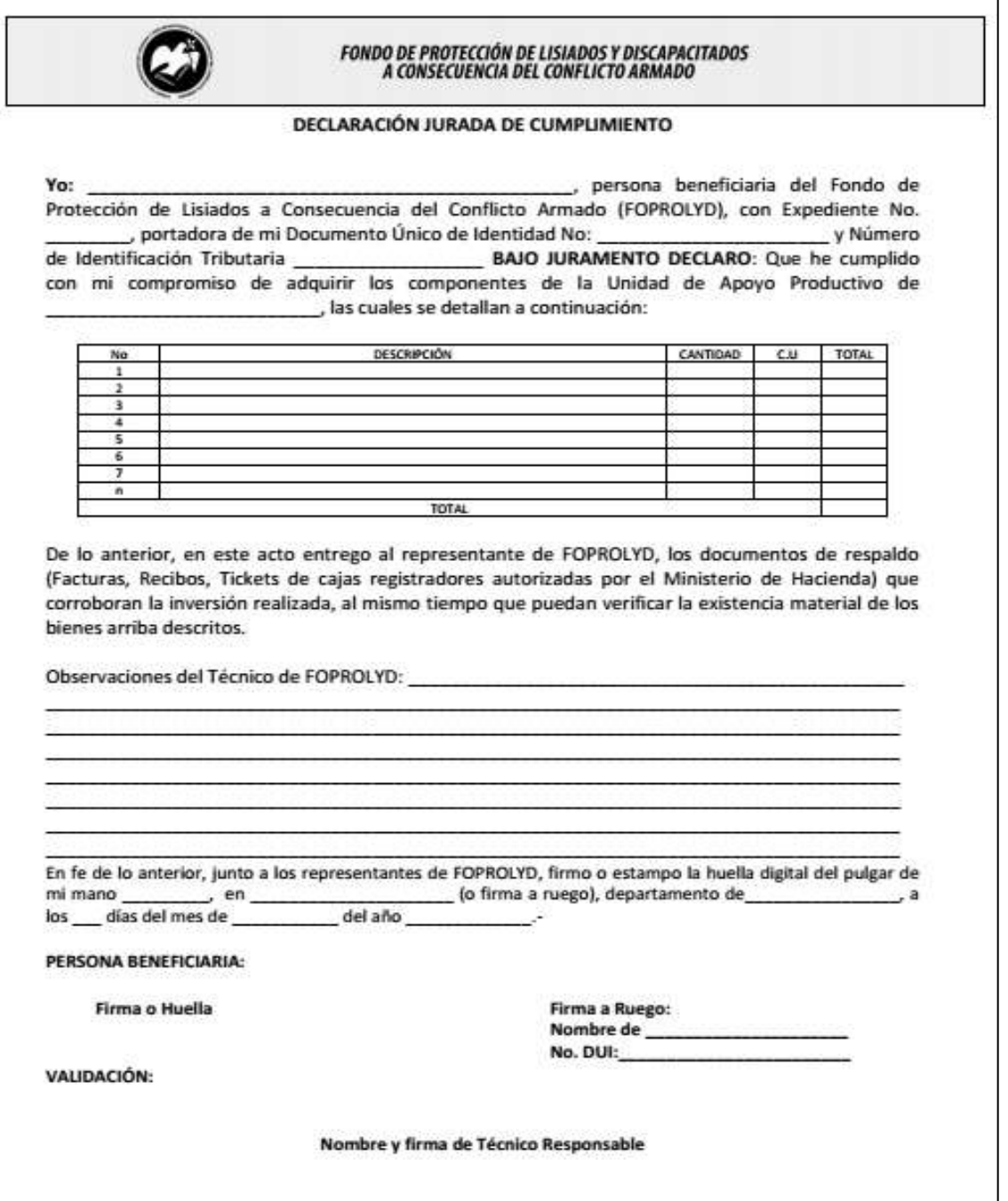

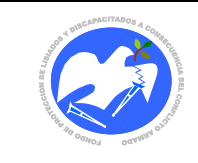

Rev.: 02 Pág. 82 de 89

**CODIGO: DEJUAP - 01**

13.2.14 Declaración Jurada de recepción de fondos para Unidad de Apoyo Productivo

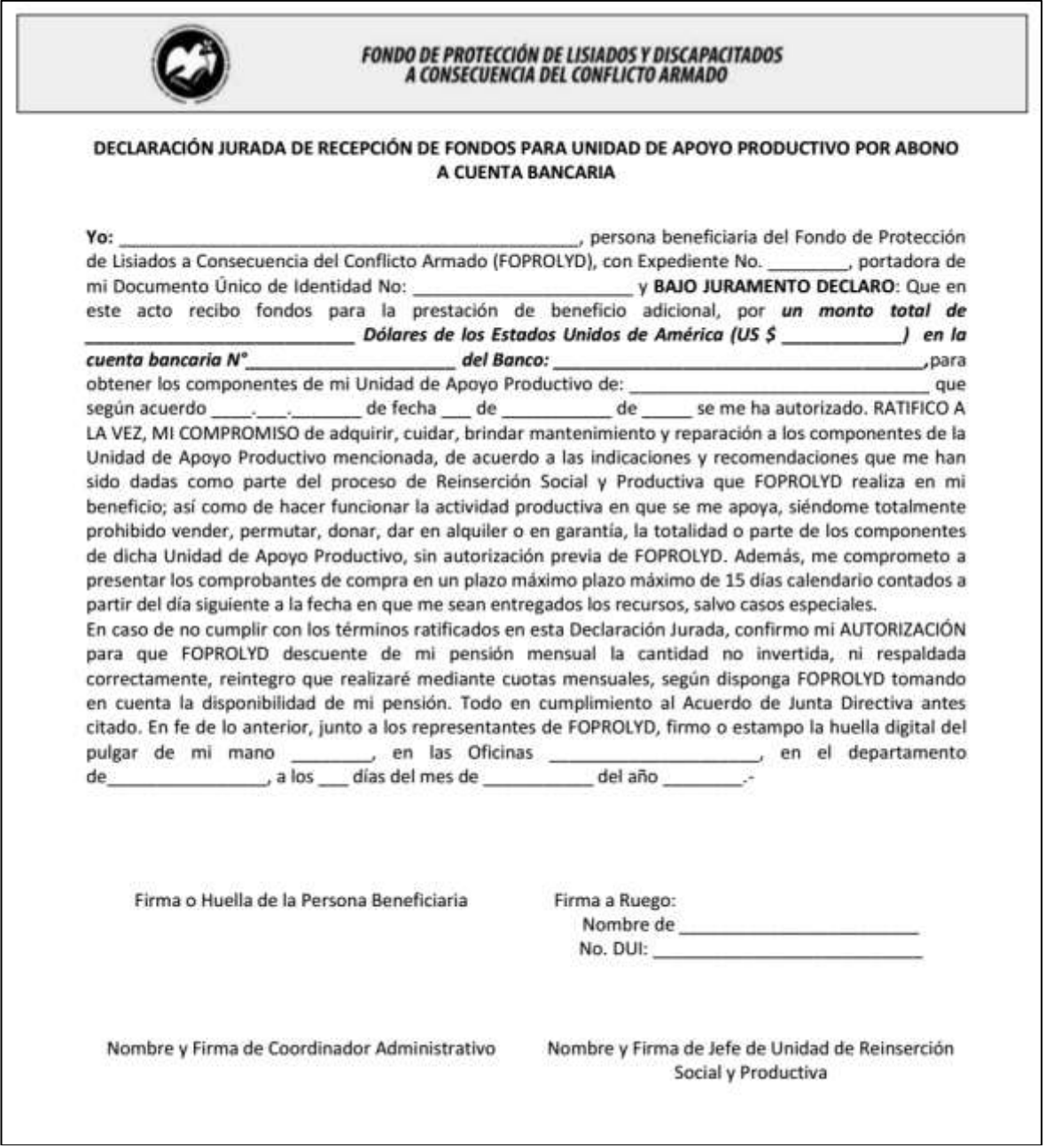

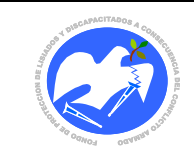

Rev.: 02 Pág. 83 de 89

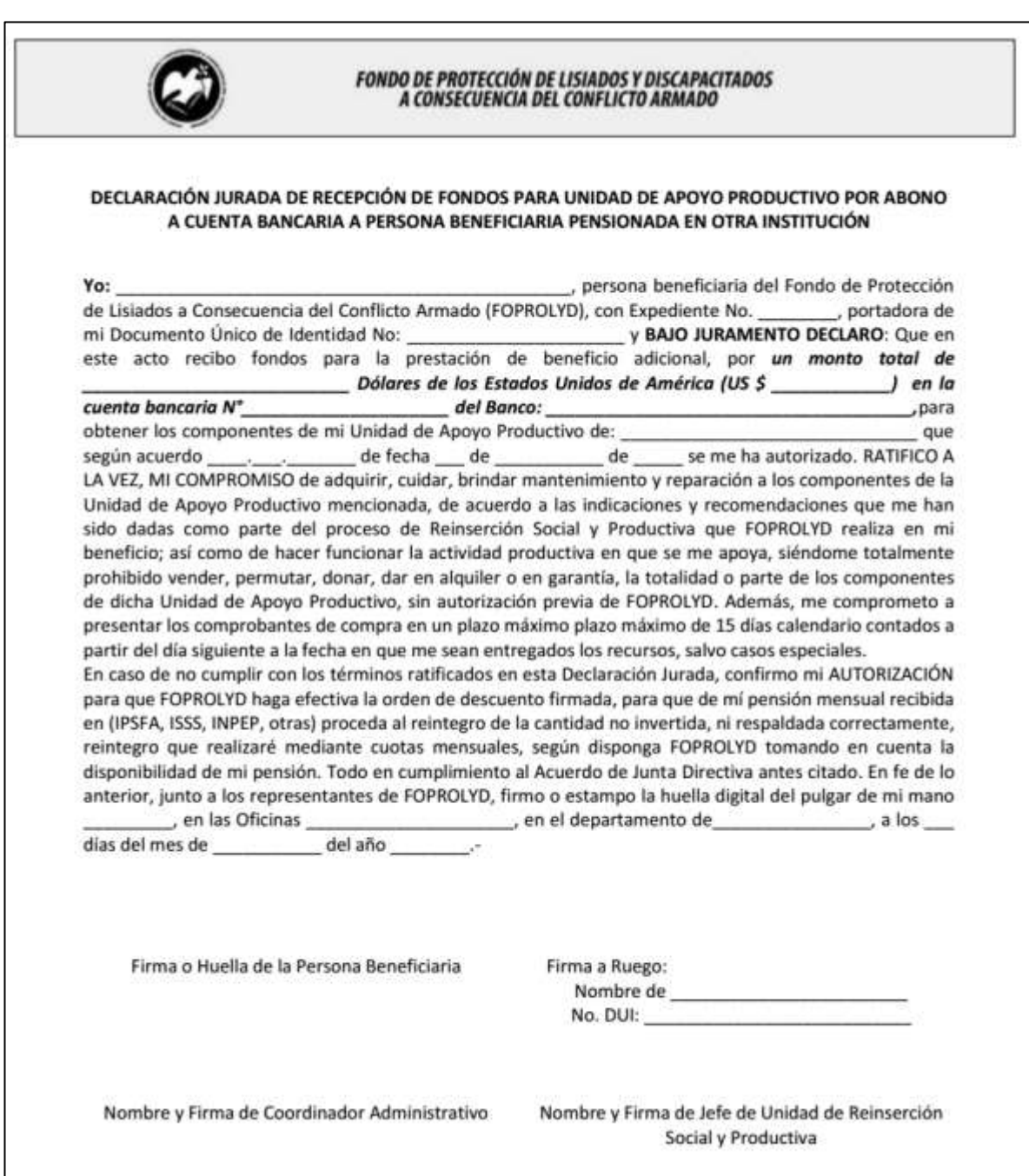

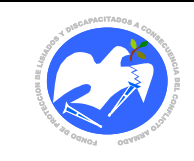

Rev.: 02 Pág. 84 de 89

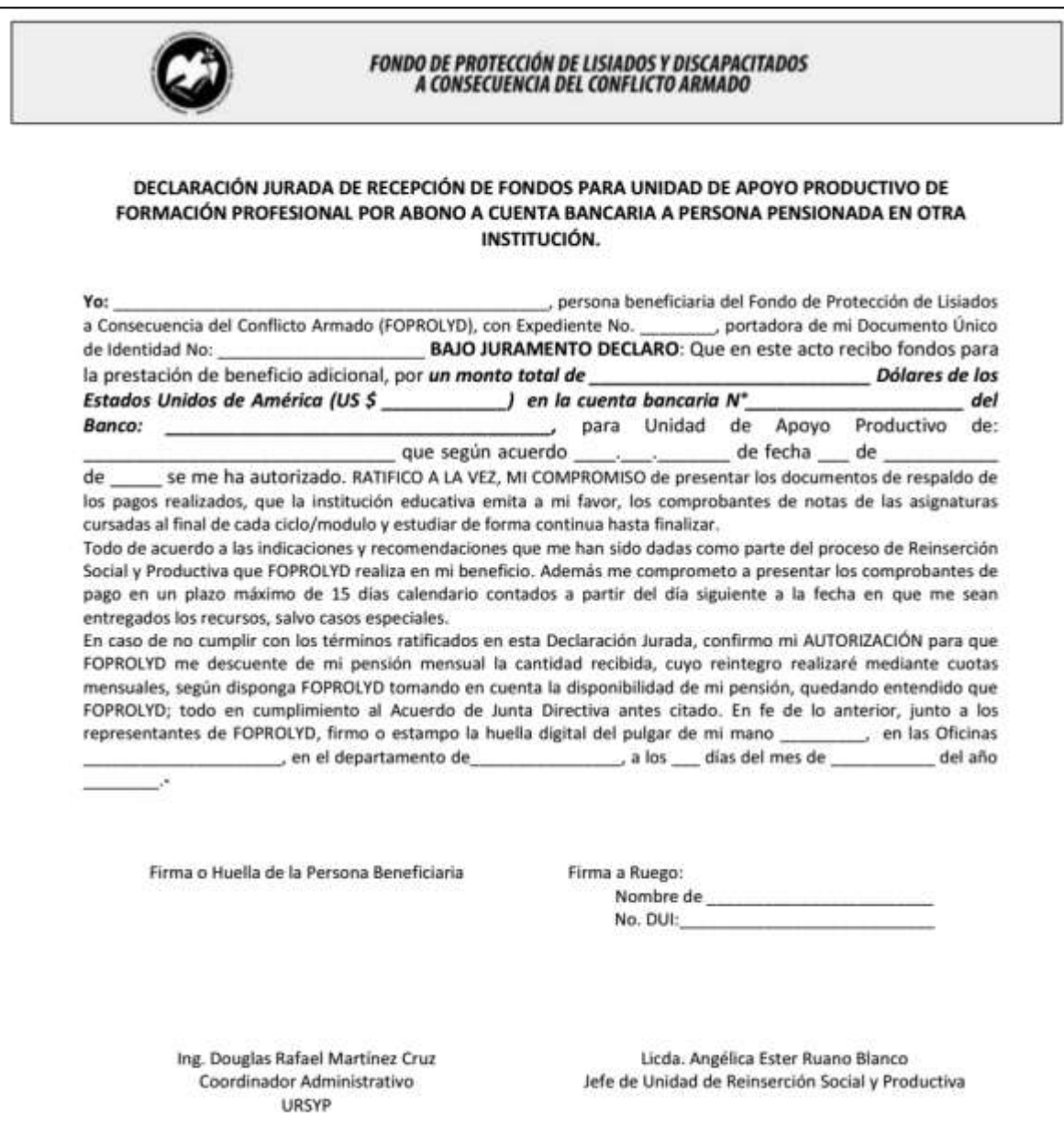

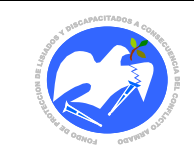

Rev.: 02 Pág. 85 de 89

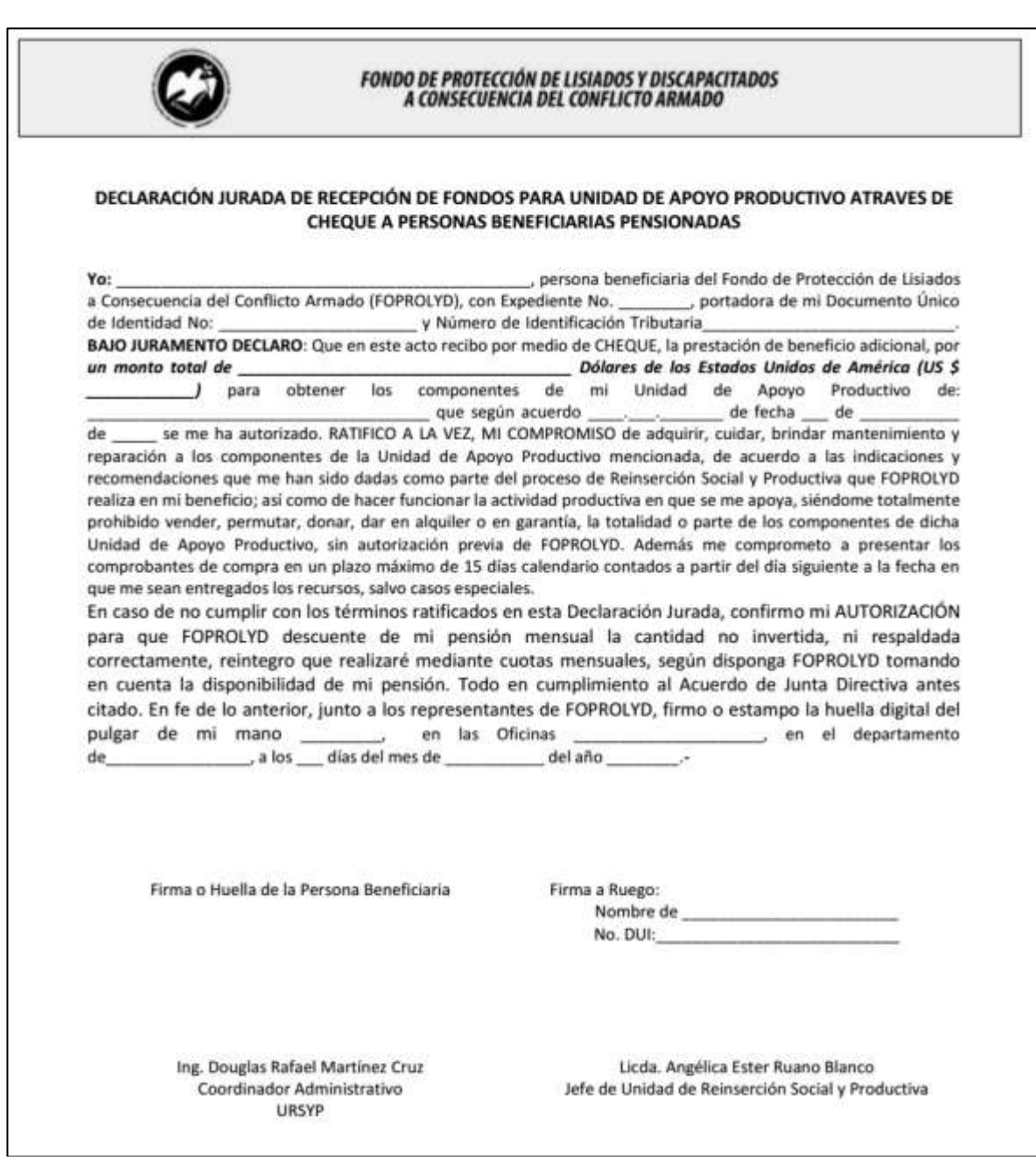

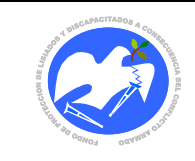

Rev.: 02 Pág. 86 de 89

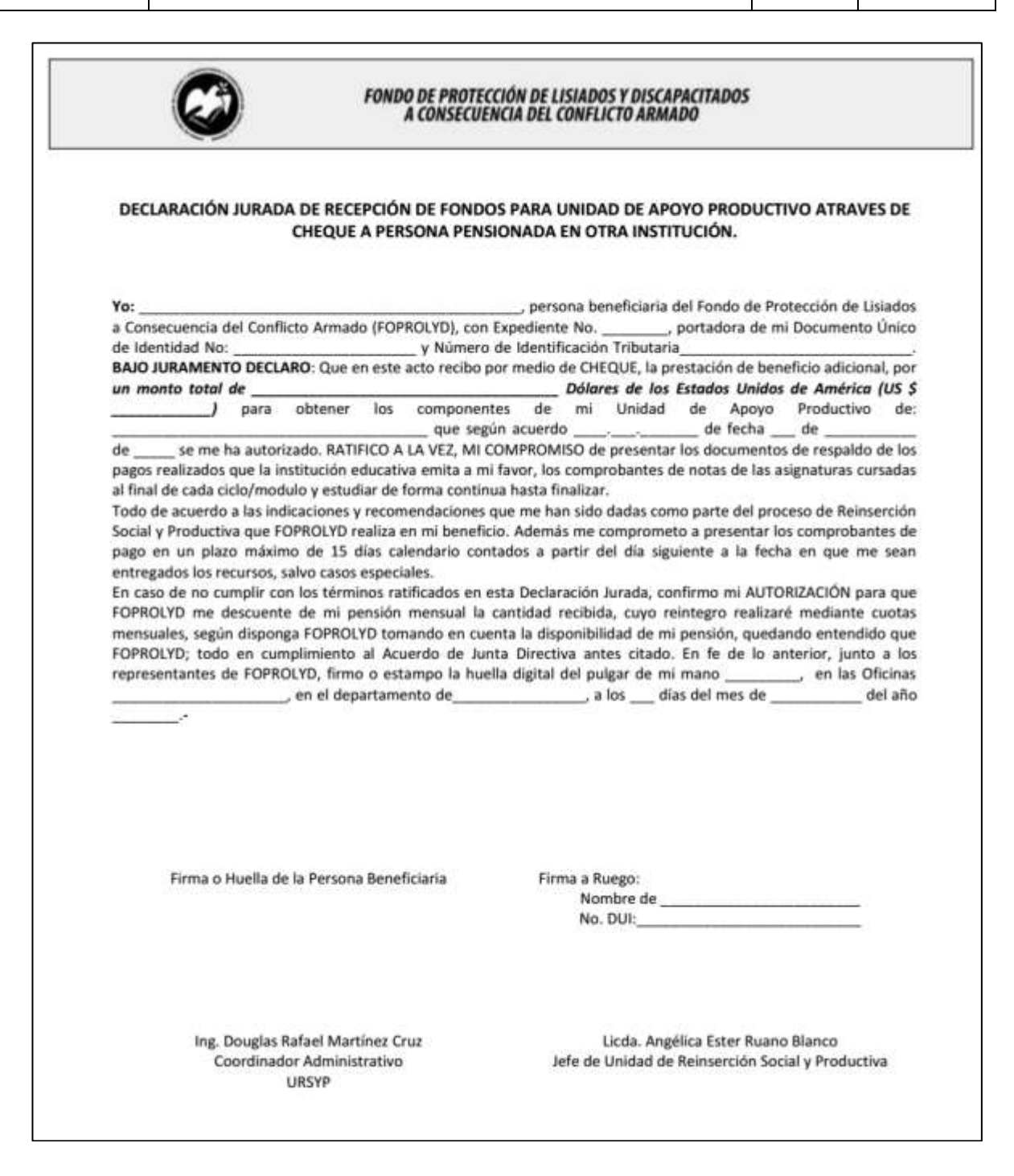

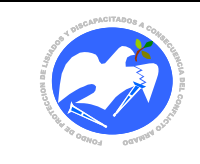

# **CODIGO: INFCOM - 01**

13.2.15 Informe Técnico para entrega de complementos para Unidades de Apoyo Productivo

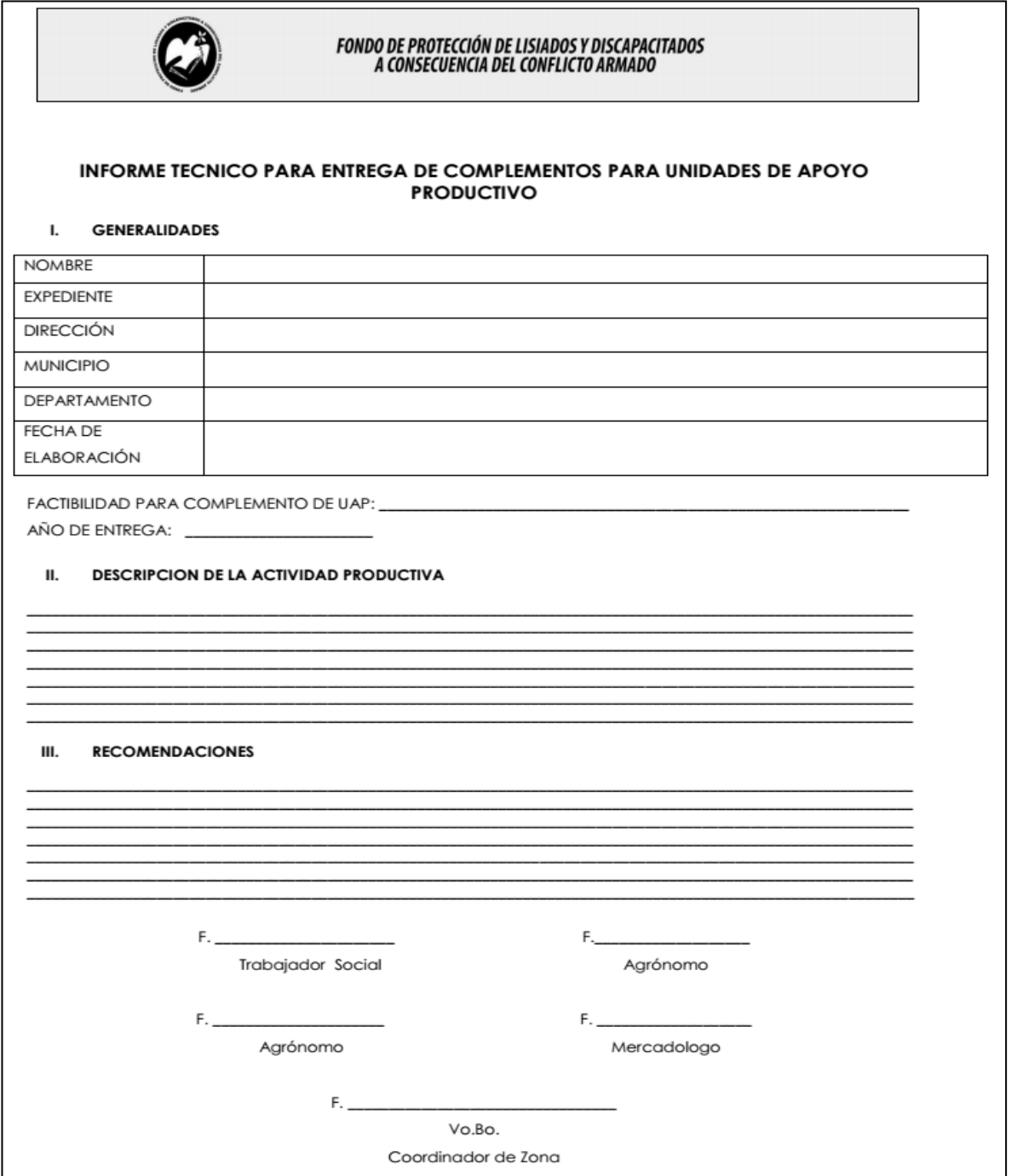

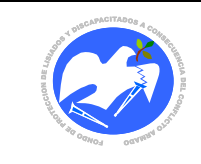

Rev.: 02 Pág. 88 de 89

**CODIGO: INFMUL - 01**

# 13.2.16 informe Técnico Multidisciplinario

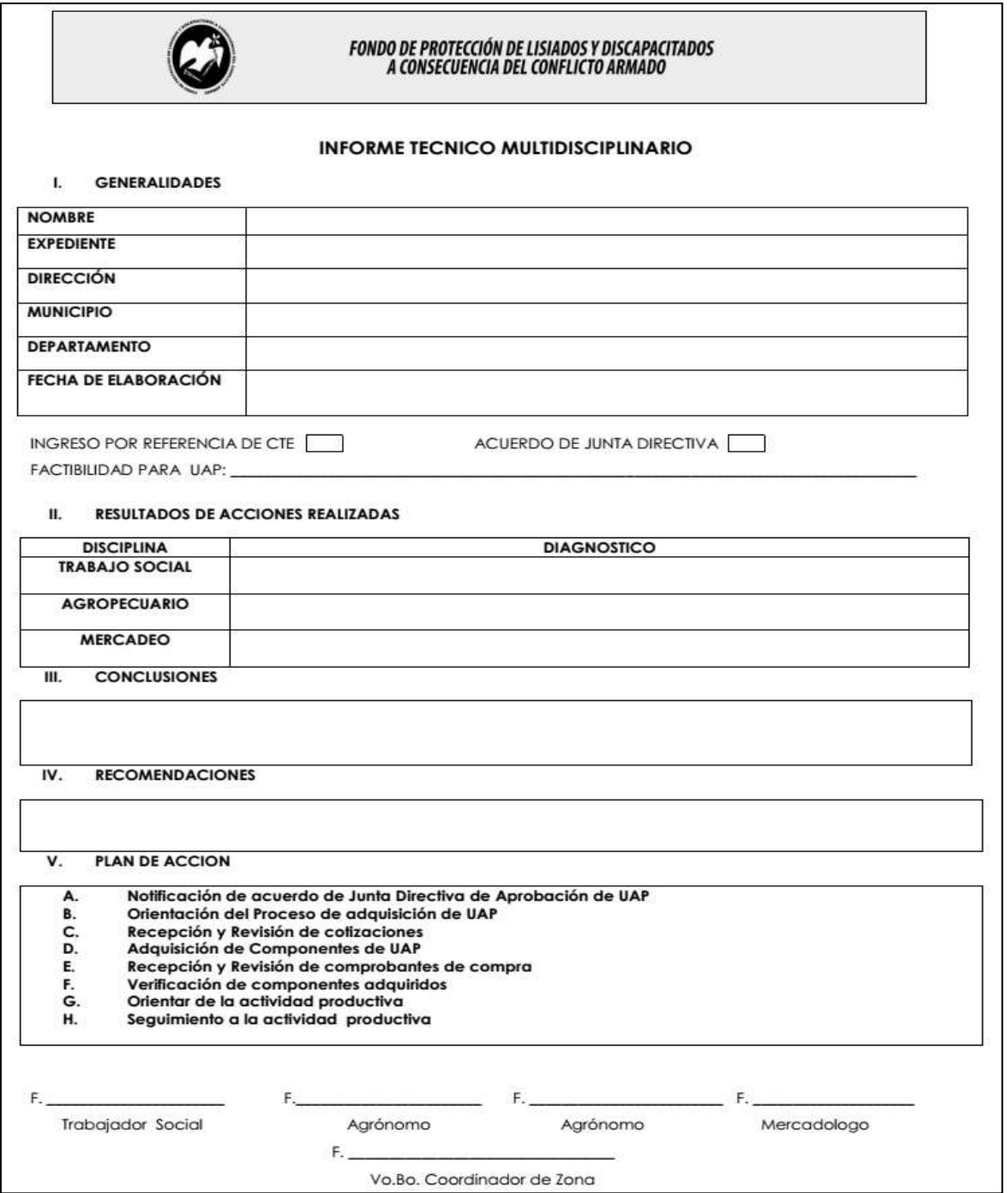

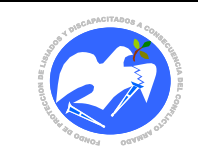

Rev.: 02 Pág. 89 de 89

**CODIGO: INFEGR - 01**

13.2.17 Informe Técnico de Egreso al Programa de Apoyo a la Inserción Productiva para personas beneficiarias pensionadas de FOPROLYD

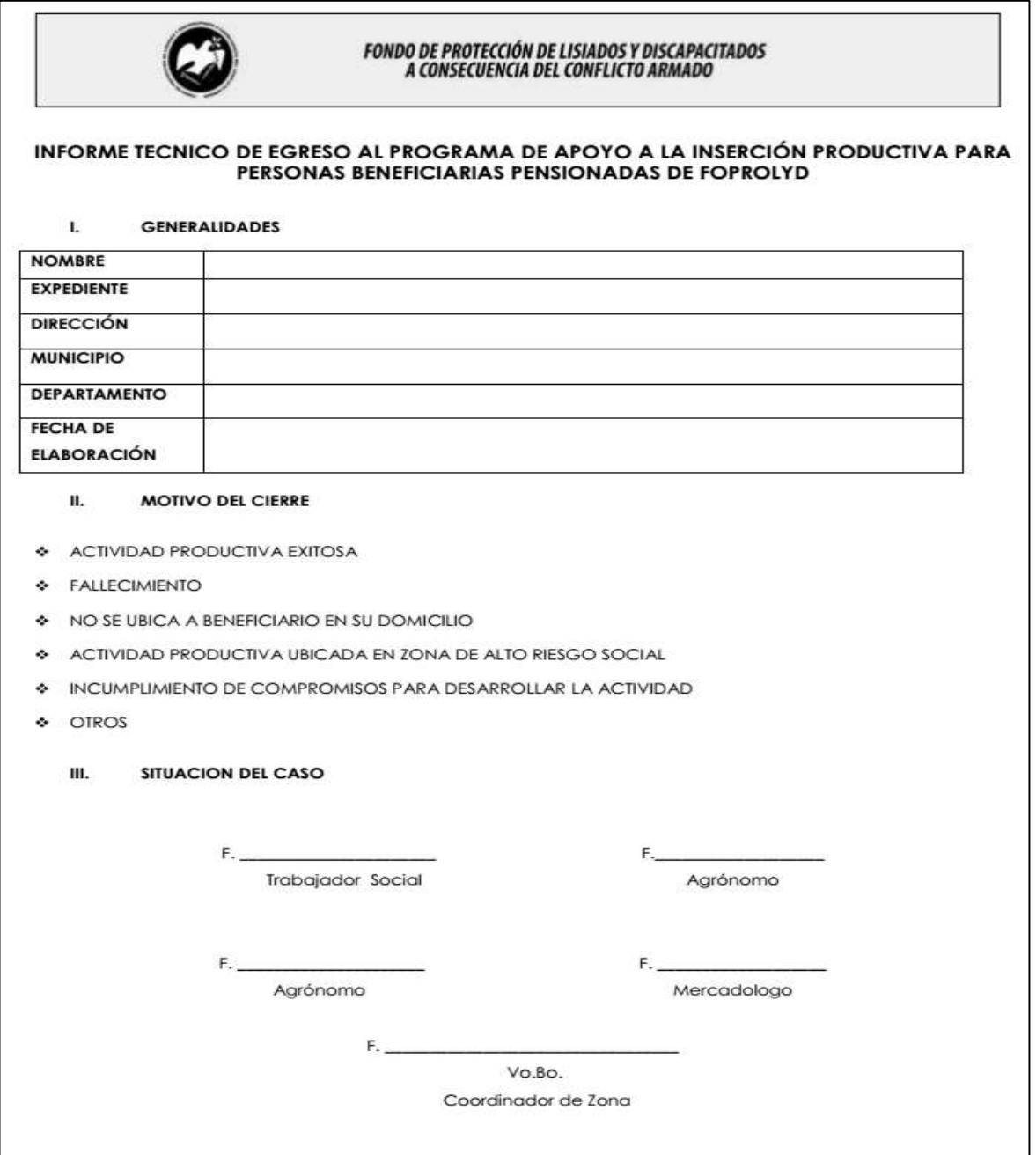

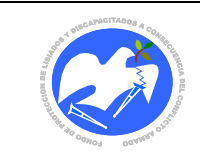

Rev.: 02 Pág. 90 de 89

**CODIGO: INFNOF - 01**

13.2.18 Informe Multidisciplinario para casos no factibles de Ingreso al Programa de Apoyo a la Inserción Productiva para personas beneficiarias pensionadas de FOPROLYD

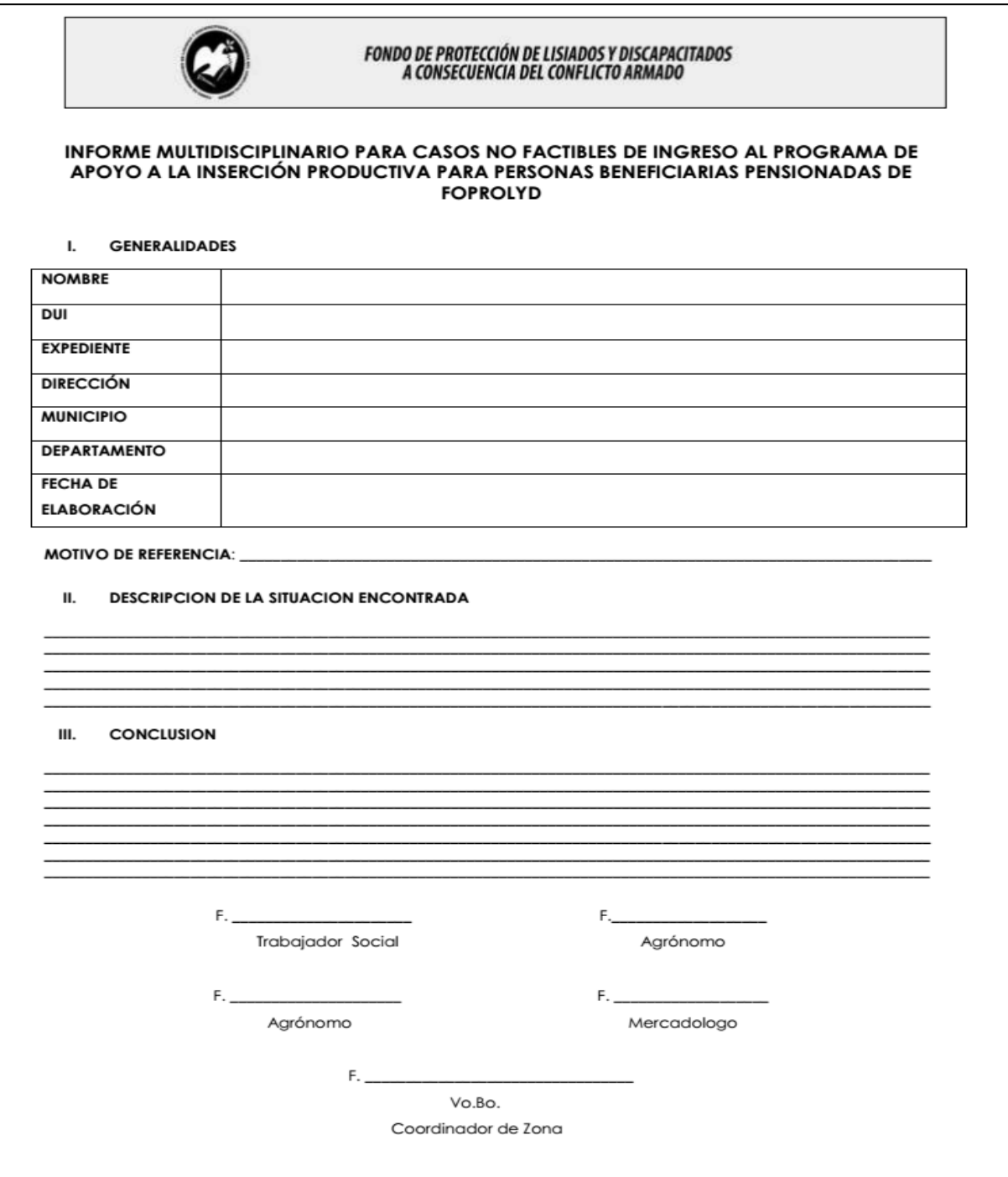